#### REPUBLIQUE ALGERIENNE DEMOCRATIQUE ET POPULAIRE

MINISTERE DE L'ENSEIGNEMENT SUPERIEURE ET DE LA RECHERCHE **SCIENTIFIQUE** 

ECOLE NATIONALE POLYTECHNIQUE

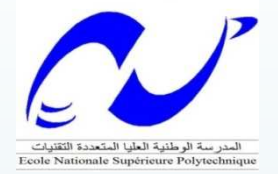

**Ecole Doctorale Ingénierie et Environnement** 

**Option : Construction et Environnement** 

**MEMOIRE DE MAGISTER** 

**EN GENIE CIVIL** 

**Présenté par :** 

## **Mlle M'hamdi Faiza**

**Ingénieur d'Etat en Génie Civil** 

#### **THEME**

*Apport des bases de données dans les études de sols*

**Soutenue le : 1/ 02/ 2011 devant le jury composé de :** 

**Président : A. BALI Professeur à ENP Rapporteur : Z. DERRICHE Professeur à ENSTP Examinatrice : M. MORSLI maitre de conférences à ENP Invitée : F. DEBICHE Ingénieur à ENP** 

**Examinateur : M. TAKI maitre de conférences à ENSTP** 

**Promotion 2009** 

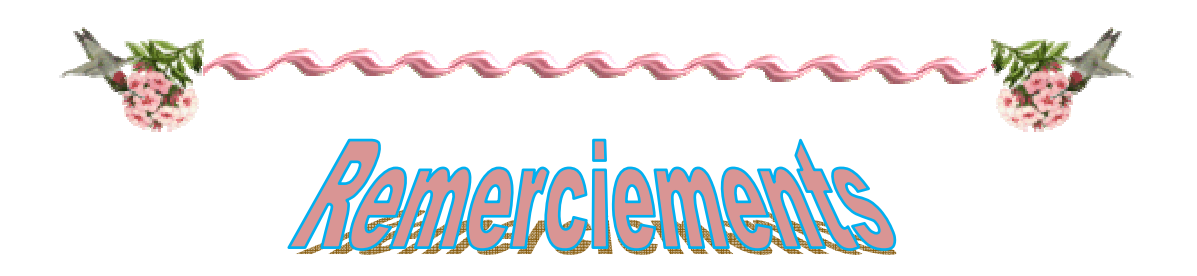

*Je tiens tout d'abord à remercier le Dieu Tout Puissant et Miséricordieux qui m'a donné la force, la volonté et le courage qui ma mener à finir ce travail, ainsi que je remercie ma très chère mère pour toute l'aide et le soutien morale et financier qu'ils m'ont offert tout au long de ma vie.* 

*Mes plus vifs remerciements vont, à ma promotrice Pr, Z. DERRICHE, professeur à l'école National Supérieure de Travaux Public, qui m'a offert l'opportunité d'effectuer cette thèse, et m'a dirigé tout au long de cette mémoire et qui m'a formé à la recherche, sans son aide, ce document n'aurait pas vu le jour. Mes sincères remerciements et ma profonde reconnaissance et gratitude vont à Pr, A.BALI, directeur du laboratoire LCE, et le coordinateur de L'école Doctorale Ingénierie et Environnement à L'école Nationale Polytechnique.* 

*Je saisis cette occasion pour remercier tous les Enseignants de la graduation et post – graduation à L'école Nationale Polytechnique ainsi que le personnel de département et laboratoire de Génie Civil et en particulier Mme, R. KETTAB, le chef de département de Génie Civil, Mme, F. DEBICHE, l'ingénieur de laboratoire de Génie Civil, et Mme, N. OULD SAID, le secrétaire de département de Génie Civil.* 

*Mes remerciements vont aux membres de jury d'avoir accepter d'examiner et d'évaluer mon travail.* 

*Je tiens à remercier mes collègues de l'école doctorale ingénierie et environnement promotion 2009 (ENP).* 

*Finalement, Je remercie tous mes amis qui m'ont énormément aidé dans ce travail, et tous ceux qui m'ont aidé de prés ou de loin.* 

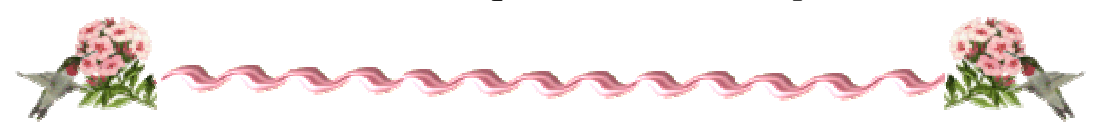

ملخص يستند نجاح أي مشروع بناء إلى نوعية معرفة التربة التي تستقبله<sub>.</sub> تجري الدراسة الجيوتقنية في المختبر والميدان (في الموقع). نحاول في إطار هذه المذكر ة، إظهار المساهمة التي يمكن أن توفر ها قاعدة البيانات الجيوتقنية لدر اسة التربة<sub>.</sub>

ُ في إطار هذه المذكرة نوضح أهميتها في المجال الجيوتقني من خلال استخدام تطبيق قاعدة البيانات الجيوتقنية SoilVision. هذا الأخير هو نموذج SGBD وهو علائقي و استنتاجي يقدم مساهمات كبيرة في المجال الجيوتقني كما يسمح للمستخدم باستنتاج العديد من المعلومات الجيوتقنية عن طريق البيانات المخزنة و نحن نظهر قدرته على إكمال در اسة التربة على أساس التشابه بين الأتربة في الخصائص الفيزيائية الجيوتقنية ، و كذلك قدرته على استخراج العلاقات بين مختلف المعايير الجيوتقنية ، المادية أو ميكانيكية أو هيدروليكية.

**كلمات مفاتيح:** قاعدة البيانات، SoilVision، در اسة التربة، العلاقات<sub>.</sub>

#### **Résumé**

La réussite d'un projet de construction, se base sur la qualité de reconnaissance du sol qui va le recevoir. L'étude géotechnique est effectuée au laboratoire et sur le terrain (in situ).

On tente dans le cadre de ce mémoire de montrer l'apport que peut offrir une base de données géotechnique à la reconnaissance des sols.

On illustre dans le cadre de ce mémoire son importance dans le domaine géotechnique par l'utilisation de l'application de base de données géotechniques SoilVision. Cette dernière est un modèle SGBD relationnel déductif qui a beaucoup apporté au domaine géotechnique. Il permet à l'utilisateur de déterminer plusieurs informations géotechniques à partir des données stockées. On présente sa capacité à compléter une étude du sol, basée sur la similarité entre les sols dans les paramètres physiques géotechniques des sols, et sa capacité à extraire des corrélations entre les différents paramètres géotechniques, physiques ou mécaniques ou hydrauliques.

**Mots clés :** Base de données, SoilVision, Etude du sol, Corrélation.

#### **Abstract**

 The success of a construction project is based on the adequate identifications of the quality of the soil that will receive it. The geotechnical study is conducted in the laboratory and in the field.

 In this memory, we try to show the contribution that a geotechnical database can provide for the recognition of soil.

 In this thesis we illustrate its importance in the geotechnical field through the use of the application of geotechnical database SoilVision. This model is SMDB (System Manager of Database) a relational database deductive that make significant contribution in geotechnical field. It allows the user to determine several geotechnical information from the stored data. We show its ability to complete a soil survey based on the similarity concept between soil physical geotechnical parameters of soil, and its ability to extract correlations between different geotechnical parameters, physical or mechanical or hydraulic.

**Key words:** Database, SoilVision, Soil study, Correlation.

## *Table de matière*

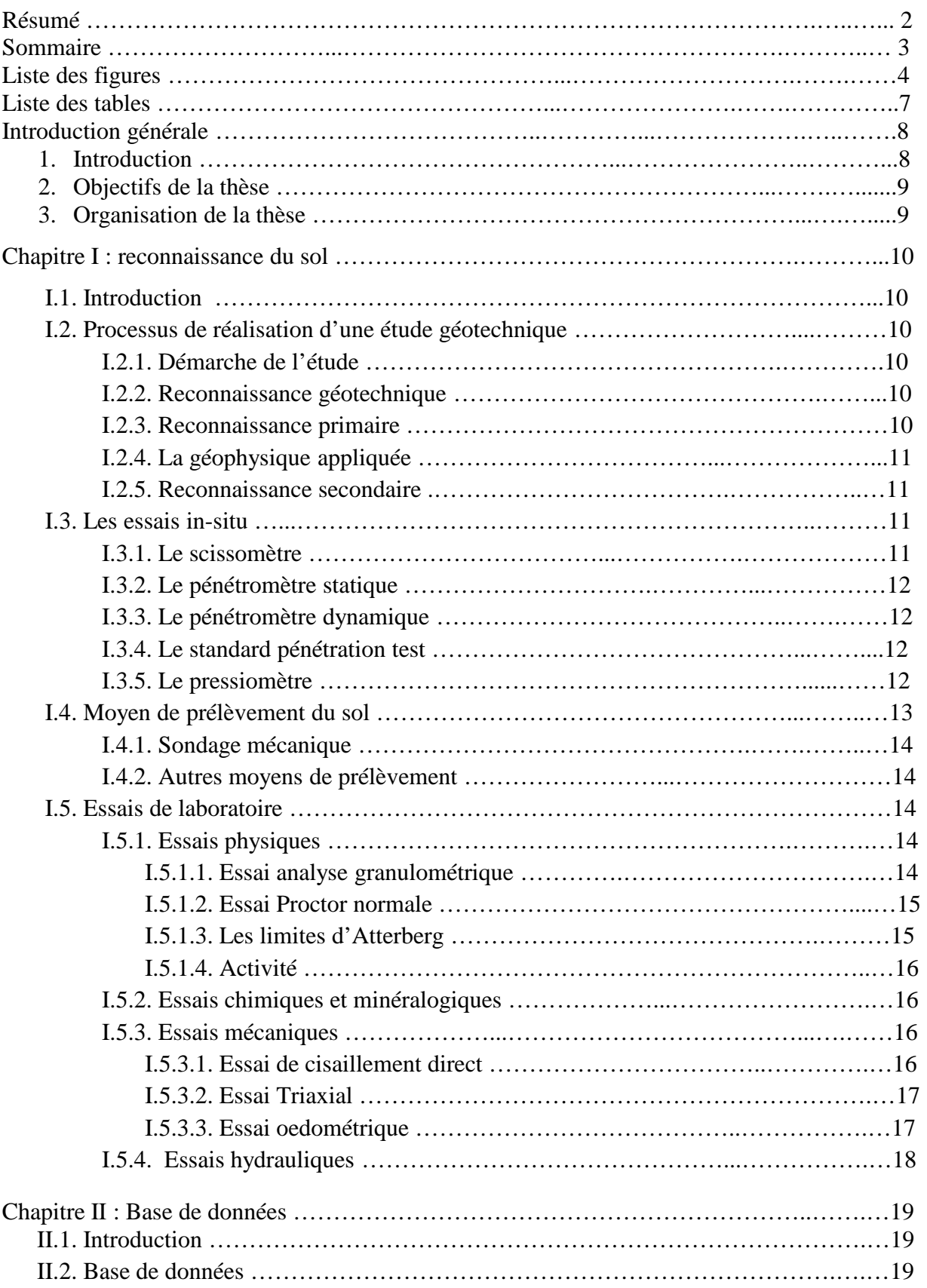

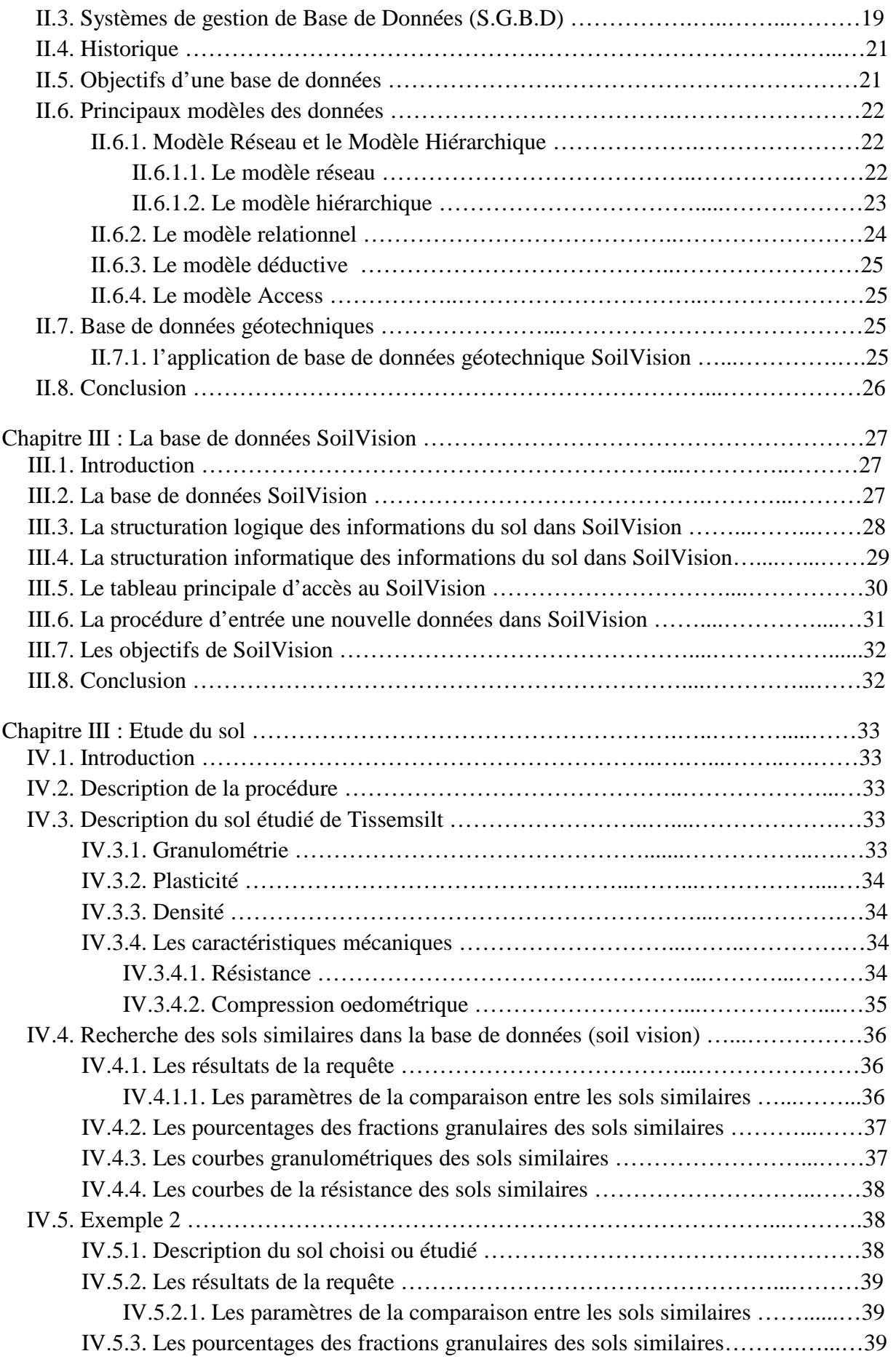

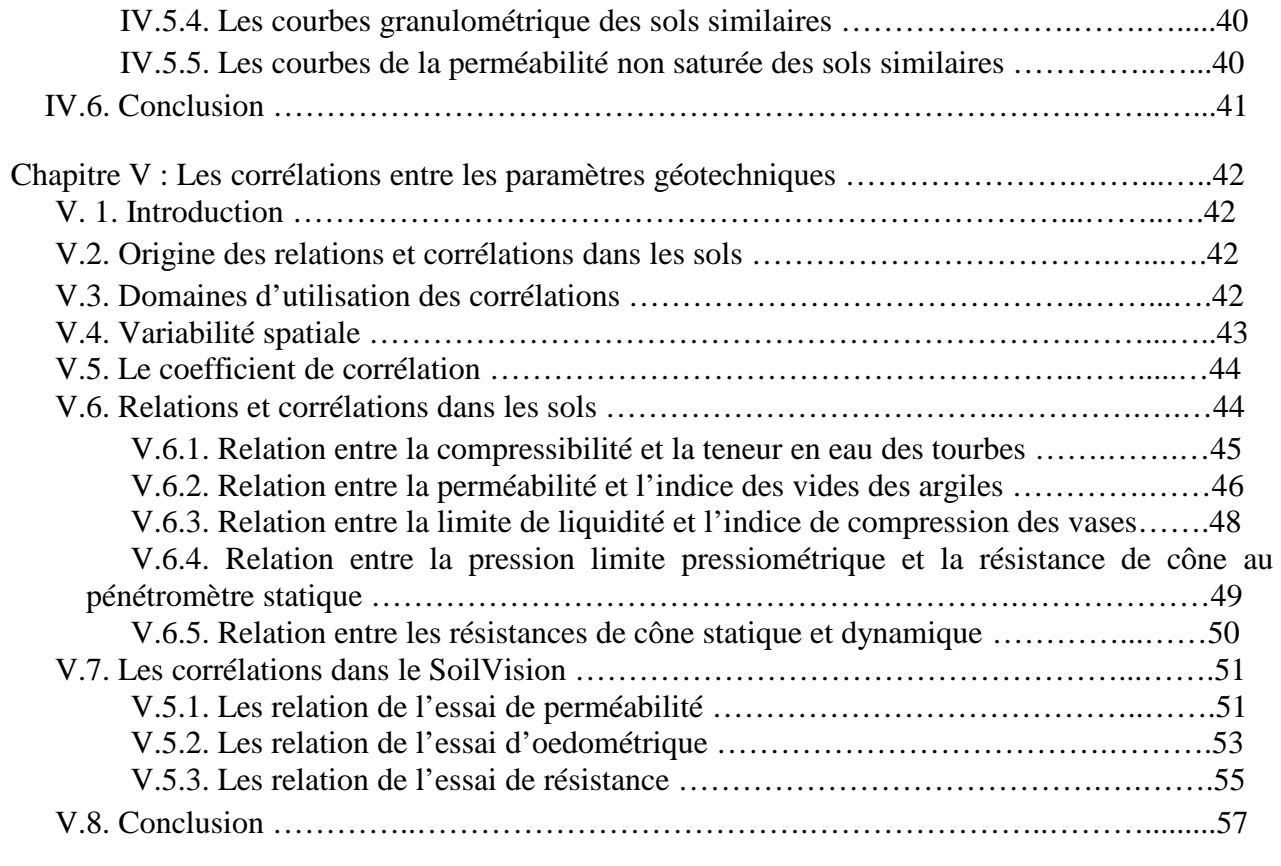

Conclusion générale

Références bibliographique

# $Liste$  *des figures*

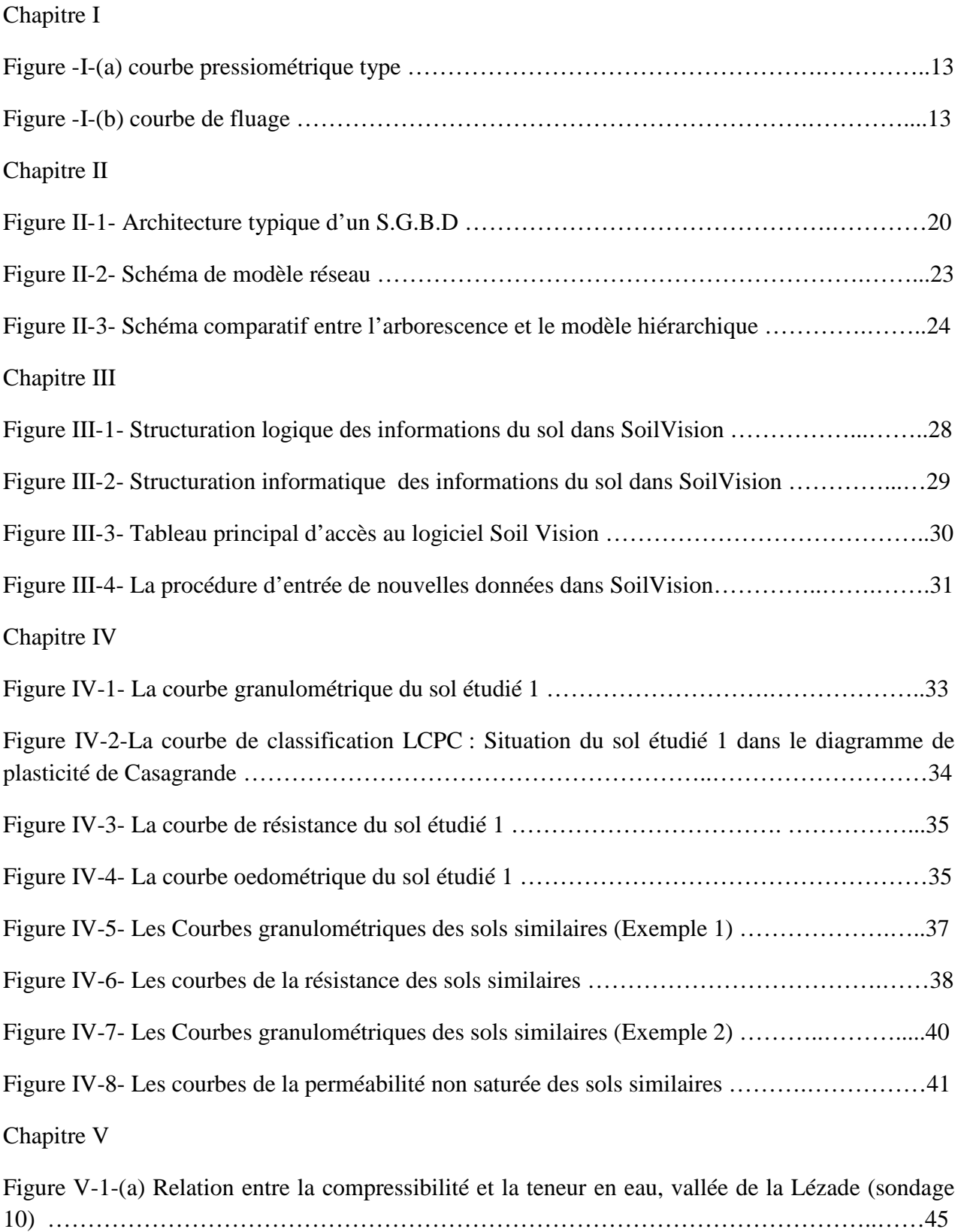

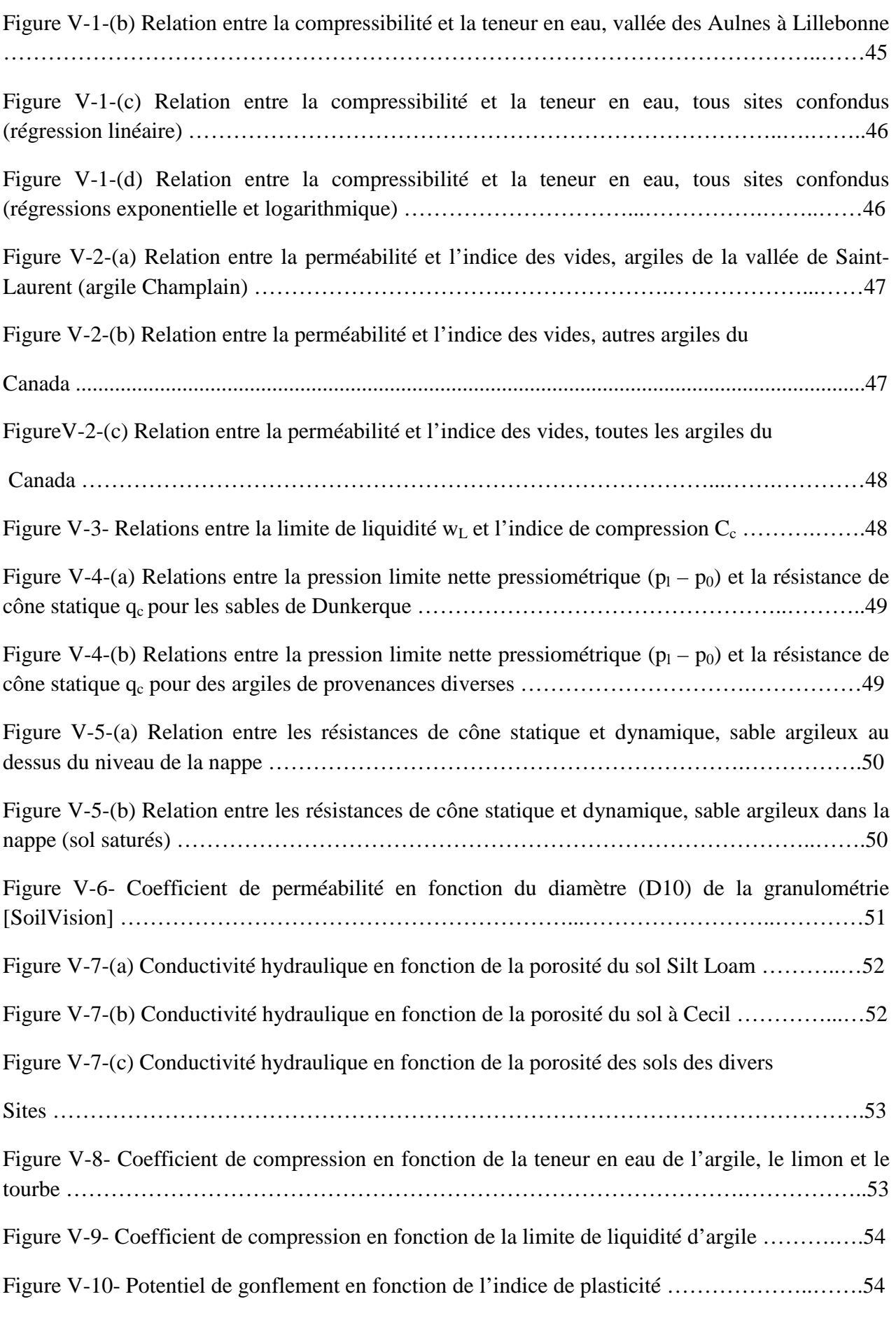

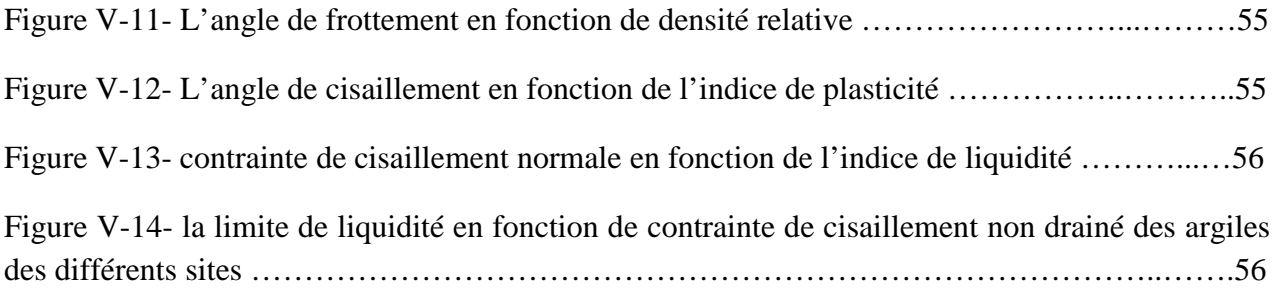

## Liste des tableaux

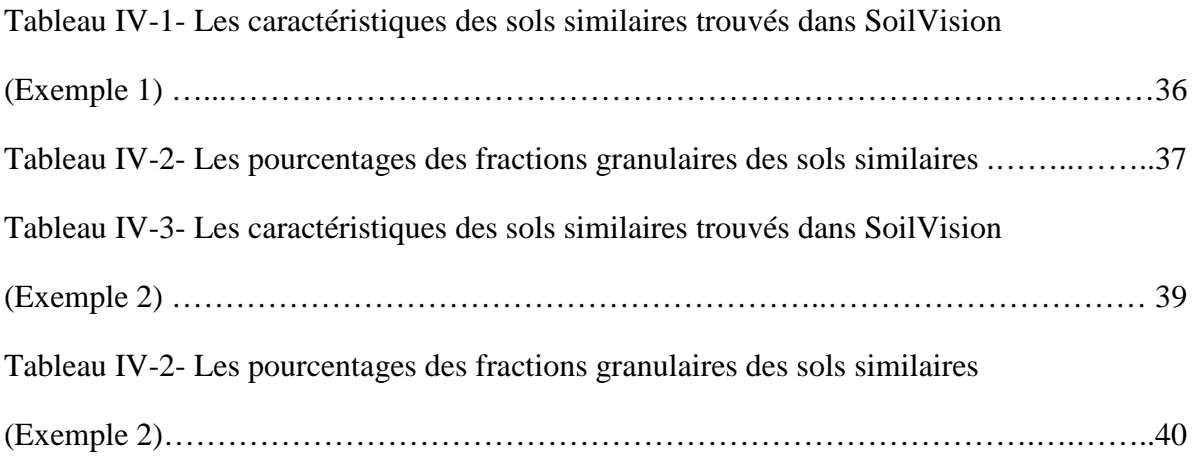

## *Introduction générale*

#### **1. Introduction**

 La reconnaissance est définie comme l'identification et la caractérisation des couches constituant le dépôt de sol supportant la structure à construire.

L'objectif de la reconnaissance et de l'exploration des sols est de collecter l'information nécessaire qui va aider l'ingénieur géotechnicien dans l'évaluation, l'estimation et la détermination des différents paramètres du sol qui doit recevoir la construction. La reconnaissance doit permettre :

- La sélection du type et de la profondeur de la fondation de la structure à construire;
- •L'évaluation de la capacité portante de la fondation;
- •L'estimation du tassement probable de la structure;
- •La détermination des problèmes possibles (sols gonflants, dépôts sanitaires etc…)

•La détermination de la position de la nappe d'eau (les conditions sont-elles hydrostatiques ou y a-t-il un écoulement dans le sol?)

•L'établissement d'une méthode de construction pour changer les conditions du sol.

 La base de données (son abréviation est BD, en anglais DB, *database*) est un phénomène récent, qui a permis un développement fulgurant des secteurs économiques basés sur l'information et sa manipulation. La base de données permet de stocker des données de façon structurée et avec le moins de redondance possible. Ces données doivent pouvoir être utilisées par des programmes, par des utilisateurs différents, avec une rapidité et une sécurité qui permettent des gains considérables de temps et d'argent.

 Une base de données permet de mettre des données à la disposition des utilisateurs pour une consultation, une saisie ou bien une mise à jour, tout en s'assurant des droits accordés. Cela est d'autant plus utile que les données informatiques sont de plus en plus nombreuses.

 La base de données géotechnique est d'un intérêt scientifique, technique et économique assez considérable. Les principaux objectifs des bases de données sont de faciliter la circulation de l'information du géotechnicien avec son environnement interne et externe, optimiser les coûts et les délais des campagnes d'investigations géotechniques, avoir un outil d'aide pour les ingénieurs dans la reconnaissance et dans la prise de décision sur les problèmes complexes de géotechnique.

 Dans ce travail on aborde la question de l'utilisation des bases de données dans les tâches liées à la reconnaissance des sols. L'utilisation de l'application de base de données géotechnique « SoilVision » est d'une importance technique et économique considérable. Elle permet au maître de l'ouvrage de s'informer au préalable sur les conditions géotechniques des sites, d'orienter le programme de reconnaissance et de compléter si nécessaire l'étude du projet pour profiter d'une réduction de temps et des coûts des essais trop coûteux comme les essais hydrauliques par exemple et les essais in situ en général. La base de données permet aussi d'extraire les corrélations entre les paramètres des différents essais géotechniques du sol, ce qui représente en soi une contribution à l'avancement de la connaissance en géotechnique.

#### **2. Objectifs**

 On tente d'illustrer dans le cadre de ce travail, l'importance de bases de données géotechniques et leur apport dans l'avancement de la reconnaissance géotechnique des sols. On montre que les bases de données peuvent participer à optimiser les études de sols et réaliser des gains et profiter de temps et les coûts d'études et les investigations géotechniques, qui sont très coûteuses et peuvent prendre beaucoup de temps. On utilise pour réaliser ce but l'application d'une base de données qui s'appelle « SoilVision ». On montre qu'on peut compléter une étude d'un sol et d'extraire des corrélations entre les propriétés géotechniques des sols à partir les données stockées et des différentes options qu'offre par la base de données géotechniques SoilVision.

#### **3. Organisation du mémoire**

Le travail réalisé est présente dans un mémoire qui comporte cinq chapitres tels que :

 On présente dans le premier chapitre la reconnaissance géotechnique du sol et la manière de réaliser par les essais de laboratoire et des essais in situ, ces informations sont des données de base, pour l'analyse de tout projet de construction.

 On présente dans le deuxième chapitre la définition de la base de données, les objectifs des bases de données et les différents modèles de données. On présente avec plus de détails le modèle relationnel déductif de type Access qui est utilisé dans « SoilVision ».

 On donne dans ce chapitre trois le fonctionnement de « SoilVision » et l'organisation logique et informatique de ses données dans un fichier Access. On rappelle aussi que l'application de base de données « SoilVision » utilise le modèle relationnel déductif pour présenter ses données.

 On donne dans le chapitre quatre la manière de compléter une étude du sol en utilisant une base de données comme « SoilVision ». On utilise deux exemples pour montrer ce but ; par la méthode de la similarité entre les sols dans les paramètres physiques pour compléter les paramètres mécaniques ou hydrauliques cherchés. Le premier exemple insiste sur les paramètres mécaniques de l'essai de résistance au cisaillement du sol, et le deuxième exemple insiste sur les paramètres hydrauliques de l'essai de perméabilité non saturé.

 On montre dans le chapitre cinq la capacité de « SoilVision » à donner et à construire des corrélations fiables entre les propriétés géotechniques du sol. Le but des corrélations des paramètres géotechniques du sol est pour permettre de déterminer une caractéristique du sol lorsqu'on connait d'autres.

 On termine le mémoire par une conclusion générale qui rappelle l'essentiel du travail réalisé et on donne des perspectives qui s'ouvrent pour la poursuite du travail.

# *Chapitre I*

### *I. Reconnaissance des sols*

#### **I. 1. Introduction**

Le but de la reconnaissance du sol est d'obtenir d'une part des informations qualitatives sur la structure géologique du sol (nature, profondeur, pendage des couches, niveau de la nappe d'eau,…) obtenues par observation et mesures sur terrain, et d'autre part des informations quantitatives sur les propriétés physiques et chimiques du sol obtenues à l'aide des essais courants de la mécanique des sols [4].

La caractérisation géotechnique s'effectue à l'aide d'essais sur site et au laboratoire. Le programme et le déroulement de la campagne de reconnaissance géotechnique ainsi que l'interprétation des résultats dépendent fortement de l'expérience du géotechnicien [7].

#### **I. 2. Processus de réalisation d'une étude géotechnique**

#### **I. 2.1. Démarche de l'étude**

Le maitre d'œuvre fait appel au géotechnicien qui se charge de l'étude en prenant connaissance du projet. Il analyse rapidement le site et en souligne les avantages et les inconvénients éventuels. A ce niveau d'intervention, il peut être amené à favoriser une variante ou dévaloriser un projet. Connaissant le projet et le site, il élabore un programme de reconnaissance d'étude géotechnique, estime le budget et apprécie la durée d'exécution. L'étude géotechnique est entamée et un rapport de synthèse est remis au client à la fin de l'étude géotechnique. Le rapport de l'étude est le produit final d'un processus de production qui démarre d'un bon de commande établi par le maitre d'ouvrage ou le maitre d'œuvre appelé « client » et qui se termine par le rapport de l'étude géotechnique accompagné d'une facture de toutes les prestations réalisées [7].

#### **I. 2.2. Reconnaissance géotechnique**

Le site est pratiquement inconnu au début du projet et devient de mieux en mieux connu au fur et à mesure que progresse l'étude. La reconnaissance géotechnique des sites pour les projets de bâtiments et de travaux publics est effectuée par le biais d'un programme d'essais réalisés sur le site et des essais réalisés au laboratoire sur des échantillons de sols prélevés. L'étude géotechnique est réalisée par étapes et de façon de plus en plus détaillée. Les étapes de la reconnaissance peuvent être classées en deux, la reconnaissance primaire et la reconnaissance secondaire [7].

#### **I. 2.3. Reconnaissance primaire**

La reconnaissance primaire consiste à prendre connaissance du site. Durant cette phase le géotechnicien après une visite du site, consulte des cartes géologiques régionales et locales, collecte les avis de géologues locaux, observe les projets réalisés dans la région et organise d'autres visites du site pour acquérir une expérience concrète du terrain. Il prend des photos et fait une étude générale de photographies aériennes en vision stéréoscopiques ; ces derniers permettent de compléter et de synthétiser les renseignements sous la forme d'une carte géotechnique schématique à petite échelle [7].

#### **I. 2.4. La géophysique appliquée**

Les sites de grandes dimensions sont en général reconnus par les essais géophysiques pour délimiter des zones homogènes. Les études géophysiques sont toujours complétées par un programme optimal d'essais géotechniques [7].

#### I. **2.5. Reconnaissance secondaire**

La deuxième phase de la reconnaissance consiste en la réalisation d'essais in-situ et au laboratoire afin de quantifier les caractéristiques du sol [7].

Les essais permettant de mesurer des caractéristiques du sol sur place sont appelés essais in-situ. Ceux donnant les caractéristiques des échantillons prélevés et analysés au laboratoire sont les essais de laboratoire. Les outils de prélèvement du sol sont des moyens de reconnaissance qui peuvent quantifier les profondeurs des couches des sols rencontrés et permettent de prélever des échantillons intacts ou remaniés [7].

#### **I. 3. Les essais in-situ**

Dans le but de préciser la reconnaissance géotechnique de nombreux appareils spécifiques sont utilisés pour étudier les caractéristiques du sol en place. Chacun de ces appareils et les paramètres géotechniques qu'ils permettent de mesurer sont spécifiques. Parmi Les essais les plus utilisés dans la reconnaissance géotechnique on peut citer [7]:

#### **I. 3.1. Le scissomètre**

Le but de l'essai scissométrique étant essentiellement la détermination de la cohésion non drainée [5].

Il existe dans le monde un certain nombre de scissomètres tous basés sur le même principe, mais présentant quelques différences technologiques [5]. Le scissomètre est composé essentiellement d'une partie active constituée d'un moulinet à pales de diamètres fixes reliées à une tige d'entrainement avec deux bras de rotation. Un dynamomètre reliant les deux bras de rotation mesure la force nécessaire pour assurer la rotation du moulinet [7]. Le moulinet étant descendu à la profondeur désirée, on bloque soigneusement le tubage de protection et l'on exerce sur les tiges d'entrainement un couple de torsion qui se transmet au moulinet [5].

Le couple de torsion est équilibré par le moment de réaction de cisaillement du sol sur la surface circonscrite au moulinet [7].

On mesure le couple de torsion en fonction de l'angle de rotation du moulinet enfoncé au fond d'un sondage ; une seul pression verticale est possible, celle qui règne naturellement à la profondeur de l'essai [7].

#### **I. 3.2. Le pénétromètre statique**

Le principe de l'essai est extrêmement simple. Il consiste à mesurer la réaction qu'oppose le sol à l'enfoncement d'un cône. Si P est cette réaction et B le diamètre du cône, on définit l'effort de pointe par la relation :

$$
\mathrm{q_c}{\equiv}\frac{4P}{\pi B^2}
$$

L'enfoncement du cône se fait de façon continue par l'intermédiaire d'un train de tige à vitesse lente et constante sur lequel s'exerce l'effort [5].

Les mesures sont effectuées à des profondeurs fixes, ou continues selon le type du pénétromètre et le mode d'interprétation envisagé. S'il s'agit d'un pénétromètre à cône fixe et à mesure continue, on effectue à intervalles déterminés par exemple tous les 10 cm une lecture de l'effort total et de l'effort de pointe (AFNOR, 1995). Dans le cas où l'appareil est muni d'un dispositif enregistreur on obtient directement soit des lectures quasi-continues comme le pénétromètre de «FONDASOL» avec la courbe des efforts en fonction de la profondeur. Dans le cas du pénétromètre à cône mobile, on arrête la pénétration pour agir sur le cône lorsqu'on veut mesurer l'effort de pointe [7].

#### **I. 3.3. Le pénétromètre dynamique**

 L'essai de pénétration dynamique le plus général consiste à faire pénétrer dans le sol, par battage, des tiges ou des tubes métalliques. Il s'agit donc avant tout d'un test qui donne une indication qualitative sur la résistance du sol [7].

Pour une énergie de battage constante, on compte le nombre de coups de mouton N correspondant à un enfoncement donné. Il est bien évident que le paramètre N ainsi obtenu n'est pas d'un grand secours pour une étude précise de fondation. De plus, si l'on bat un élément de section constante, ce paramètre fait intervenir à la fois la résistance à la pointe et, partiellement, le frottement latéral [14]. Cet appareil est utilisé dans les sols grenus [7].

#### **I. 3.4. Le standard pénétration test**

Devant la difficulté d'obtenir des échantillons non remaniés dans les sables sans cohésion, les américains ont cherché à utiliser les renseignements fournis lors du battage d'un carottier au fond d'un forage [7].

A l'aide de cet essai sont déterminés la cohésion et l'angle de frottement du sable, c'est un essai ancien qui a des applications très diverses surtout dans les problèmes de liquéfaction des sables. Plusieurs abaques de calculs sont établis à partir de ces résultats [7].

#### **I. 3.5. Le pressiomètre**

Le procédé est simple, il consiste à introduire dans un forage une sonde métallique cylindrique d'un diamètre compatible avec les diamètres des carottiers, revêtue d'une membrane en caoutchouc. Elle est reliée à un contrôleur pression-volume qui permet d'injecter sous une pression donnée à l'aide d'un gaz comprimé une certaine quantité de liquide entre le noyau métallique et la membrane déformable. Par application d'une pression croissante cylindrique et uniforme, la variation du niveau du liquide dans le contrôleur pression-volume mesure les champs de déformations correspondant en fonction des pressions et du temps. Pour chaque pression on effectue une série de mesures de déformations volumétriques [7]; l'ensemble des résultats des mesures donne deux courbes qui sont [5]:

- La courbe pressiométrique obtenue, avec les pressions en abscisses et les déformations volumétriques en ordonnées.
- Une courbe dite de «fluage» obtenue en portant en abscisses les pressions et en ordonnées les déformations de fluage correspondantes.

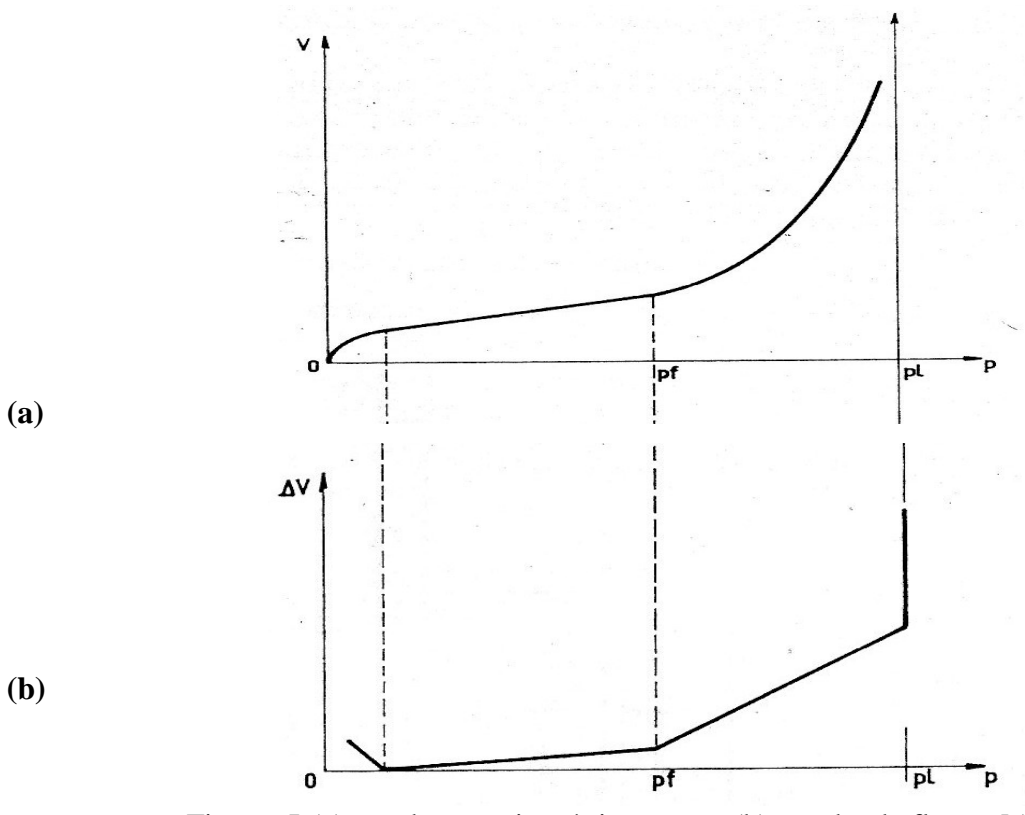

Figure -I-(a) courbe pressiométrique type. (b) courbe de fluage [5]

Quant à la courbe de fluage, elle se présente sous la forme d'une ligne polygonale, dont les sommets correspondent sensiblement aux diverses phases de la courbe pressiométrique [5].

#### **I. 4. Moyen de prélèvement du sol**

Différents moyens de prélèvement du sol sont utilisés dans la campagne d'investigation géotechnique. Leur choix est dépendant de plusieurs facteurs tels que l'accessibilité des engins au site, la nature des projets et les délais de réalisation de l'étude. On peut citer à titre indicatif les moyens usuels de prélèvements à savoir [7]:

#### **I. 4.1. Sondage mécanique**

Le sondage mécanique est réalisé pour prélever des couches de sol à diverses profondeurs. Les méthodes de sondage mécanique sont nombreuses et variées on cite parmi elle le sondage à percussion, à rotation ou à vibration, à l'eau, à la boue ou à l'air, le carottage continu ou discontinu, au carottier simple, double ou triple, à la tarière continue ou discontinu, avec utilisation de trépans divers et récupération de débris [7].

Des essais in-situ peuvent être réalisés dans le sondage et des dispositifs de mesures de paramètres géotechniques variables dans le temps pourraient y être placés [7].

Les échantillons sont récupérés dans des carottes en métal ou en plastiques rangés dans des caisses et acheminés au laboratoire. Les points de sondages sont positionnés sur un plan d'implantation [7].

#### **I. 4.2. Autres moyens de prélèvement**

 Dans des sites très inaccessibles, on utilise les moyens traditionnels à savoir une pelle manuelle, une pioche et des couteaux pour prélever des échantillons après creusement de puits ; les échantillons sont paraffinés sur place, enveloppés dans du papier et acheminés au laboratoire pour la réalisation des essais géotechniques. Dans certains cas, on utilise la pelle mécanique pour la réalisation des puits de prélèvement manuel [7].

#### **I. 5. Essais de laboratoire**

Il s'agit d'essais effectués au laboratoire sur des échantillons remaniés ou intacts convenablement conservés. Généralement on classe ces essais dans trois grands groupes: essais physiques, essais chimiques et essais mécaniques [1].

#### **I. 5.1. Essais physiques**

Les essais physiques ont pour but la détermination des caractéristiques physiques des sols telles que: répartition granulométrique des grains, poids volumiques, densités, teneurs en eau, degré de saturation, teneur en eau optimale, limites d'Atterberg, indices de plasticité, de consistance et de liquidité, porosité, indice des vides et indice de densité, teneur en argile, activité et surface spécifiques. Les essais permettant la détermination des propriétés ci-dessus sont normalisés [1].

#### **I. 5.1.1. Essai analyse granulométrique**

L'analyse granulométrique est la recherche du pourcentage des grains ayant un diamètre inférieur ou égale au diamètre d du tamis, qui va nous permettre de tracer la courbe granulométrique [10].

L'essai consiste à peser un poids (P) de l'échantillon du sol à l'aide d'une balance, et on p on verse lace la série de tamis de haut en bas par celui ayant la grande ouverture vers la plus petit. On verse l'échantillon du sol dans le premier tamis (celui de grande ouverture), et on place la série de tamis dans la colonne de la tamiseuse, on laisse tamiser pendant dix minutes.

Après les dix minutes de tamisage, on pèsera le poids des refus de chaque tamis ainsi les passant du dernier tamis (celui de petite ouverture), les résultats sont représentés dans le tableau qui nous permet de tracer la courbe granulométrique [10].

#### **I. 5.1.2. Essai Proctor normal**

Cet essai est utilisé pour identifier la courbe de compactage d'un sol à être utilisé en remblai.

Cet essai a pour but d'établir la relation expérimentale entre la densité sèche d'un sol sensible à l'eau et sa teneur en eau pour différentes énergies de compactage. A partir de cette dernière, sont déterminées les caractéristiques Proctor (densité sèche maximale et teneur en eau optimale) du sol considéré [10].

Ces valeurs peuvent servir de référence pour caractériser la qualité de compactage réalisé sur le chantier. Mais, les caractéristiques Proctor constituent avant tout des critères d'identification d'un sol permettant de situer son état naturel par rapport à son état optimal de mise en œuvre [10].

#### **I. 5.1.3. Les limites d'Atterberg**

Pour un matériau fin, elles mettent en évidence l'influence de la teneur en eau sur la consistance du matériau [15].

La fraction argileuse d'un sol (élément inférieurs à 0,04 mm) ; peut se présenter sous différents états de consistance, qui sont fonction, d'une part de la quantité d'eau interstitielle, et d'autre part de la quantité d'eau adsorbée [15].

A partir de la teneur en eau du milieu, les limites de divers états de consistance d'un sol sont définies [15]:

- La limite de liquidité w<sub>L</sub> sépare l'état liquide de l'état plastique ;
- La limite de plasticité  $w_p$  sépare l'état plastique de l'état solide (avec retrait).
- La limite de retrait  $w_s$  sépare l'état solide (avec retrait) de l'état solide (sans retrait).

A partir de ces limites, on calcule des indices qui permettent à l'ingénieur une appréciation rapide du comportement du matériau [15] :

- L'indice de plasticité définit l'étendue du domaine plastique; il est défini par la relation :
	- $I_p = w_L w_p$ ; il est exprimé en%.
- L'indice de consistance relative est défini par la relation :
	- $I_c = (w_L w)/I_p$ ; il est exprimé en%.

L'indice Ic permet de situer, sous l'angle de la teneur en eau, l'état naturel d'un sol par rapport aux limites d'Atterberg. Ainsi, I<sub>c</sub> est voisin de 1 si la teneur en eau naturelle w est voisine de  $w_p$ ; il est d'autant plus faible  $(< 1)$  que w se rapproche plus de  $w_L$ .

• L'indice de liquidité est défini par la relation :

 $I_L = (w - w_p)/ I_p$ ; il est s'exprime en% et fournit une approche inverse de l'indice de consistance relative.

#### **I. 5.1.4. Activité**

 Les valeurs des limites de liquidité et de plasticité dépendent en tout premier lieu de l'importance relative des grains les plus fins au sein du mortier (l'ensemble des grains de dimension inférieure à 0,4 mm). Par définition, l'activité est le rapport de l'indice de plasticité exprimé en % à la teneur en argile exprimée en % [1]:

$$
A = \frac{lp}{fraction \, argileuse}
$$

 La teneur en argile dite aussi fraction argileuse est le rapport du poids des grains secs de dimension inférieure à deux micromètre au poids total du mortier [1]:

$$
T_{\text{arg}} = \frac{W_s(\emptyset < 2\mu m)}{W}
$$

#### **I. 5.2. Essais chimiques et minéralogiques**

Ils ont pour but la détermination de la composition chimique et minéralogique du sol, de la présence d'impuretés, de substances agressives, et de la nature chimique de l'eau adsorbée. La détermination de la famille minéralogique du sol est d'une grande importance, car elle peut déceler des comportements spécifiques tels que les sols gonflants, les sols organiques. Ces caractéristiques peuvent être déterminées par les méthodes d'analyse chimique conventionnelles ou récentes donc plus ou moins coûteuses telles que la diffraction des rayons X, analyse spectroscopique, microscopie électronique, analyse thermique différentielle, ou par des méthodes indirectes telles que l'abaque de Casagrande et de surface spécifique [1].

#### **I. 5.3. Essais mécaniques**

Ils ont pour but la détermination des caractéristiques mécaniques principalement la cohésion, l'angle de frottement interne, contrainte de préconsolidation, indices de compression et de gonflement et de capacité portante. Les essais associés sont à titre d'exemple, l'essai de cisaillement direct à la boite de Casagrande, l'essai triaxial et l'essai oedométrique [1].

#### **I. 5.3.1. Essai de cisaillement direct**

Cet essai a pour but de déterminer la résistance au cisaillement direct d'un échantillon de sol consolidé, drainé ou non drainé (cisaillement rapide du sol cohérent). L'échantillon est placé dans une cellule de section circulaire ou carrée. Une charge verticale d'intensité P est appliquée à l'échantillon. Dans le cas d'un sol excessivement compressible, la charge P est appliquée par incréments afin d'éviter l'extrusion de l'échantillon [10].

Le cisaillement de l'échantillon est effectué par application d'un effort horizontal T. Cet effort T est appliqué généralement via une procédure à déformation contrôlée. Le choix de la vitesse de déformations est dicté par la considération des des conditions de drainage. En plus de la mesure systématique lors de l'essai de l'effort horizontal T et de la déformation horizontale, il est nécessaire de mesurer la déformation verticale [10].

Les courbes expérimentales (déformation horizontale, contrainte de cisaillement) et (déformation verticale, contrainte de cisaillement) sont exploitées lors de l'interprétation des résultats. Les valeurs des contraintes normales et la résistance maximale au cisaillement sont définies dans le plan de rupture [10].

#### **I. 5.3.2. Essai Triaxial**

L'essai triaxial a été développé par Casagrande. Pour réduire les inconvénients constatés lors de l'essai de cisaillement direct. C'est un essai qui s'effectue sur une éprouvette cylindrique de rapport hauteur-diamètre d'environ deux. Les directions principales sont connues durant l'essai. En outre l'essai peut permettre un contrôle du chemin des contraintes [10].

Le choix de la vitesse de cisaillement est effectué sur la base des conditions de drainage et des caractéristiques du sol. Lors d'un essai drainé, il est nécessaire que la pression interstitielle soit proche de zéro pour que les mesures du changement de volume soit représentative. Lors d'un essai non drainé, il est nécessaire d'assurer une uniformité des pressions interstitielles à l'intérieur de l'échantillon [10].

Les résultats d'un essai triaxial permettent de tracer deux courbes qui permettent d'obtenir les caractéristiques de résistance de Coulomb-Mohr, et de mieux apprécier le comportement du sol [10].

#### **I. 5.3.3. Essai oedométrique**

L'essai oedométrique a pour but de déterminer certains paramètres qui permettent la détermination le comportement de sols. L'essai de compression unidimensionnelle au laboratoire est effectué dans une cellule oedométrique [10].

L'essai simule la compression des sols sous des charges externes. L'échantillon du sol est placé dans un anneau métallique de rapport diamètre-hauteur variant de 2,5 à 5,0. Dans l'oedomètre à anneau fixe, le drainage à la base de l'échantillon peut être contrôlé, ce qui permet d'effectuer des essais de perméabilités sur ce type d'oedomètre [10].

L'essai permet de mesurer soigneusement l'évolution de la déformation jusqu'à ce que l'échantillon atteigne un état d'équilibre. L'état d'équilibre correspond à l'état ou l'excès des pressions interstitielles est nul [10].

Les équilibres obtenus pour les différents paliers de charges permettent de tracer la courbe expérimentale (contraintes-déformations). Les résultats de l'essai peuvent être représentés comme suit [10]:

• Pourcentage de consolidation ou de déformation verticale en fonction de la contrainte effective.

• Indice des vides en fonction de la contrainte effective.

#### **I. 5.4. Essais hydrauliques**

Les caractéristiques hydrauliques en géotechnique concernent principalement la détermination de la perméabilité des sols, mesure de la succion, présence de la nappe phréatique et son débit dans le cas d'un écoulement d'eau. Les essais associés sont le perméamètre à charge constante ou à charge variable, méthode du papier filtre. Quelques essais sont exécutés sur place. Comme la vitesse de tassement est étroitement liée à la perméabilité du sol, donc elle renseigne sur la durée nécessaire à la consolidation du sol sous l'ouvrage [1].

## *Chapitre II*

### *II. Bases de données*

#### **II. 1. Introduction**

Les bases de données sont un phénomène récent, leur vocabulaire s'est introduit à partir des années soixante. Au cours de ces quarante dernières années, elles sont apparues comme une approche nouvelle et pratique aux problèmes que pose la gestion de l'information. Dans le présent chapitre sont présentés les définitions, l'historique et les modèles relatifs aux bases de données [7].

#### **II. 2. Base de données**

Une base de données est donc un ensemble, au sens mathématique, de données. Physiquement, cet ensemble de données a la forme d'une collection d'informations. Ces informations seront enregistrées sur des supports informatiques (des CD, DVD, des clés USB, …. par exemple) [24].

Cet ensemble de données est structuré. Cela signifie que la collection est organisée. Il existe donc des liens entre les différents éléments. Il est important de noter que ces relations entre les diverses informations sont autant d'informations supplémentaires. Une base de données est donc plus riche qu'une simple accumulation d'informations, car toute information s'y enrichit de liens qu'elle a avec les autres. En outre, ces liens permettent d'accéder plus rapidement et plus facilement à une information à partir d'une autre [24].

#### **II. 3. Systèmes de gestion de Base de Données (S.G.B.D)**

Les systèmes de Gestion des Bases de Données (S.G.B.D) sont l'ensemble des logiciels systèmes qui permettent de stocker, d'interroger, de modéliser et de gérer les données présentes dans la base. Ils sont définis comme étant un ensemble de logiciels fournissant l'environnement permettant de mémoriser, manipuler et traiter des ensembles de données tout en assurant pour cellesci la sécurité, la confidentialité et l'intégrité [7].

On donne dans la figure II.1, une schématisation de l'architecture typique d'un SGBD.

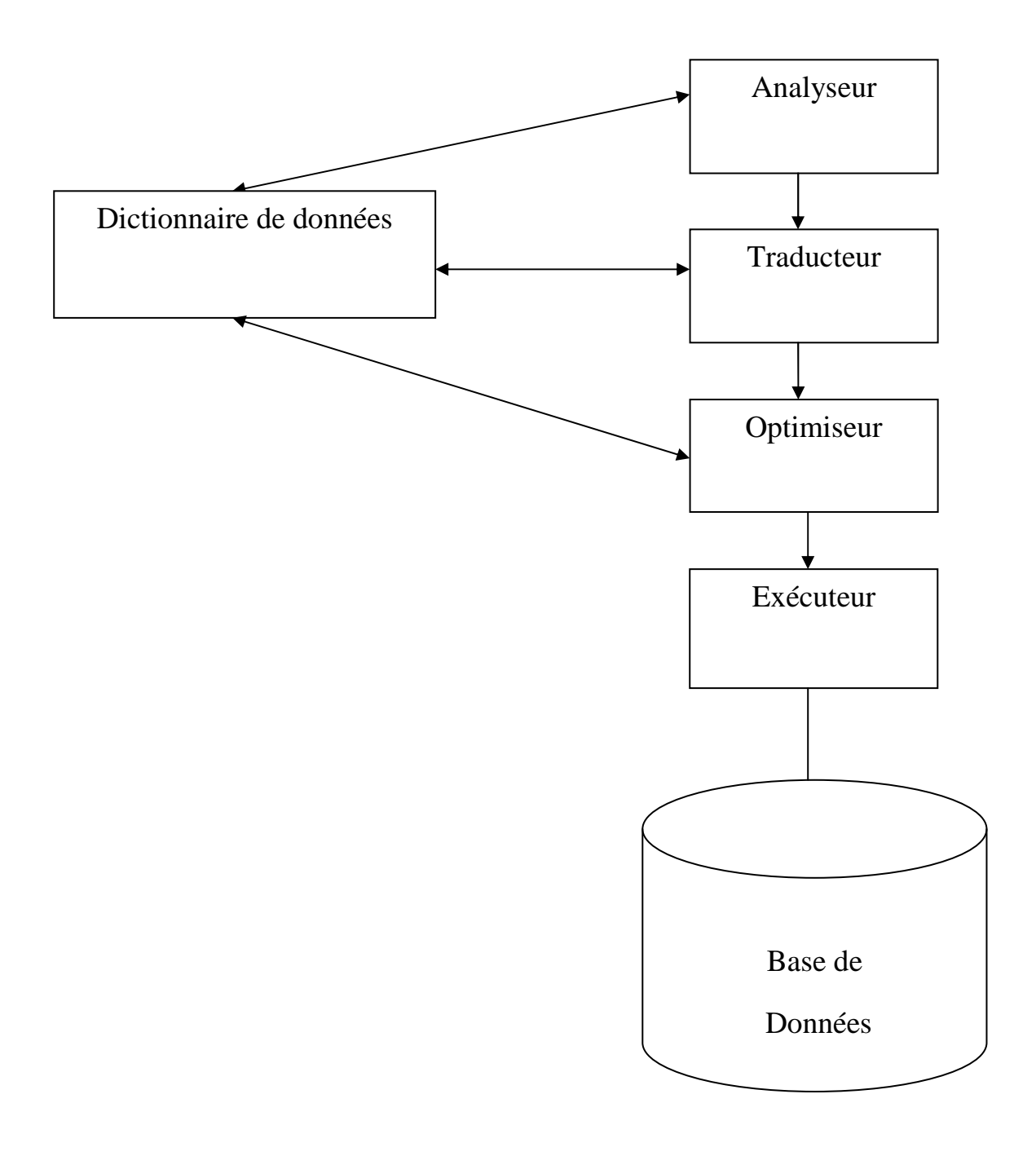

Figure II-1- Architecture typique d'un S.G.B.D [7]

« SoilVision » qui est utilisé dans ce travail est une application de base de données. Elle a la même architecture typique d'un SGBD, elle stocke les données de 6000 sols dans la base de données. On peut rechercher certaines données dans « SoilVision », en utilisant les requêtes (comme montré dans le chapitre IV). Le SGBD introduit la requête dans le dictionnaire de BD. Après l'analyse et la vérification de validité syntaxique (écriture) et sémantique (sens). La traduction permet de traduire la requête dans le langage de l'ordinateur, l'optimiseur essayera d'optimiser et de développer si possible les ordres de requête pour donner les meilleures réponses. Enfin l'exécuteur exécute la requête, il permet l'accès aux données de « SoilVision » pour répondre aux questions de la requête.

#### **II. 4. Historique**

Une base de données doit être le reflet d'une réalité ; par exemple, elle peut contenir des données décrivant [6] :

- Les produits commercialisés par une entreprise,
- Les fournisseurs de ces produits.

La base de données contient donc des objets (descripteurs des produits et des fournisseurs) ainsi que des liens entre ces objets (ici, les associations entre les produits et leurs fournisseurs).

Depuis plus de quarante ans, les informaticiens ont développé des modèles permettant d'organiser les données afin de représenter au mieux la réalité qu'ils veulent décrire.

- Les modèles de **1 ère génération** (modèles hiérarchique et réseau) sont apparus dès le début des années 60 ; ils proposent d'organiser les données selon des structures informatiques assez complexes à utiliser [6].
- **Execute 1** Les modèles de  $2^{eme}$  génération datent des années 70 ; ils utilisent la théorie des ensembles pour structurer les données ; le processus de modélisation et les schémas obtenus sont (relativement) simples et faciles à comprendre pour des non-informaticiens. Le modèle relationnel fut le premier représentant de cette catégorie ; il a été le précurseur des modèles sémantiques qui offrent une plus grande capacité de description [6].
- **Executer 1** Les modèles de  $3^{eme}$  génération, proposés dans les années 80, sont des modèles sémantiques capables de décrire des données multimédias, c'est-à-dire des objets mixant textes, images, graphiques, sons et pouvant présenter des structures hiérarchiques profondes [6].

#### **II. 5. Objectifs d'une base de données**

Les objectifs que l'on assigne généralement aux bases de données et aux systèmes qui les supportent sont les suivants [6]:

- la centralisation,
- l'indépendance entre les données et les traitements,
- la structuration de données complexes,
- le partage des données,
- l'intégrité et la cohérence,
- la confidentialité,
- la sécurité.

La centralisation des données a pour objet de limiter la redondance, c'est-à-dire d'éviter la présence de duplicata de données. L'information n'étant pas dupliquée [6].

L'indépendance entre les données et les traitements vise à permettre une évolution des structures de données sans répercussion sur les programmes d'application utilisant ces données [6].

Les possibilités de structuration de données complexes concernent la prise en compte de structures de données arborescentes et/ou en graphes. Les SGBD doivent supporter tous les types de structures quels que soient leurs niveaux de complexité [6].

Les SGBD doivent gérer l'environnement multi-utilisateur et notamment gérer les conflits en cas de mises à jour simultanées d'une même donnée. Pour cela, ils supportent des mécanismes de verrouillage ou des protocoles permettant la détection des conflits [6].

Les SGBD doivent également fournir des moyens pour garantir l'intégrité des données et assurer leur cohérence [6].

Les SGBD doivent assurer la confidentialité de la base de données. Ils supportent des procédures d'identification et d'authentification des usagers ainsi que des mécanismes pour limiter les possibilités d'actions. La phase d'identification peut être logicielle (par acquisition d'un code utilisateur) ou matérielle (par lecture d'un badge). La phase d'authentification peut être logicielle (reconnaissance d'un mot de passe avec 3 essais maximum) ou matérielle (reconnaissance digitale, vocale...) [6].

Les SGBD doivent fournir des moyens pour régénérer les données de la base de données en cas de destruction de la base ou plus généralement en cas de panne. Ils proposent des mécanismes de recouvrement qui permettent de reconstituer la base de données dans un état cohérent à partir de la base (ou de sa copie) et des informations mémorisées dans un journal des transactions. Pour garantir une bonne sécurité, le journal comprend une partie archivée (donc sauvegardée) et une partie opérationnelle dupliquée [6].

#### **II. 6. Principaux modèles des données**

On présente ici les principaux modèles de SGBD les plus couramment utilisées à partir 1960 jusqu'à maintenant.

#### **II. 6.1. Modèle Réseau et le Modèle Hiérarchique**

Ces modèles, les plus anciens, tendent à ne plus être utilisés. Une compréhension générale de ces deux modèles permettra de mieux comprendre les avantages des SGBD inspirés par le modèle relationnel et qui sont développés depuis le milieu des années 70 [24].

#### **II. 6.1.1. Le modèle réseau**

Le modèle réseau est une manière de représenter les données dans le cadre d'une base de données. Ce modèle est une extension du modèle hiérarchique, les liens entre objets peuvent exister sans restriction, la représentation de ces objets et de leurs liens à l'aide de deux concepts [24]: RECORD et SET

• RECORD (types d'enregistrement), qui peut être utilisé pour représenter des ensembles de données.

• SET (Liens), chaque lien rejoint exactement deux dossiers.

#### **Schéma réseau**

 On va pouvoir pour représenter l'application, dessiner l'ensemble des RECORD et SET nécessaires. On obtiendra ce qu'on appelle un schéma réseau [24].

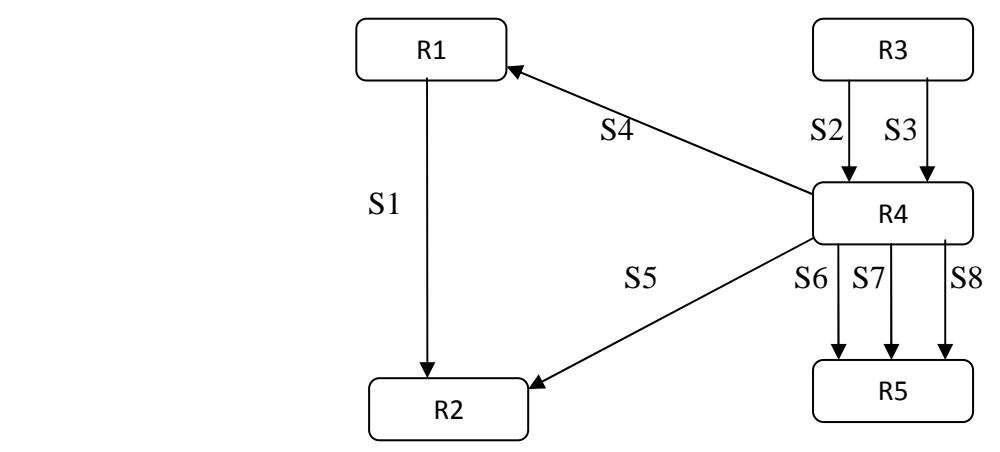

Figure II-2- Schéma de modèle réseau [16]

Tels que :

R1, ……, R5 sont des enregistrements (RECORD) ou en d'autres termes, les données stockées. S1, ……, S8 sont les liens (SET) ou les relations qui lient entre elles les données stockées. Ils donnent un schéma sous forme de réseau.

#### **II. 6.1.2. Le modèle hiérarchique**

Ce modèle, un cas particulier du modèle réseau, sera présenté de manière succincte. Il est en effet moins intéressant et est surtout de plus en plus abandonné par les entreprises au profit de ses successeurs [24].

Pour comprendre le modèle hiérarchique, il faut comprendre les ensembles de données qu'il permet de représenter [24].

#### **Quelques définitions**

Arborescence : une arborescence est un graphe ayant deux propriétés particulières [24] :

- D'un nœud peut partir autant de flèches que l'on désire.
- A un nœud ne peut arriver qu'une flèche.

On considère, dans le modèle hiérarchique des occurrences de RECORD que l'on place aux nœuds d'une arborescence [24].

A partir des arborescences ainsi définies on construit le schéma hiérarchique [24].

Ce schéma est construit à partir de la racine. La racine du schéma est un RECORD du type de la racine de l'arborescence. Si une occurrence de RECORD d'un type b est fils d'une occurrence de RECORD de type a dans l'arborescence, alors A est père de B dans le schéma hiérarchique [24].

On illustre dans la figure II-3 qui suit, un exemple comparatif entre l'Arborescence et le schéma de modèle hiérarchique

#### **Exemple**

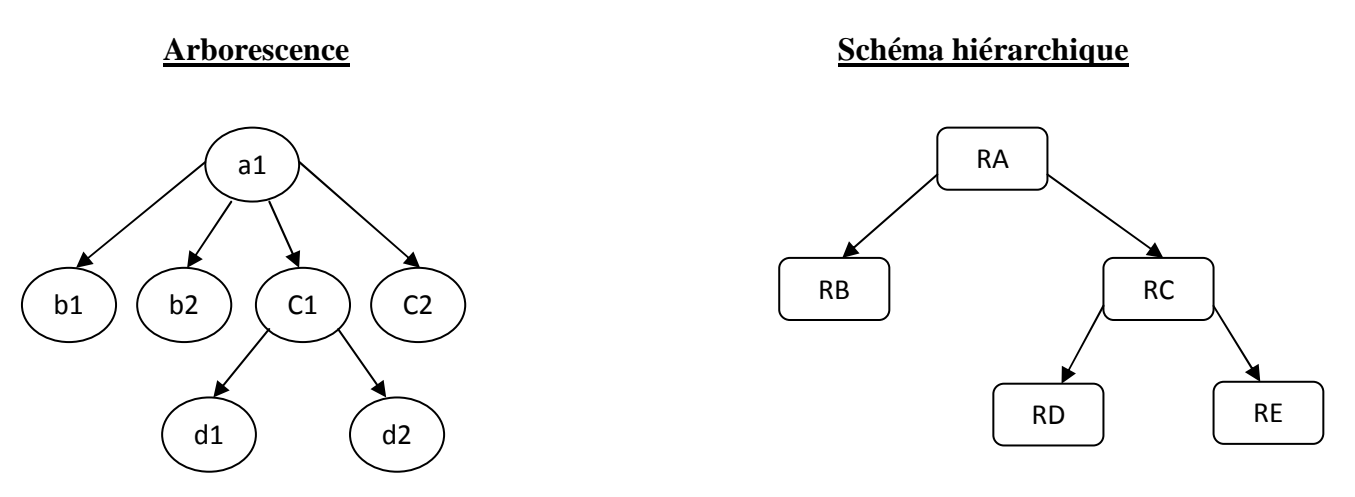

Figure II-3- Schéma comparatif entre l'arborescence et le modèle hiérarchique [16].

a1, a2, b1, b2, c1, c2, d1, d2, et RA, …..., RE sont des données stockées (RECORD), et les flèches qui les relient sont des relations entre les données stockées qui donnent enfin une schéma sous forme arborescence.

 La base de données est donc constituée d'une collection d'arborescences qui peuvent, toutes, être représentées par le même schéma hiérarchique [24].

#### **II. 6.2. Le modèle relationnel**

Le modèle de données relationnel est apparu au début des années 1970 comme un formalisme mathématique, simple, rigoureux et puissant pour décrire et manipuler des données. Dix ans plus tard, les premiers logiciels de gestion de bases de données (SGBD) permettaient de construire de volumineuses bases de données et d'y accéder aisément [32].

Ce modèle utilise des tables à deux dimensions pour stocker les données [32].

La manipulation des données d'une base de données relationnelles se fait à l'aide de langages déclaratifs (SQL : Structured Query Language). La facilité d'utilisation de ces langages, par opposition à la complexité des langages de programmation, a permis aux utilisateurs d'accéder beaucoup plus simplement aux données [32].

Les bases de données relationnelles ont progressivement supplanté les autres types de bases de données (bases de données hiérarchiques et réseaux). Elles se sont généralisées dans les entreprises dès les années 1990. Les systèmes de gestion de bases de données relationnelles sont encore aujourd'hui les systèmes les plus couramment utilisés dans l'industrie [32].

#### **II. 6.3. Le modèle déductif**

Un SGBD déductif est un système qui comporte des possibilités pour définir des règles qui peuvent déduire ou inférer des informations à partir de faits stockés dans une base de données. Dans un système de gestion de bases de données déductif, un langage déclaratif est utilisé pour spécifier des règles. Un mécanisme d'inférence (ou mécanisme de déduction) peut alors déduire de nouveaux faits à partir de la base de données en interprétant les règles. Le modèle utilisé pour les bases de données déductives s'apparente au modèle de données relationnel et plus particulièrement au formalisme du calcul relationnel. Comme toute technologie, les bases de données déductives trouvent un intérêt particulier dans certains domaines d'application. Ces domaines sont ceux qui nécessitent l'emploi de données factuelles et de déduction [22].

#### **II. 6.4. Le modèle type Microsoft Access**

La plupart de ces systèmes sont basées (dont Access) sur le modèle relationnel et fonctionnent sur les même principes généraux : les informations sont stockées dans des tables qui sont reliées entre elles par des relations. L'interrogation de la base de données se fait à l'aide de requêtes, ces requêtes étant écrites à l'aide d'un langage commun à la plupart des SGBD : le SQL (Structured Query Language).

Access présente comme avantage, par rapport à la plupart de ses concurrents de permettre une écriture en mode graphique des tables, de leurs relations et de la plupart des requêtes. De plus, il intègre un système de création d'applications claires et simples pour chaque base de données.

#### **II. 7. Base de données géotechniques**

Le développement de bases de données géotechniques informatisées s'est fait en fonction des moyens matériels disponibles et de leurs évolutions. Les géotechniciens ont utilisé les moyens existants de façon à se doter d'un outil d'aide dans leur travail quotidien. Le stockage de leurs connaissances, de leur savoir-faire, dans un but d'utilisation, de transfert aux générations d'aujourd'hui ou de demain à été le labeur des plusieurs années de travail [7].

Les systèmes d'informations géotechniques ont été développés grâce à l'intégration des méthodes de conception de systèmes qui se basent sur la capacité de pouvoir séparer la structure des données et des traitements. Un rapprochement entre concepteurs de systèmes d'informations et experts géotechniciens a donné naissance à l'approche « base de données géotechnique » [7].

#### **II. 7.1. L'application de base de données géotechnique SoilVision**

SoilVision qui est utilisée dans ce travail, est une application de base de données géotechnique construite sous le système Access. Elle stocke les données d'environ 6000 sols (les propriétés des différents essais géotechniques du sol). Elle présente les données sous forme des tables à deux dimensions reliées entre elles. Elle permet aux utilisateurs de stocker, manipuler et utiliser les données stockées de façon simple et facile et permet aussi d'inférer d'autres informations à partir des données stockées. Par exemple quand on injecte les valeurs de laboratoire de l'essai de granulométrie, SoilVision permet de déterminer les caractéristiques suivantes :

- Le graphe de courbe granulométrique.
- Les propriétés de la courbe granulométrique (D10, D30, D60, Cc, Cu, …..).
- Les fractions granulométriques des matériaux dans le sol.
- La classification du sol selon l'USDA (United States Departement of Agriculture).

En conséquence, on peut dire que SoilVision est une base de données relationnelle puisqu'il utilise des tableaux simples et faciles à utiliser reliées entre elles. Il est aussi du type déductif puisqu' il permet de déterminer des caractéristiques à partir des informations stockées. L'application SoilVision est présentée avec plus de détails dans le chapitre qui suit.

#### **II. 8. Conclusion**

Le travail présenté dans ce mémoire utilise l'application de base de données géotechniques SoilVision.

Afin de permettre une meilleure compréhension de la structuration de cette application et de ses capacités on a présenté dans ce chapitre une description du paysage des bases de données. On a ensuite situé la place de l'application utilisée dans le paysage logiciel présenté.

# *Chapitre III*

### *III. la base de données et l'application SoilVision*

#### **III. 1. Introduction**

Le système de base de données « SoilVision » est un puissant environnement pour la gestion des données de sols. Il est facile et intuitif à utiliser. Avec SoilVision on peut pointer et cliquer pour obtenir les dernières estimations théoriques ou statistiques basées sur des données de laboratoire stockées. Le système contient plus de 45 rapports pré-créés et des estimations théoriques du comportement du sol [34].

Pour les entreprises, « SoilVision » prévoit un stockage idéal et sûr des données géotechniques. SoilVision utilise un format de base de données globalement standardisé, qui permet une consultation des données via l'interface utilisateur de « SoilVision », conçue avec la facilité d'utilisation à l'esprit [34].

#### **III. 2. La base de données « SoilVision »**

La base de données « SoilVision » contient les données du sol entrées par l'utilisateur. L'application utilise trois fichiers bases de données des sols, qui sont distribués avec l'application. Ces fichiers sont identiques dans la structure et ne varient que dans les données des sols qu'ils contiennent et la sécurité mise en place pour chaque fichier. Les fichiers de base de données des sols sont décrits ci-dessous [34]:

- SVSoils\_Demo.mdb: Ce fichier est une base de données non sécurisée qui contient par exemple des informations d'un sol. Les informations contenues dans cette base de données sont conçues pour uniquement mettre en valeur les caractéristiques de la base de données. Il n'est pas recommandé que l'utilisateur ajoute des sols dans ce fichier de base de données.
- SVSoils\_Client.mdb: La base de données de client est un fichier non sécurisé qui est utilisé pour entrer les données des sols. Le structure de cette base de données est la même que la DEMO, et DATA de bases de données, mais qui est initialement vide. L'utilisateur entre des nouvelles informations des sols dans ce fichier.
- SVSoils\_Data.mdb: les données de base de données est un fichier sécurisé qui contient les données concernant plus de 6000 sols. Le format de cette base de données est identique au fichier DEMO et le fichier de base de données de client. Cette base de données est fournie dans un format en lecture seule pour les utilisateurs de la version complète de « SoilVision ».

« SoilVision » utilise Access pour stocker les différentes données avec leurs différents liens, et il sauvegarde chaque type de données dans un fichier Access différent à l'autre, comme par exemple il sauvegarde les corrélations des sols dans un fichier Access SVCorrelation\_A.mdb. « SoilVision » utilise Access pour sa facilité d'utilisation, manipulation et sa capacité de stockage de grands nombre de données. Access réunit toutes les conditions et les objectifs de SGBD présentés dans le chapitre précédent. On donne dans la figure III-1, la structuration logique des informations du sol dans « SoilVision » qui présente aussi la procédure d'entrée des nouvelles données en même temps.

#### **III. 3. La structuration logique des informations du sol dans SoilVision**

On présente dans la figure III-1, la structuration logique des informations du sol dans SoilVision. Elle présente aussi la procédure qui doit être suivie par l'utilisateur pour ajouter des nouvelles données des sols. Il doit renseigner chacun de ces tableaux.

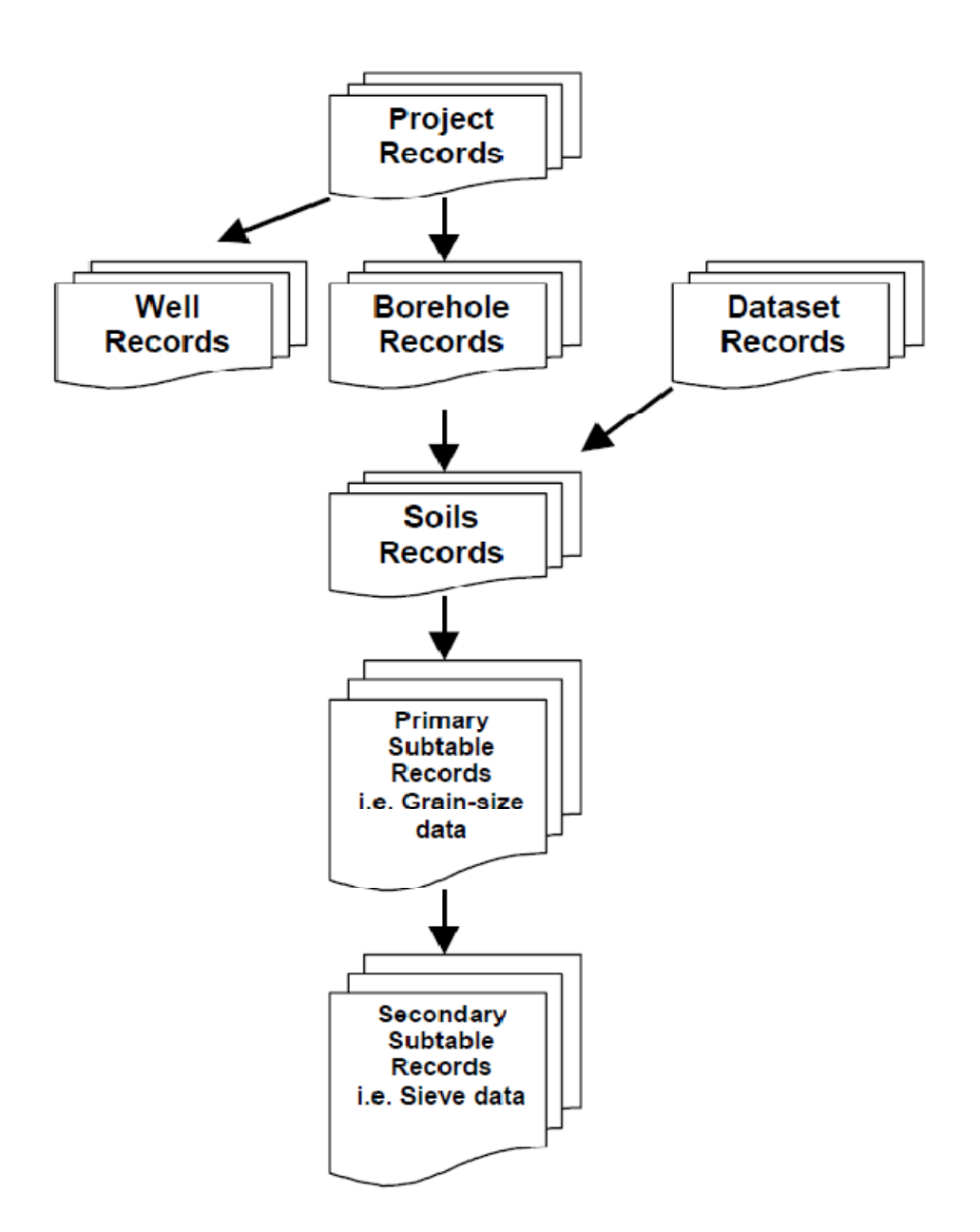

Figure III-1- Structuration logique des informations du sol dans SoilVision [34]

La figure III-1 donne juste la structure logique simple des informations à introduire par l'utilisateur, mais elle est basée sur une organisation informatique complexe à comprendre par les non informaticiens.

#### **III. 4. La structuration informatique des informations du sol dans SoilVision**

On présente dans la figure III-2 la manière de l'organisation informatique des données de SoilVision et ses liens dans le fichier Access.

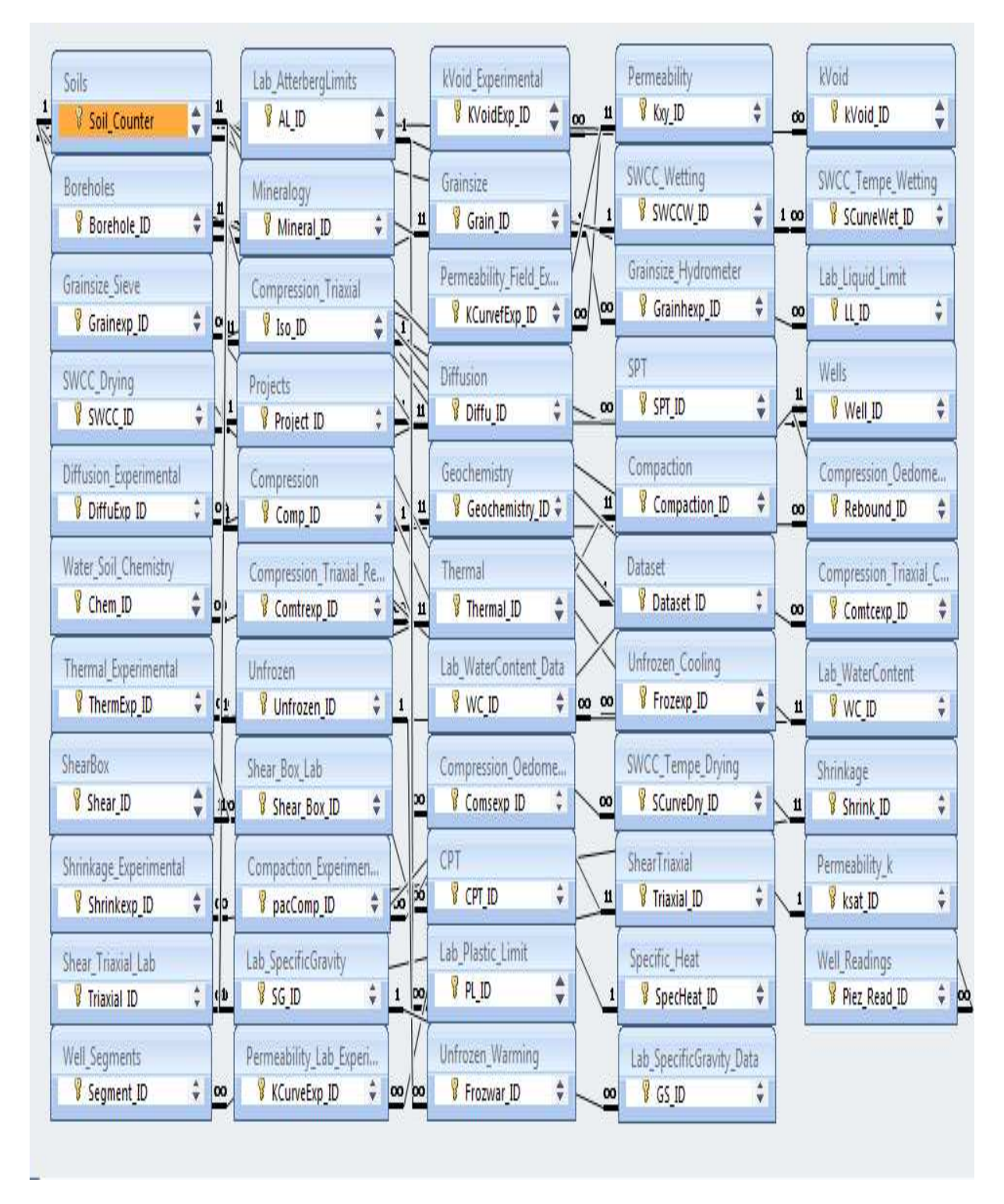

Figure III-2- L'organisation des données et ses liens dans le fichier Access [34]

#### **III. 5. Le tableau principal d'accès au logiciel SoilVision**

Le tableau principal peut être considéré comme le centre de contrôle de la base de données SoilVision Knowledge-Based Système. Le tableau principal présente à l'utilisateur les principaux choix disponibles dans SoilVision [15], et donne l'accès à la base de données SoilVision, qu'on veut utiliser. On présente dans la figure III-3, le schéma de l'écran principal de l'application SoilVision.

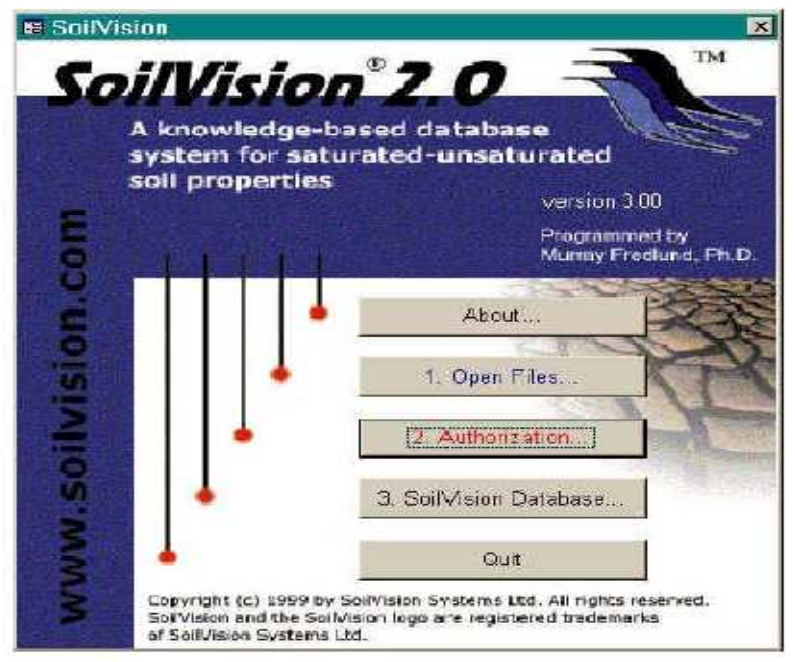

Figure III-3- Ecran principal du SoilVision [34]

Tel que montré dans la figure III-3, l'écran principal de SoilVision affiche les boutons suivants :

- **About :** donne des informations de propriétés sur SoilVision Systems, Ltd, l'entreprise qui à construit « SoilVision », avec ses coordonnées comme l'adresse, les numéros de téléphone et fax, l'adresse web et des autres informations sur les droits réservés de SoilVision.
- **Open Files :** permet d'ouvrir les fichiers d'Access qui contiennent les données de « SoilVision » (Search Database, SoilVision Database, correlation Database, Setting), pour initialiser ces fichiers à l'utilisation par l'application du « SoilVision ».
- **Authorization :** utilisée pour entrer le numéro de série d'autorisation, pour permettre à l'utilisation de « SoilVision » l'accès aux données.
- **SoilVision Database :** permet à l'utilisateur l'accès à la base de données « SoilVision » et ses données pour utiliser toutes les options qu'offre « SoilVision ».
- **Quit :** permet de quitter le logiciel « SoilVision ».

On rappelle que « SoilVision » est une base de données relationnelle déductive. On peut utiliser les données d'entrée ainsi que les données stockées. Il permet de déterminer d'autres informations
ou des graphes à partir de ces données. On peut aussi utiliser les corrélations entres les paramètres du sol.

#### **III. 6. La procédure d'entrée de nouvelles données dans SoilVision**

Pour ajouter des nouvelles données dans SoilVision, l'utilisateur doit suivre la procédure présentée dans la figure II-1.

 SoilVision peut classer maintenant le sol et calculer les différents paramètres de granulométrie à partir les données granulométrique entrées. On présente dans la figure III-4, l'organisation des de différentes propriétés géotechniques du sol stockées dans SoilVision.

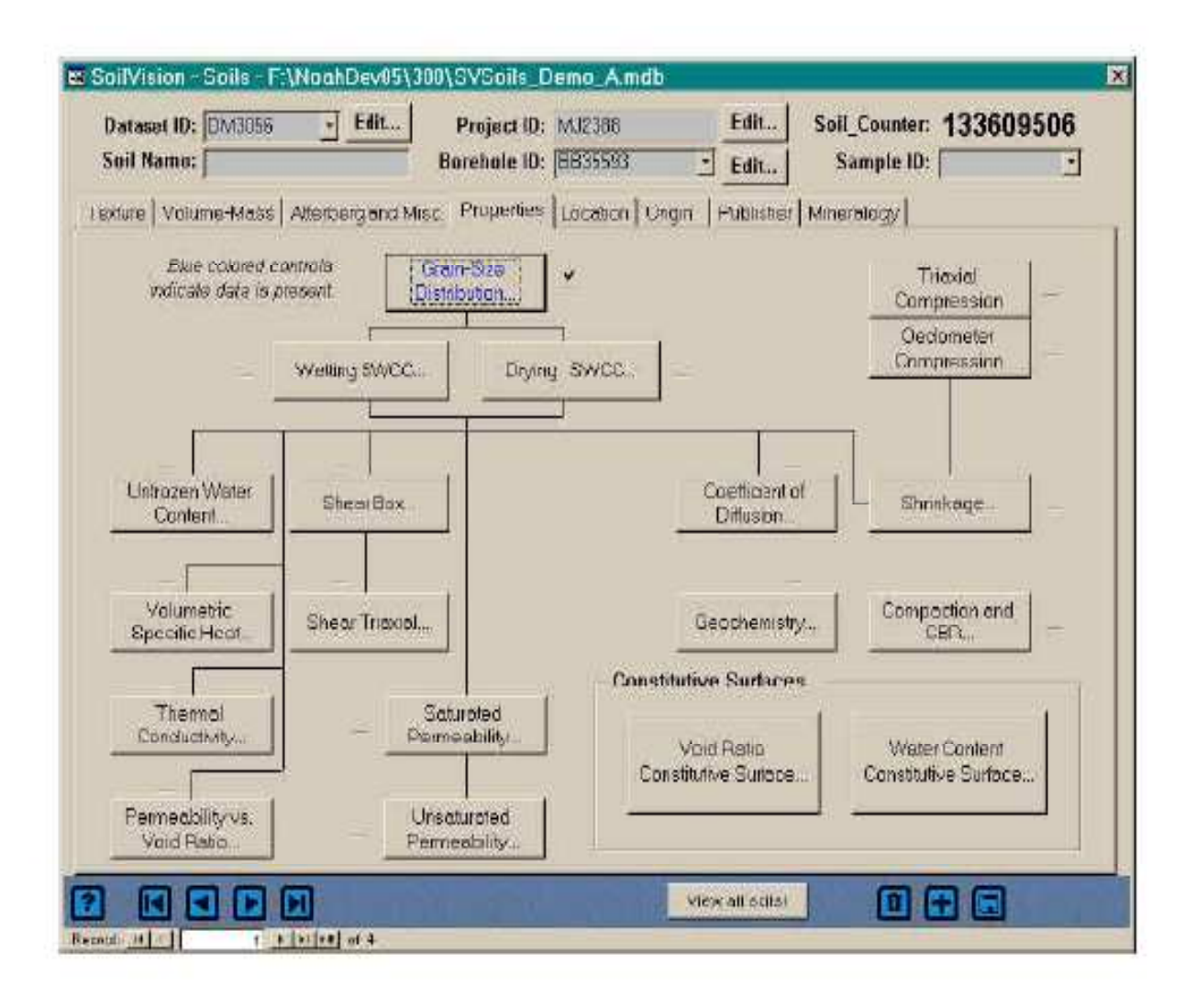

Figure III-4- Tableau de propriétés du sol [34]

De même manière que précédemment on renseigne les autres tableaux de propriétés du sol, à partir de chaque tableau, SoilVision peut déterminer des autres paramètres et il donne des estimations et peut aider à lisser et ajuster les différentes courbes des propriétés du sol.

#### **III. 7. Les objectifs de SoilVision**

Les objectifs de SoilVision est de présenter à l'utilisateur, une efficacité dans la manipulation et l'utilisation des données de SoilVision simple et facile à utiliser.

Les points des objectifs suivants doivent être illustrés [34]:

- Les formulaires permettent à l'utilisateur de voir les données dans la base de données organisée dans un format logique,
- SoilVision maintient une corrélation un-à-un entre les tables et les formulaires,
- Chaque formulaire dans SoilVision correspond à une table de correspondance,
- L'utilisateur peut avoir une idée sur l'organisation des données en parcourant à travers les formulaires disponibles,
- L'affichage des données dans les tableaux annexés à la table des sols est réalisé grâce à la page des **Properties** du formulaire des sols,
- Les formulaires de liens sont disposés d'une manière visuellement logique,
- Les formulaires liés peuvent également être atteints par le menu,

Les formulaires permettent d'organiser les données contenues dans la base de données et de le présenter aux utilisateurs d'une manière claire et cohérente. Dans les systèmes de base de données standard, l'accès à certaines données peut être restreint ou bloqué. Le système SoilVision permet l'accès à toutes les données [34].

Il est important de noter que SoilVision est une application de base de données et donc enregistre automatiquement et gère l'information [34].

#### **III. 8. Conclusion**

 On a présenté dans ce chapitre les traits distinctifs de l'application de base de données « SoilVision ». « SoilVision » utilise le modèle Access pour stocker ses différentes données des sols. Elle présente à l'utilisateur les données sous forme des tables liées entre elles et permet de gérer et déterminer des informations à partir de ses données stockées. On présente aussi le système du travail de « SoilVision » qui satisfait toutes les conditions de SGBD qui ont été illustrés dans le chapitre précédent.

# *Chapitre IV*

### *IV. S* Utilisation de SoilVision pour compléter une étude du sol

#### **IV. 1. Introduction**

 Dans le but affiché dans le titre de ce chapitre, on veut prouver qu'on peut compléter une étude de sol par l'utilisation des données d'un base de données géotechniques, en utilisant les options qu'offre la base de données «SoilVision».

On présente dans ce chapitre les procédures pour atteindre ce but d'étude. On utilise deux exemples pour démontrer ce but.

#### **IV. 2. Description de la procédure**

 Tel que explicité plus haut dans ce mémoire, on veut montrer qu'on peut utiliser une base de données de sols pour compléter une étude de sol donnée.

 Pour ce faire ; on injecte les données de ce sol choisi dans la base de données. On rentre les paramètres d'identification (granulométrie, porosité, indice de vide, les limites d'Atterberg, indice de plasticité, les poids spécifiques,…), qui seront utilisés comme renseignements pour trouver des sols similaires dans la base de données SoilVision. On rentre aussi les paramètres mécaniques (résistance mécanique, cohésion, angle de frottement, contrainte de préconsolidation, indice de compression, indice de gonflement,….), qui seront utilisés pour juger de l'adéquation des résultats fournis par la base de données SoilVision au travers des sols similaires trouvés.

 On utilise deux exemples pour confirmer la procédure ci-dessus présentée, l'exemple 1, sol de Tissemsilt. On utilise l'exemple 2 tiré de la base de données SoilVision elle même.

#### **IV. 3. Description du sol étudié de Tissemsilt**

On choisit un échantillon du sol déjà étudié, il est prélevé dans un sondage carotté qui fait partie d'un projet de 40 + 60 logements qui a été réalisé sur le site de Khemisti à Tissemsilt en 1999. Il est extrait d'un sondage n°1 à la profondeur 3.7 – 3.9 m [27].

#### **IV. 3.1. Granulométrie**

On donne dans la figure IV-1, la courbe granulométrique du sol étudié 1.

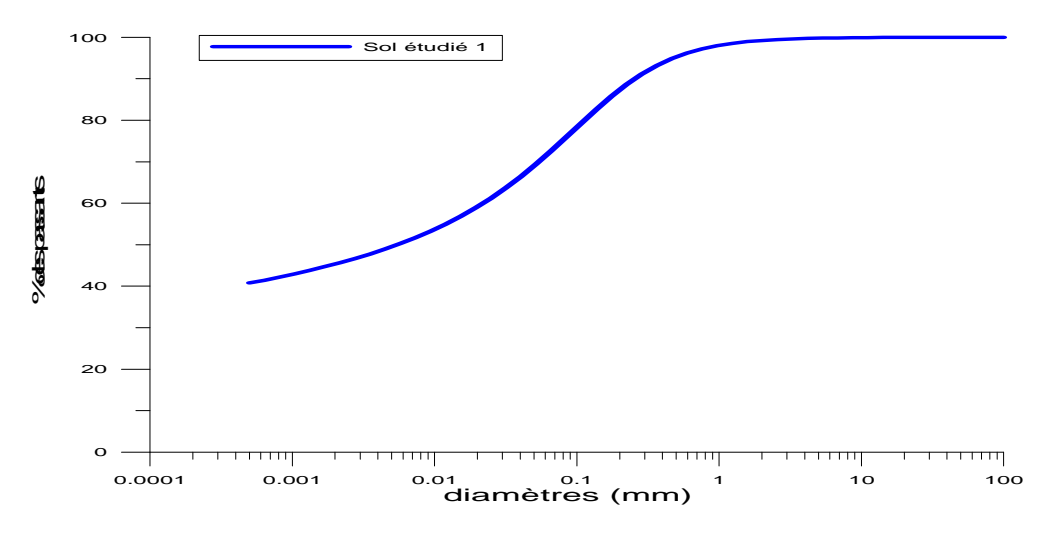

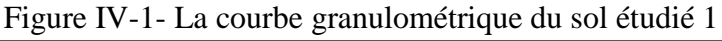

 Le sol étudié 1 est classé comme une argile selon la classification USDA (United States Departement of Agriculture), à partir de calcule de Cu on trouve le sol à granulométrie étalée.

 A partir des données injectées, dans SoilVision ; la base de données permet de calculer les paramètres de la courbe granulométrique (D10, D20, D30, D50, D60, D75, D84, D95, Cc, Cu) et la classification USDA permet aussi de calculer les pourcentages des autres fractions granulaires dans le sol étudié 1 (sable, limon, grossier et les matériaux organiques).

#### **IV. 3.2. Plasticité**

 D'après sa classification dans l'abaque de Casagrande le sol étudié 1 est une argile peu plastique ; l'indice de plasticité est égal à 17%.

 On donne dans la figure IV-2, la courbe de plasticité de Casagrande et la situation de sol étudié 1 dans la courbe de classification.

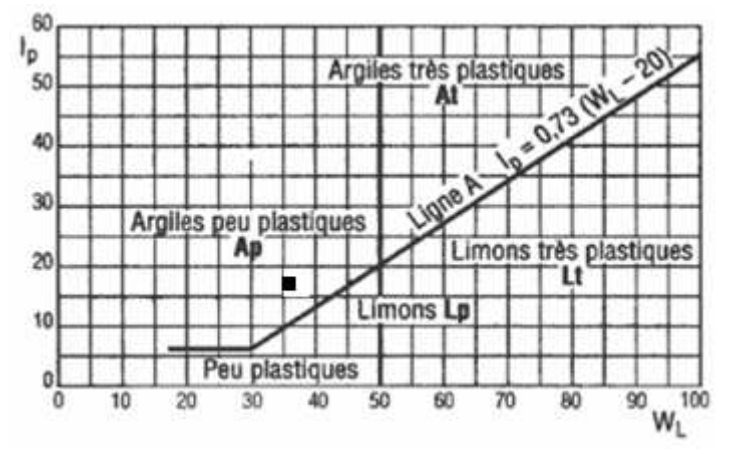

Figure IV-2-La courbe de classification LCPC : Situation du sol étudié 1 dans le diagramme de plasticité de Casagrande [35]

#### **IV. 3.3. Densité**

Le sol étudié est une argile dense de densité sèche égale  $1750 \text{ kg/m}^3$ , la densité déterminée par les essais physiques (les poids volumiques).

#### **IV. 3.4. Les caractéristiques mécaniques**

#### **IV. 3.4.1. Résistance**

 Les paramètres sont déterminés par l'essai de cisaillement direct en conditions consolidées non drainées [27].

La cohésion non drainé est égale à 28 kPa [27].

L'angle de frottement est égal à 22° [27].

On présente dans la figure IV-3, la courbe intrinsèque de la résistance du sol étudié 1.

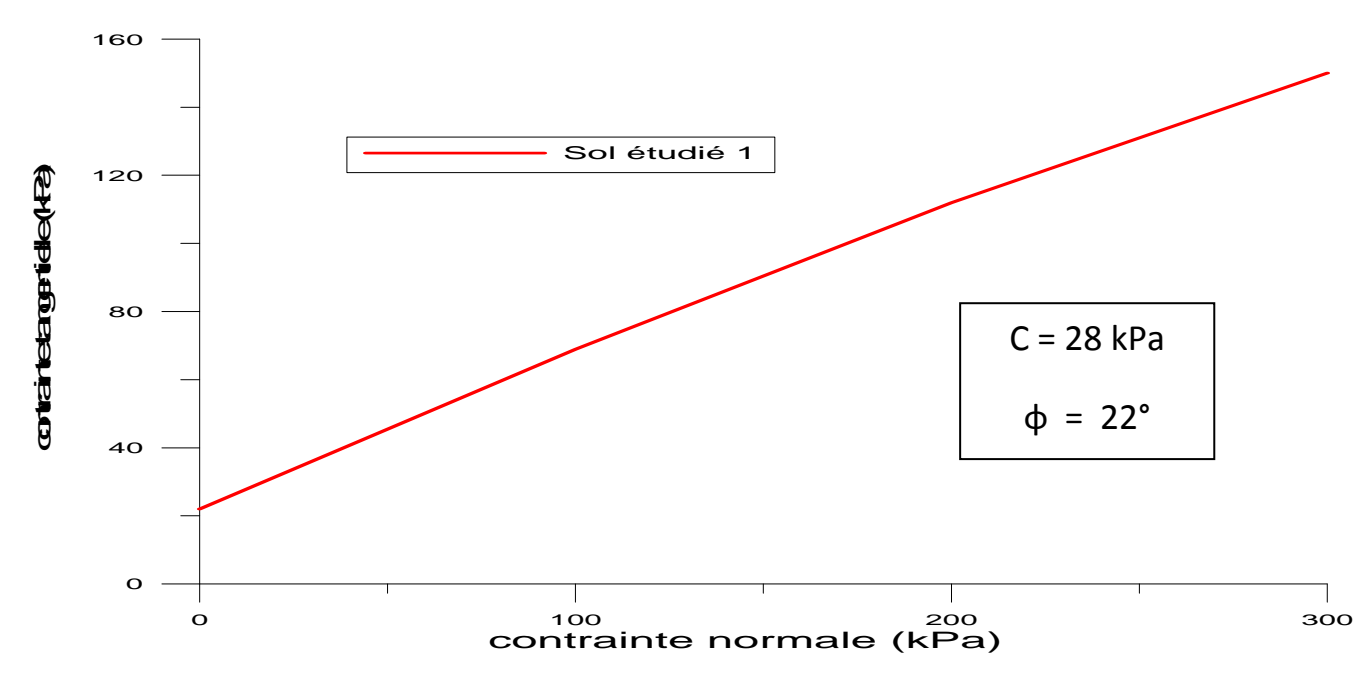

Figure IV-3- La courbe de résistance du sol étudié 1

#### **IV. 3.4.2. Compression oedométrique**

Les essais de compressibilité oedométrique ont permis de caractériser le comportement du sol sous l'action d'une charge et de quantifier la déformation verticale engendrée par les effets de la contrainte verticale appliquée.

Contrainte de préconsolidation est égale 1.05 bars [27].

Indice de compression est égal 0.123 [27].

Indice de gonflement est égale 0.016 [27].

On donne dans la figure IV-4 la courbe oedométrique du sol étudié 1.

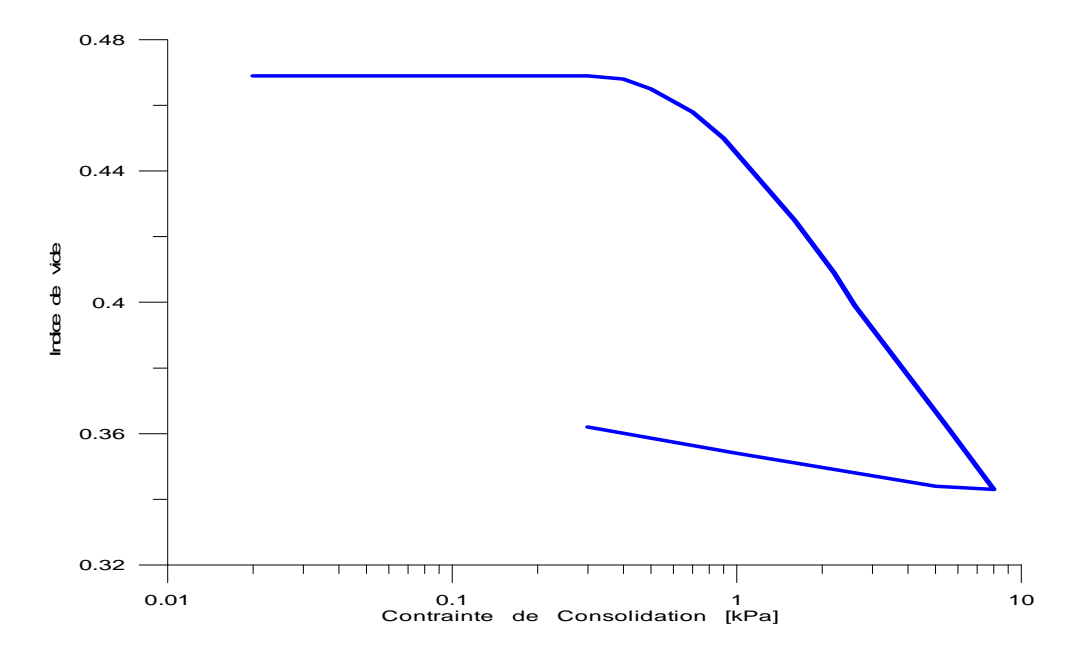

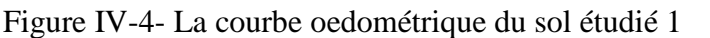

Les résultats obtenus dénotent un sol surconsolidé, moyennement compressible et non gonflant.

#### **IV. 4. Recherche des sols similaires au sol étudié 1 dans la base de données (SoilVision)**

 La base de données SoilVision a une option qui permet de faire une recherche sur les sols équivalents à un sol étudié 1 selon les caractéristiques du sol qui sont choisies comme paramètres de comparaison.

 Après l'injection des données du sol étudié 1, on construit la requête en précisant les paramètres de comparaison. On choisit dans la requête les sols de même classification par USDA et on prend pour les paramètres d'identification (D60, densité sèche et l'indice de plasticité) en considérant des petits intervalles autour de valeur du sol étudié 1, et pour les paramètres mécaniques recherchés, on prescrit que la résistance ou la perméabilité soit représentée dans la base de données.

#### **Les paramètres de la requête :**

**USDA Texture (like clay), D60 (Between 0.004 and 0.08) mm, Dry Density (Between 1500 and 1900) kg/m<sup>3</sup> , Plasticity index (Between 15 and 19) %, Permeability Present ou Shear box present (equal true).** 

 On lance la requête dans la base de données et on tire les résultats pour faire la comparaison et trouver les sols similaires au sol étudié 1.

#### **IV. 4.1. Les résultats de la requête**

Les résultats de la requête retrouvés par SoilVision sont analysés ci-après pour leur cohérence.

#### **IV. 4.1.1. les paramètres de la comparaison entre les sols similaires**

 On rassemble dans le tableau IV-1, les principales caractéristiques des sols similaires retrouvées par SoilVision.

Tableau IV-1- Caractéristiques des sols similaires trouvés dans SoilVision (Exemple 1)

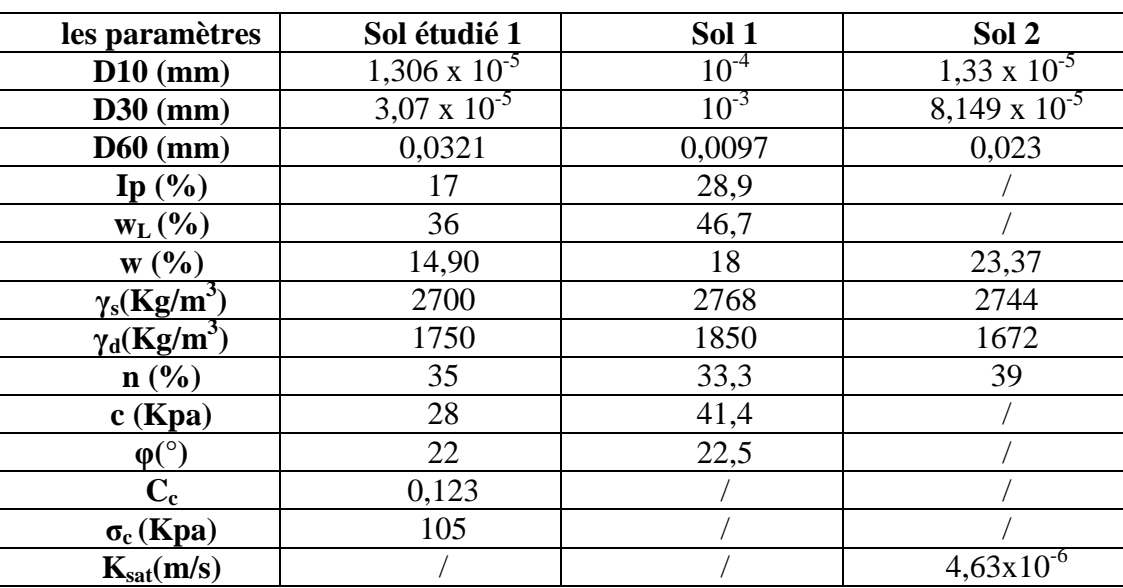

 On remarque d'après les résultats du tableau IV.1, le sol 1 est plus dense, plastique, cohérent et moins poreux que sol étudié 1, et le sol 2 est moins dense, plus poreux que sol étudié 1.

#### **IV. 4.2. Les pourcentages des fractions granulaires des sols similaires**

 A partir des résultats de la requête des sols similaires on fait aussi une comparaison entre la distribution des pourcentages des fractions granulaires dans les sols similaires par SoilVision, la comparaison est donnée dans le tableau IV-2.

Tableau IV-2- la distribution des pourcentages des fractions granulaires des sols similaires (Exemple 1)

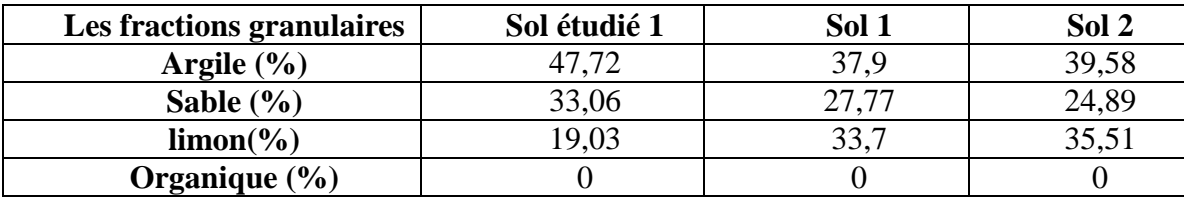

 Les deux sols de la base de données ont de moindres pourcentages d'argile et de sable par rapport à sol étudié 1, mais plus important pourcentage en limon.

#### **IV. 4.3. Les courbes granulométriques des sols similaires**

 On présente dans la figure IV-5, les courbes granulométriques des sols similaires retrouvés par SoilVision.

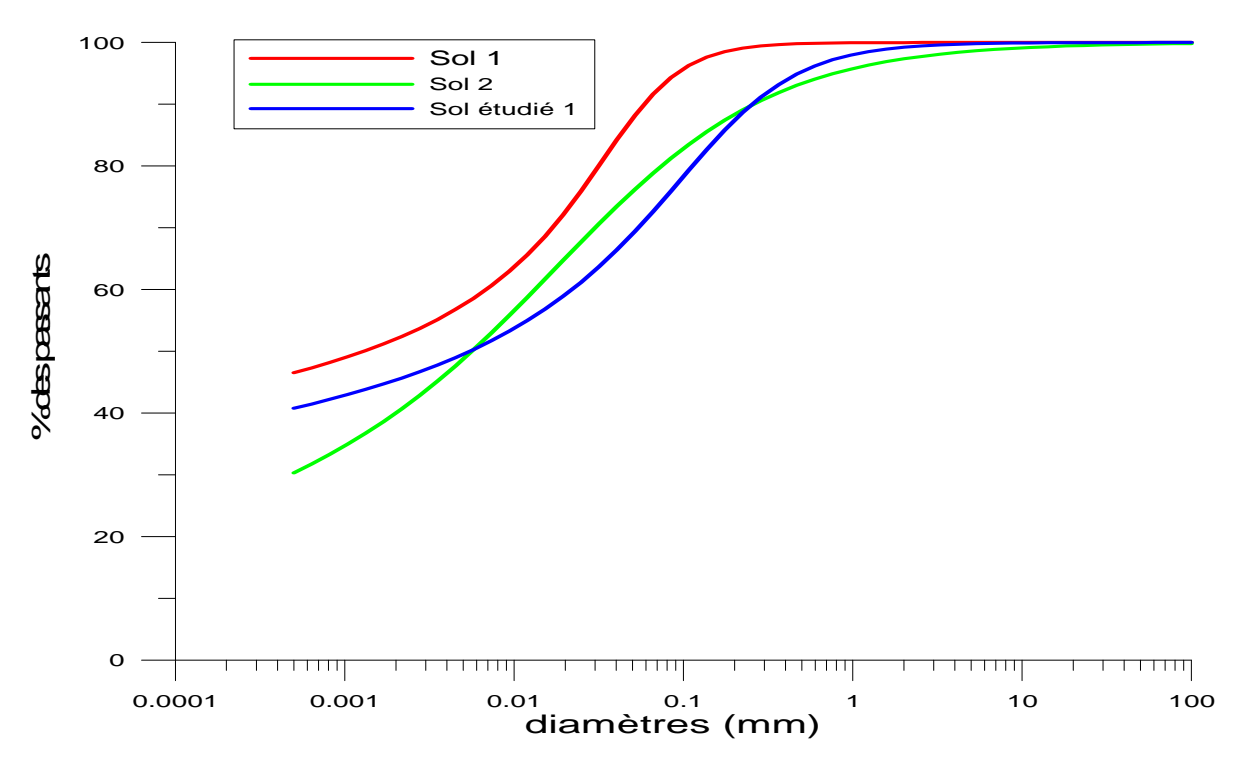

Figure IV-5- Les Courbes granulométriques des sols similaires (Exemple 1)

 Le sol 1 est plus proche au sol étudié 1 dans la partie supérieure ou d'autre sens les éléments grossiers est loin dans les éléments fins.

 Le sol 2 est plus proche ou similaire au sol étudié 1 dans les deux éléments soit grossiers et fin surtout les éléments moyens (D50, D60).

#### **IV. 4.4. Les courbes de la résistance des sols similaires**

 On présente dans la figure IV-6, les courbes intrinsèques de résistance des sols similaires retrouvés par SoilVision.

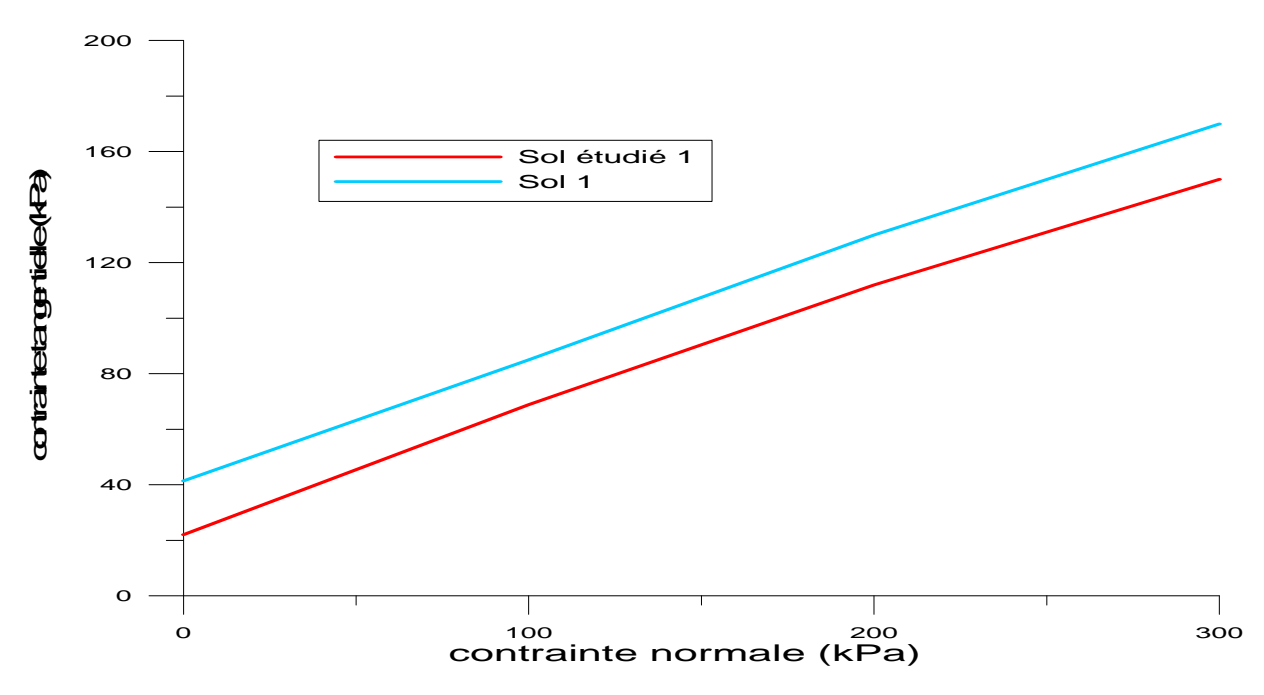

Figure IV-6- Les courbes de la résistance des sols similaires

 On remarque que les deux sols presque équivalents, le sol 1 plus cohérent et a plus de résistance que sol étudié 1, ce résultat est logique parce que le sol 1 contient plus d'éléments fins que le sol étudié 1 et est plus plastique aussi. On peut dire que le sol 1 permettra de déterminer la courbe de résistance du sol étudié 1 préliminairement.

#### **IV. 5. Exemple 2**

 On choisit un deuxième exemple pour confirmer l'étude de la section précédente, avec cette fois le sol tiré de la base de données SoilVision elle même. On fait une autre requête comme la précédente de même manière et on choisit un sol comme exemple et on compare avec les autres sols pour trouver celui qui ressemble au sol choisi mais ici on insiste cette fois sur la perméabilité du sol non saturé.

#### **IV. 5.1. Description du sol choisi ou étudié 2**

 Le sol choisi ou étudié est tiré de base de données. C'est un sol classé comme une argile saturée (Sr = 100 %), poreux de densité sèche 1046,6 kg/m<sup>3</sup> et de teneur en eau naturelle 52,64 %.

#### **IV. 5.2. Recherche des sols similaires dans la base de données (SoilVision)**

 Avec la même manière que l'exemple 1, on construit une requête pour rechercher sur des sols similaires au sol étudié 2 (le sol tiré par SoilVision) dans le but de confirmer l'étude de premier exemple.

#### **Les paramètres de la requête :**

**USDA Texture (like clay),** 

**D60 (Between 0.002 and 0.009) mm,** 

**Dry Density (Between 1000 and 1500) kg/m<sup>3</sup> ,** 

 **Permeability Present (equal true).** 

#### **IV. 5.3. Les résultats de la requête**

 Les résultats de la requête qui sont retrouvées par SoilVision pour l'exemple 2 sont présentés cidessous

#### **IV. 5.3.1. les paramètres de la comparaison entre les sols similaires**

 On rassemble dans le tableau IV-3, les principales caractéristiques des sols similaires retrouvées par SoilVision pour l'exemple 2.

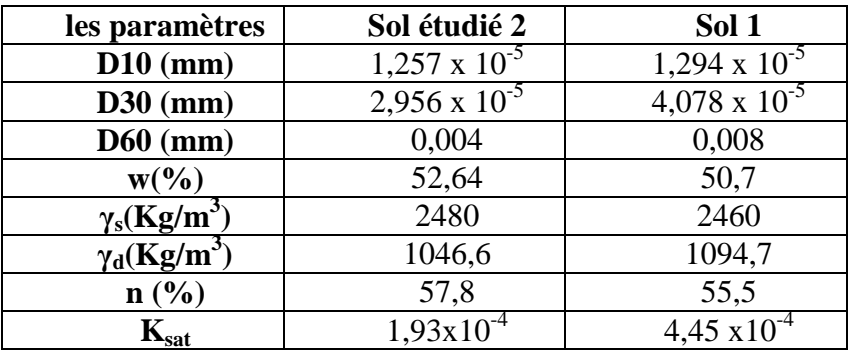

Tableau IV-3- Les caractéristiques des sols similaires trouvés dans SoilVision (Exemple 2)

 Le sol 1 est très proche au sol étudié 2, et le coefficient de perméabilité saturé des deux sols sont similaires et pas éloignés.

#### **IV. 5.4. Les pourcentages des fractions granulaires des sols similaires**

 On fait de la même manière que pour l'exemple 1, A partir de résultat de la requête des sols similaires on fait une comparaison entre la distribution des pourcentages des fractions granulaires dans les sols similaires de l'exemple 2 par SoilVision, le tableau IV-4 présente la comparaison entre les pourcentages des fractions granulaires.

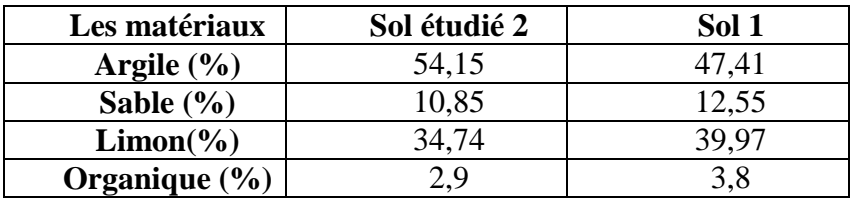

Tableau IV-4- la distribution des pourcentages des matériaux des sols similaires (Exemple 2)

 Le sol 1 a moins de pourcentage d'argile et plus un peu du pourcentage en limon, sable et les matières organiques par rapport à sol étudié 2.

#### **IV. 5.5. Les courbes de granulométrie des sols similaires**

 On présente dans la figure IV-7 qui ce suit, les courbes granulométriques des sols similaires retrouvés par SoilVision pour l'exemple 2.

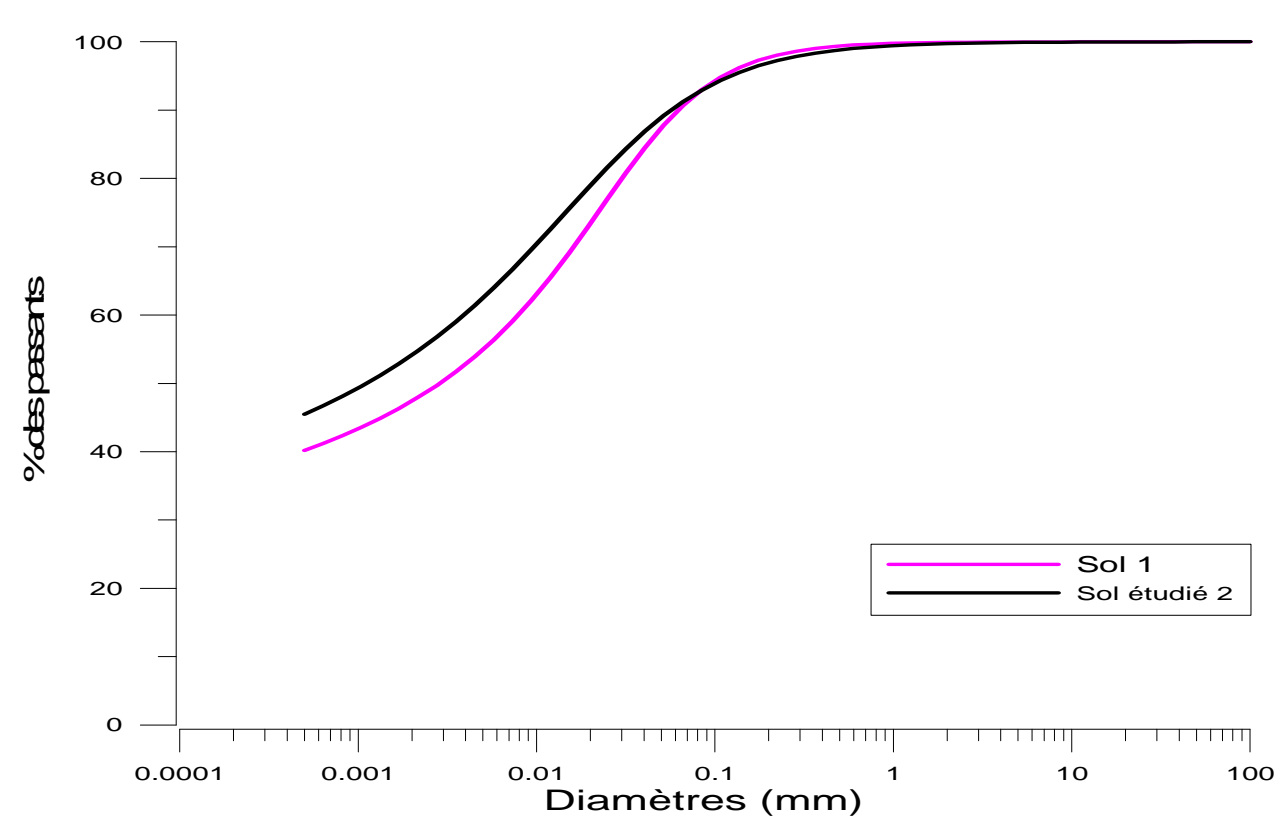

Figure IV-7- Les Courbes granulométriques des sols similaires (Exemple 2)

Le sol 1 est plus proche à sol étudié 2 dans la partie supérieure et un peu loin dans les éléments moyens (D50, D60).

#### **IV. 5.6. Les courbes de la perméabilité non saturée des sols similaires**

 On présente dans la figure IV-8, les courbes de perméabilité en condition de non saturation des sols similaires retrouvés par SoilVision de l'exemple 2.

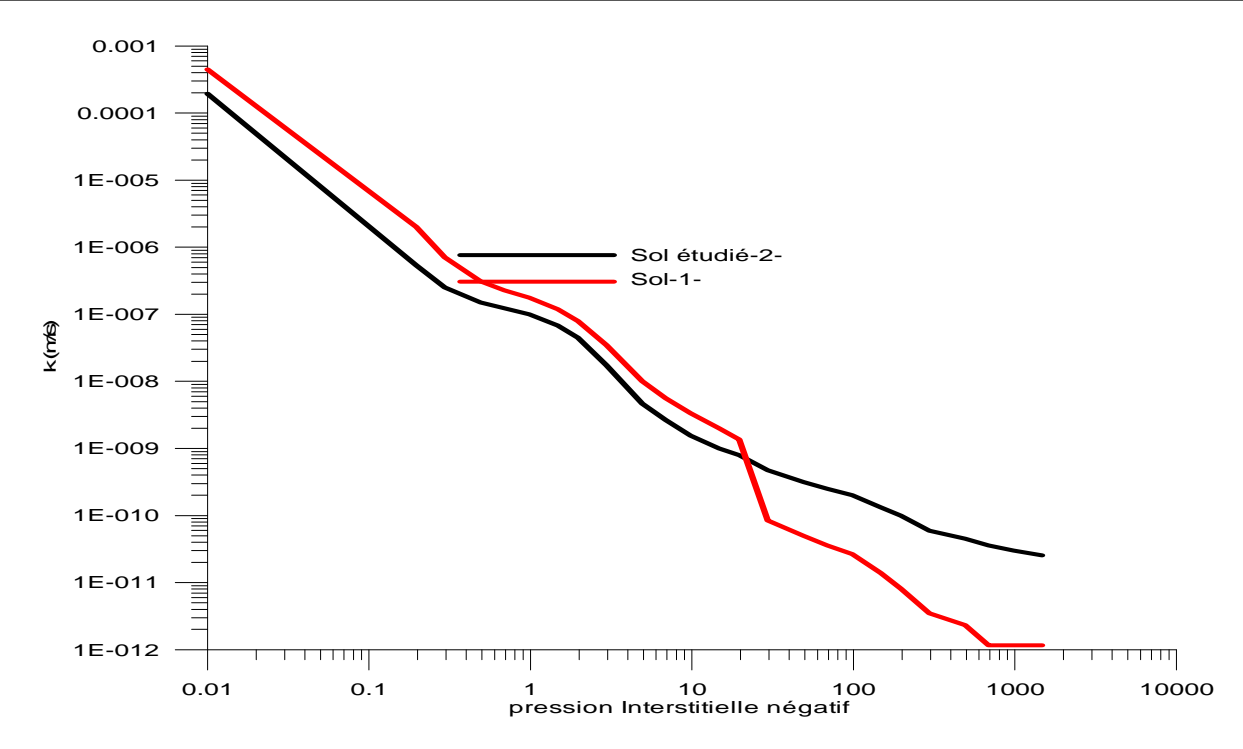

Figure IV-8- Les courbes de la perméabilité non saturée des sols similaires (Exemple 2)

 Le sol 1a une vitesse de perméabilité rapide que le sol étudié, c'est-à-dire il est plus perméable et degré de saturation plus grand.

#### **IV. 6. Conclusion**

 La base de données géotechnique (SoilVision) permet de faire une étude préliminaire du sol à partir de ses données stockées. Il est possible de trouver des sols similaires au sol qu'on veut étudier, à partir de la similarité des sols dans les paramètres physiques. On peut déterminer les paramètres mécaniques ou des graphes du sol dont on veut compléter l'étude. On a démontré la faisabilité et l'apport de cette procédure sur le base de deux exemples.

 On a montré dans le premier exemple à partir les résultats qu'on a obtenus et après la comparaison entre les paramètres d'identification entre le sol étudié 1 et le sol 1, puisque le sol 1 est plus dense, plus plastique, plus cohérent et a moindre pourcentage en teneur en eau naturelle, alors il est plus résistant que sol étudié 1 donc on peut déterminer la courbe de résistance ou les paramètres de résistance du sol étudié 1 lorsqu'on connait l'autre, toujours en terme d'ordre de grandeurs au moins.

 Pour le deuxième exemple lorsque le sol 1 est plus dense et a un moindre pourcentage en teneur en eau naturelle et la porosité donc il a une faible de perméabilité par rapport au sol étudié 2 à partir de cela on peut déterminer la courbe de perméabilité du sol étudié 2 en tenant en compte toutes les observations précédentes pour bien préciser les déterminations de courbe et les paramètres comme  $k_{sat}$ , cela toujours en termes d'ordre de grandeurs.

# *Chapitre V*

### *V.* Les corrélations entre les paramètres géotechniques

#### **V. 1. Introduction**

On présente dans ce chapitre les différentes corrélations entre les paramètres géotechniques du sol qui sont données par différents géotechniciens comme par exemple Maurice Cassan 1978, Jean Pierre Magan, Jean Louis Favre, et aussi les corrélations données par SoilVision pour montrer qu'on peut créer des corrélation entre les différents paramètres du sol dans SoilVision dans le but de permettre de déterminer une caractéristique lorsqu'on connait l'autre, qui éliminer le temps et les coûts des essais coûteux comme les essais in situ en général.

#### **V. 2. Origine des relations et corrélations dans les sols**

S'il est difficile, voire impossible, de donner une justification théorique quantitative de l'existence de relations entre les propriétés d'un massif de sol naturel, il est facile d'admettre que les différents paramètres d'un sol donné doivent avoir des relations : la perméabilité, dépendent à l'évidence de la forme et de la nature des particules, de la quantité d'eau présente dans les pores...De plus, il existe effectivement, dans chaque dépôt de sols, des relations entre les paramètres géotechniques, ainsi que des relations plus générales, valables pour un type de sol, ou même pour plusieurs types de sols.

Si l'on poursuit l'analyse des relations qui peuvent exister entre les propriétés géotechniques d'un sol, on est conduit à distinguer trois types de relations [28] :

- $\triangleright$  Les relations mathématiques exactes, qui existent par exemple entre les paramètres décrivant l'état du sol. On peut illustrer ce type de relations par toutes les formules mathématiques des paramètres d'identification des sols.
- L'indice des vides e et la porosité n :  $e = n/(1 - n)$
- La teneur en eau w, le poids volumique du sol  $\gamma$  et le poids volumique du sol sec  $\gamma_d$ :  $\gamma = \gamma_d (1 + w)$
- La teneur en eau w, l'indice des vides e, le degré de saturation Sr et les poids volumiques de l'eau γ<sub>w</sub> et des grains γ<sub>s</sub> :

$$
w=e\gamma_w\;Sr\;/\gamma s
$$

- les poids volumiques  $\gamma$ ,  $\gamma_d$ ,  $\gamma_s$  et  $\gamma_w$  d'un sol saturé :  $\gamma = (\gamma_s \gamma_w + \gamma_s \gamma_d - \gamma_d \gamma_w)/\gamma_s$
- Les lois d'évolution en fonction de la profondeur, dues à l'effet de la pesanteur et dont l'origine est liée à l'augmentation des contraintes quand on s'enfonce dans le sol. Par exemple, dans les dépôts homogènes de sols fins dont l'état s'est stabilisé, les contraintes effectives, pressions de préconsolidation, modules et résistances augmentent avec la profondeur ;
- les relations empiriques (ou corrélations) entre propriétés d'un même volume élémentaire de sol, par exemple la porosité et le coefficient de perméabilité, l'indice de densité d'un sable et son angle de frottement interne, etc. Ces relations, qu'il n'est possible de caractériser que de façon statistique.

#### **V. 3. Domaines d'utilisation des corrélations**

Dans la pratique de la mécanique des sols, les corrélations entre paramètres sont utilisées comme moyen de contrôle des résultats des essais en place et en laboratoire, et comme moyen de fabrication de valeurs complémentaires de certains paramètres en fonction des autres [28].

Par exemple, sur un site donné, on peut analyser la relation entre deux paramètres mesurés sur une même carotte de sol (indice des vides e et indice de compression  $C_c$ ) ou mesurés en place dans le même essai (module pressiométrique  $E_M$  et pression limite pressiométrique). Dans un tel cas, les corrélations servent d'outil de contrôle de la qualité des essais [28].

On utilise aussi les corrélations pour estimer certaines propriétés des sols (souvent, des propriétés mécaniques) en fonction des caractéristiques qui ont été mesurées (souvent, des propriétés physiques, comme la densité ou la teneur en eau). On peut ainsi, lors des études préliminaires et dans certaines situations de projets, disposer de valeurs des paramètres nécessaires au dimensionnement des ouvrages sans les avoir déterminées par des essais [28].

Les conditions d'utilisation de corrélations dans les études géotechniques dépendent de la fiabilité des corrélations utilisées. Certains paramètres sont liés, à l'intérieur d'une couche de sol d'un site déterminé, par des relations proches d'une relation mathématique exacte. Par contre, si l'on analyse simultanément des données provenant de deux sites, pour des sols de même nature, on trouve en général que les valeurs des paramètres sont plus dispersées, et cette dispersion augmente quand le nombre de sites s'accroît. Les erreurs expérimentales, lors de la détermination des paramètres qui servent à établir les corrélations, exercent également une influence défavorable sur la qualité des corrélations obtenues. Il est, pour cette raison, indispensable de connaître l'origine des corrélations que l'on envisage d'utiliser dans le cadre d'une étude géotechnique [28].

#### **V. 4. Variabilité spatiale et ses influences sur les corrélations**

Il est bien établi que les couches de sols naturels sont rarement homogènes et que leurs propriétés physiques et mécaniques fluctuent avec des amplitudes variables selon les propriétés considérées, la nature et l'origine des sols. Dans certains sols, les variations sont très rapides et l'on peut considérer, par exemple, qu'à 50 cm de distance les propriétés du sol n'ont pas de lien. Dans d'autres cas, les valeurs d'une même propriété restent voisines sur quelques mètres [28].

Ces variations spatiales des propriétés des sols exercent une influence sur les résultats des études de corrélations. Cette influence se traduit par [28]:

- la plus faible corrélation des propriétés mesurées en des points éloignés qu'en des points voisins (beaucoup de corrélations sont malheureusement établies avec des données provenant de sondages ou essais assez distants les uns des autres. La seule solution pour éviter ce phénomène est de faire des essais ou sondages très voisins) ;
- la diminution de la variabilité des paramètres du sol lorsque le volume du sol concerné par l'essai augmente. Ce phénomène peut influencer les corrélations établies, par exemple, entre des propriétés mesurées sur de très petits volumes de sol (teneur en eau, coefficient de perméabilité d'éprouvettes de laboratoire, compressibilité ou résistance au cisaillement mesurée en laboratoire, etc.) et des propriétés mesurées sur de plus grands volumes de sols (pression limite ou module pressiométrique, perméabilités mesurées en place, etc.).

#### **V. 5. Coefficient de corrélation**

On dit qu'il y a corrélation entre deux variables lorsqu'elles ont tendance à varier soit toujours dans le même sens (par exemple, si X augmente, Y a tendance à augmenter aussi), soit toujours en sens inverse (par exemple, si X augmente, Y a tendance à diminuer) [18].

**1.** Le coefficient de corrélation de Pearson ρ mesure le degré d'association linéaire entre X et Y [18]:

$$
\rho = \frac{E[XY] - E[X]E[Y]}{\sigma(X)\sigma(Y)}
$$

- $\bullet$  p est un nombre forcément compris entre  $-1$  et 1.
- Le nombre ρ sert à quantifier l'intensité et le sens de la dépendance linéaire entre X et Y.
- Lorsque  $\rho > 0$ , cela signifié que lorsqu'une des variables a tendance à augmenter, l'autre aussi.
- Lorsque  $\rho < 0$ , cela signifié que lorsqu'une des variables a tendance à augmenter, l'autre a tendance à diminuer.
- Lorsque  $\rho = 0$ , on dit que X et Y sont non corrélées : il n'y a pas d'association linéaire entre X et Y.

Un estimateur de ρ est :

$$
r = \frac{\sum_{i=1}^{n} X_i Y_i - n\overline{X}\overline{Y}}{\sqrt{(\sum_{i=1}^{n} X_i^2 - n\overline{X}^2)(\sum_{i=1}^{n} Y_i^2 - n\overline{Y}^2)}}
$$

Avec  $\bar{X} = \frac{1}{n}$  $\frac{1}{n}\sum_{i=1}^{n}X_i$  et  $\overline{Y}=\frac{1}{n}$  $\frac{1}{n}\sum_{i=1}^n Y_i$ 

- r est un nombre compris entre 1 et  $-1$ .
- Lorsque les points de coordonnées  $(x_i; y_i)$  pour  $i = 1, ..., n$  sont parfaitement alignés, alors  $r = 1$ .
- Lorsqu'on obtient un nuage ou de points, r est proche de 0.
- Plus les points ne sont étroitement concentrés autour d'une droite, plus r est proche de 1.
- **2.** Coefficient de détermination : le coefficient de détermination multiple est le nombre  $R^2$  défini par [18] :

$$
R^2 = \frac{SCR}{SCT}
$$

Tels que

 $SCT = SCE + SCR = \sum_{i=1}^{n} (Y_i - \overline{Y})$  $2^2 = \sum_{i=1}^n Y_i^2 - n\overline{Y}^2$  = somme totale des carrés.  $\text{SCE} = \sum_{i=1}^{n} (Y_i - \widehat{Y}_i)$  $2 =$  somme des carrés d'erreur. SCR =  $\sum_{i=1}^{n} (\hat{Y}_i - \overline{Y})^2$  = somme des carrés de régression.

Ce coefficient est une mesure de la variabilité expliquée par le modèle de régression linéaire. Il vérifié toujours  $0 \le R^2 \le 1$ . Plus  $R^2$  est proche de 1, plus le modèle choisi semble pertinent.

#### **V. 6. Relations et corrélations dans les sols**

Nous allons examiner maintenant un certain nombre de corrélations parmi les plus intéressantes.

#### **V. 6.1. Relation entre la compressibilité et la teneur en eau des tourbes**

La durée importante des essais oedométrique conduit à utiliser, chaque fois que c'est possible, des corrélations avec des paramètres de détermination plus rapide, comme la teneur en eau, pour compléter la caractérisation des sols. Il existe, pour cette raison, de nombreuses corrélations entre ces paramètres. L'exemple présenté sur la figure V-1 (relation entre la teneur en eau w et le coefficient de compressibilité  $C_c/(1+\epsilon_0)$  concerne différentes tourbes de Normandie. Les figures 1a et b montrent les relations observées sur deux sites, relations assez marquées et pratiquement linéaires, mais nettement différenciées d'un site à l'autre. Les figures 1c et d rassemblent tous les points disponibles sur les sites de tourbes de la région : on observe que les relations linéaires prévalant sur chaque site disparaissent au profit d'un nuage de points dont la meilleure approximation n'est pas linéaire (figure1c), mais exponentielle (figure1d), avec une corrélation nettement moins forte. En pratique, l'utilisation de corrélations est donc très recommandable au niveau d'un site, mais l'est moins si l'on passe d'un site à un autre [28].

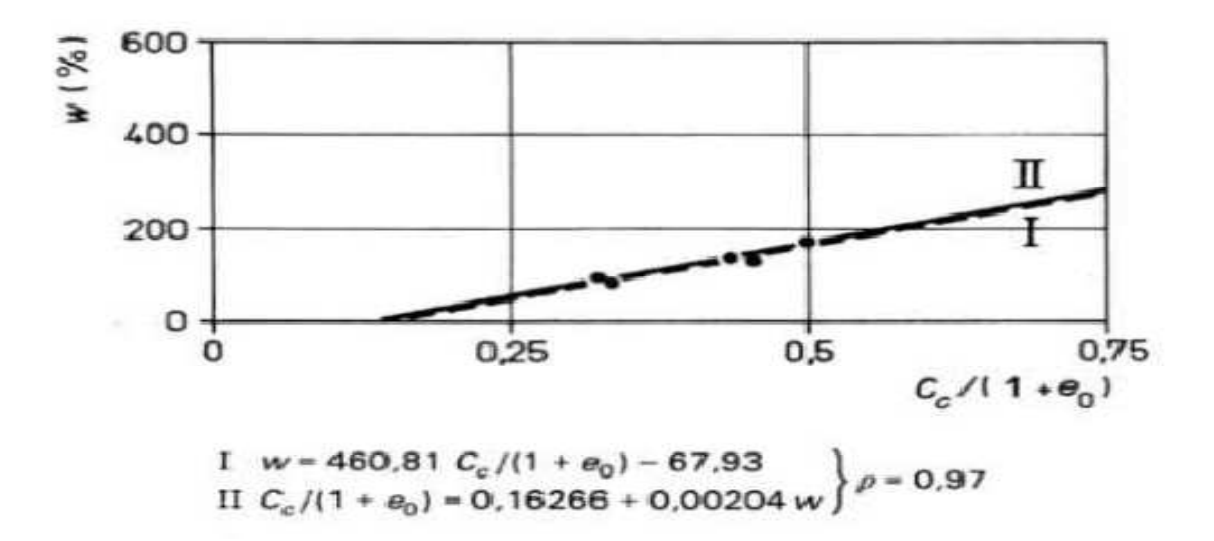

Figure V-1-(a) Relation entre la compressibilité et la teneur en eau, Vallée de la Lézade (sondage 10) [28]

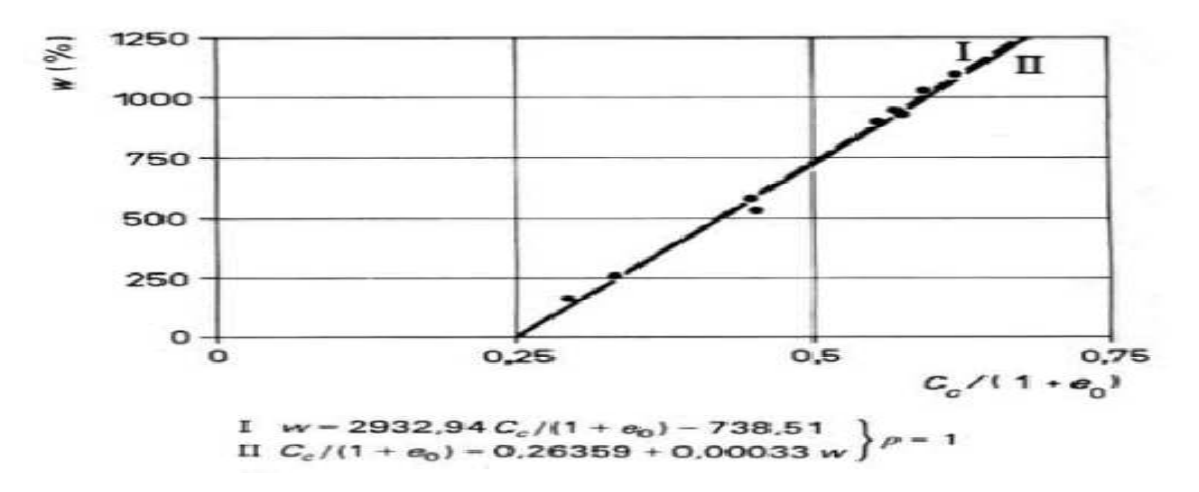

Figure V-1-(b) Relation entre la compressibilité et la teneur en eau, Vallée des Aulnes à Lillebonne [28]

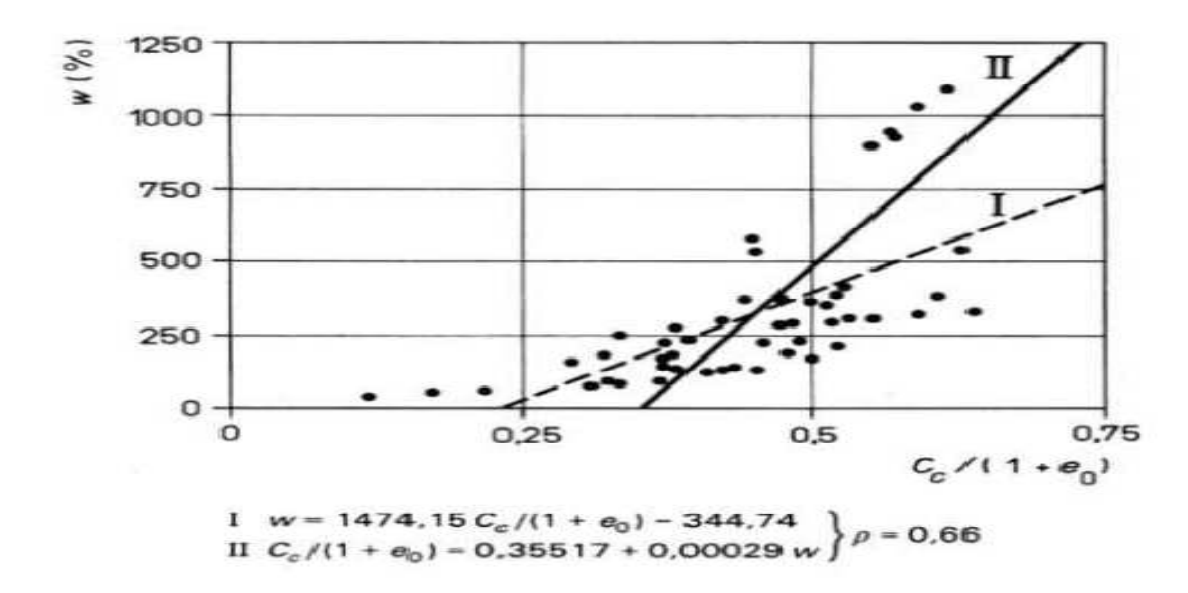

Figure V-1-(c) Relation entre la compressibilité et la teneur en eau, tous sites confondus (régression linéaire) [28]

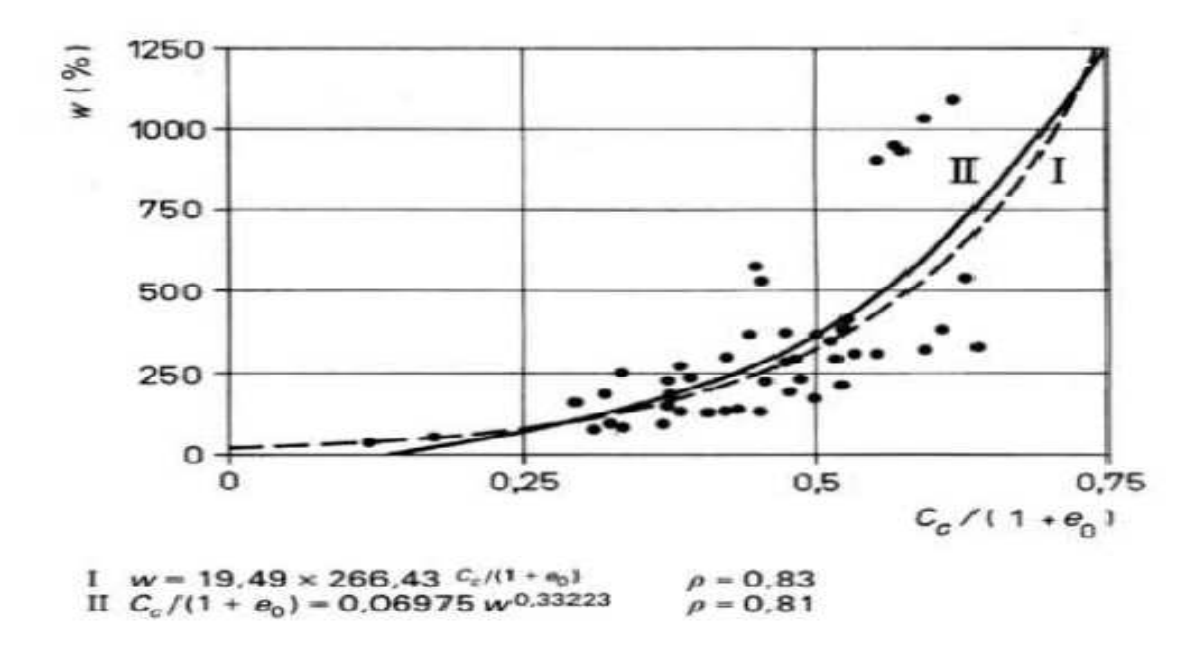

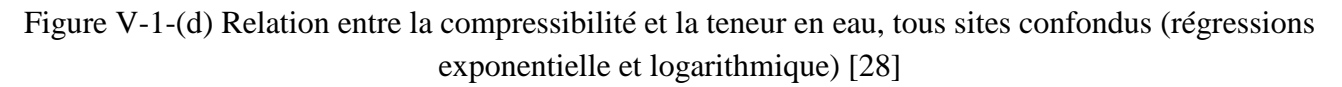

#### **V. 6.2. Relation entre la perméabilité et l'indice des vides des argiles**

Il est généralement admis que le coefficient de perméabilité k des argiles est lié à l'indice des vides e par une relation de la forme :

#### $\Delta e = C_k \Delta(\lg k)$

Le coefficient  $C_k$  de cette relation est lui-même lié à l'indice des vides initial du sol e<sub>0</sub>, comme on le voit sur les figures V-2-a, b et c (Relations entre le taux de variation de la perméabilité  $C_k$  et l'indice des vides initiale e<sub>0</sub> des argiles du Canada). On observe, dans ce cas, que les différences entre les droites de régression linéaire sont peu importantes, avec des coefficients de corrélation élevés dans chaque cas [28].

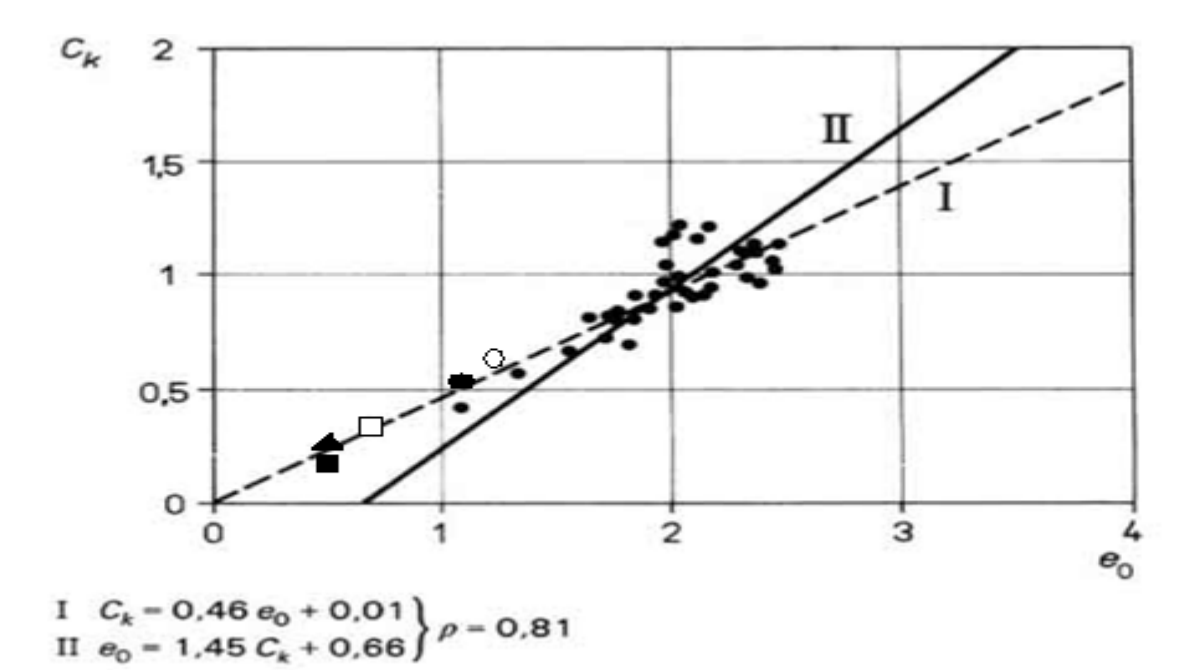

Situation du sol étudié 1 (sol de Tissemsilt) ;  $\triangle$  Situation du sol 1 (sol similaire au sol de Tissemsilt) ;  $\Box$  Situation du sol 2 (sol similaire au sol de Tissemsilt) ;  $\circ$  Situation du sol étudié  $2$  (sol choisi dans la BD); Situation du sol 1 (sol similaire au sol choisi).

Figure V-2-(a) Relation entre la perméabilité et l'indice des vides, argiles de la vallée de Saint-Laurent (argile Champlain) [28]

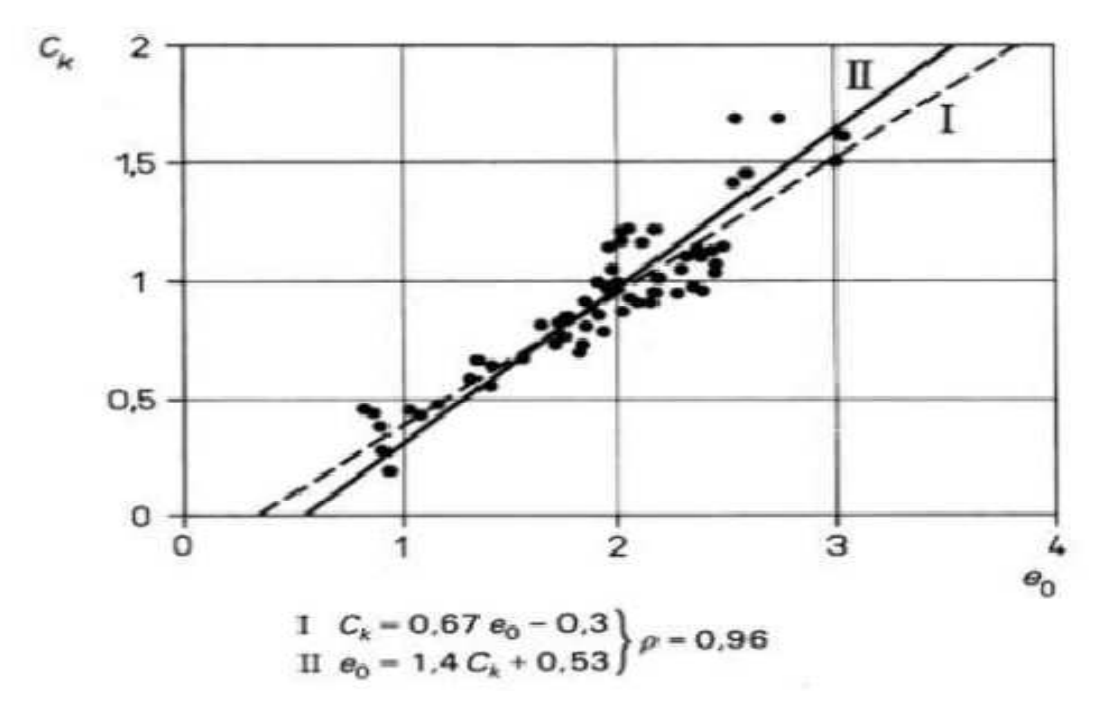

Figure V-2-(b) Relation entre la perméabilité et l'indice des vides, autres argiles du Canada [28]

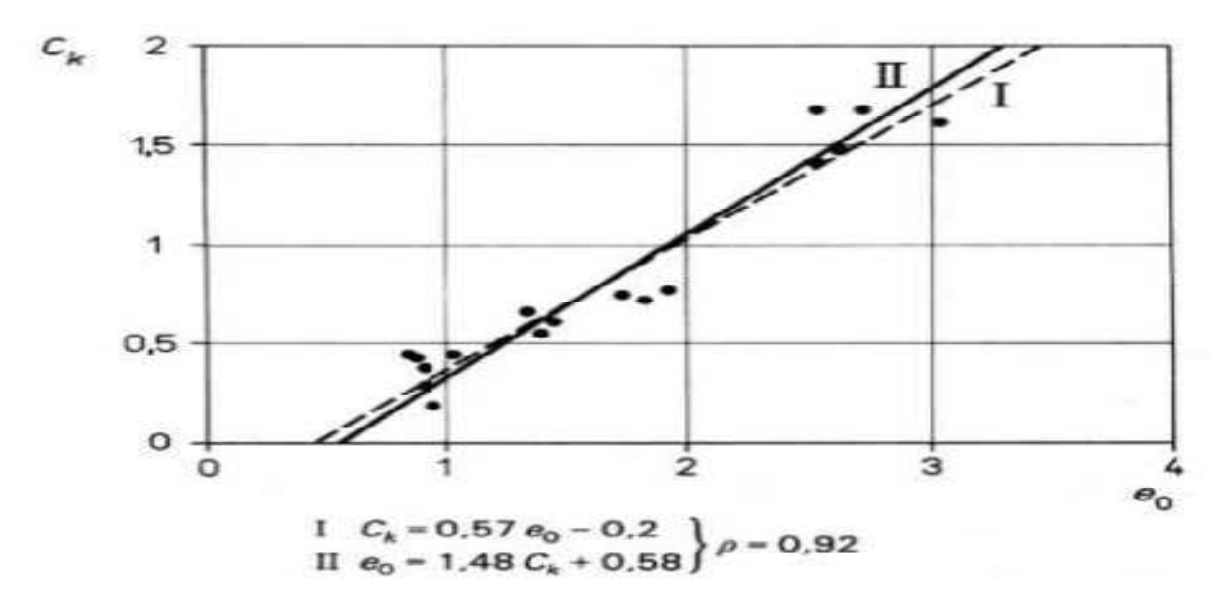

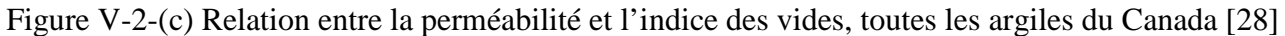

#### **V. 6.3. Relation entre la limite de liquidité et l'indice de compression des vases**

La figure V-3 présente les droites de régression obtenues par Vidalie entre la limite de liquidité w<sub>L</sub> et l'indice de compression C<sub>c</sub> des sols fins organiques (vases) d'origines variées. La droite d'équation :  $C_c$  = 0,009 ( $w_L$ –10) est celle donnée par Terzaghi pour représenter le comportement moyen des argiles. Cette fois aussi, le coefficient de corrélation est élevé et la relation obtenue peut être considérée comme assez fiable [28].

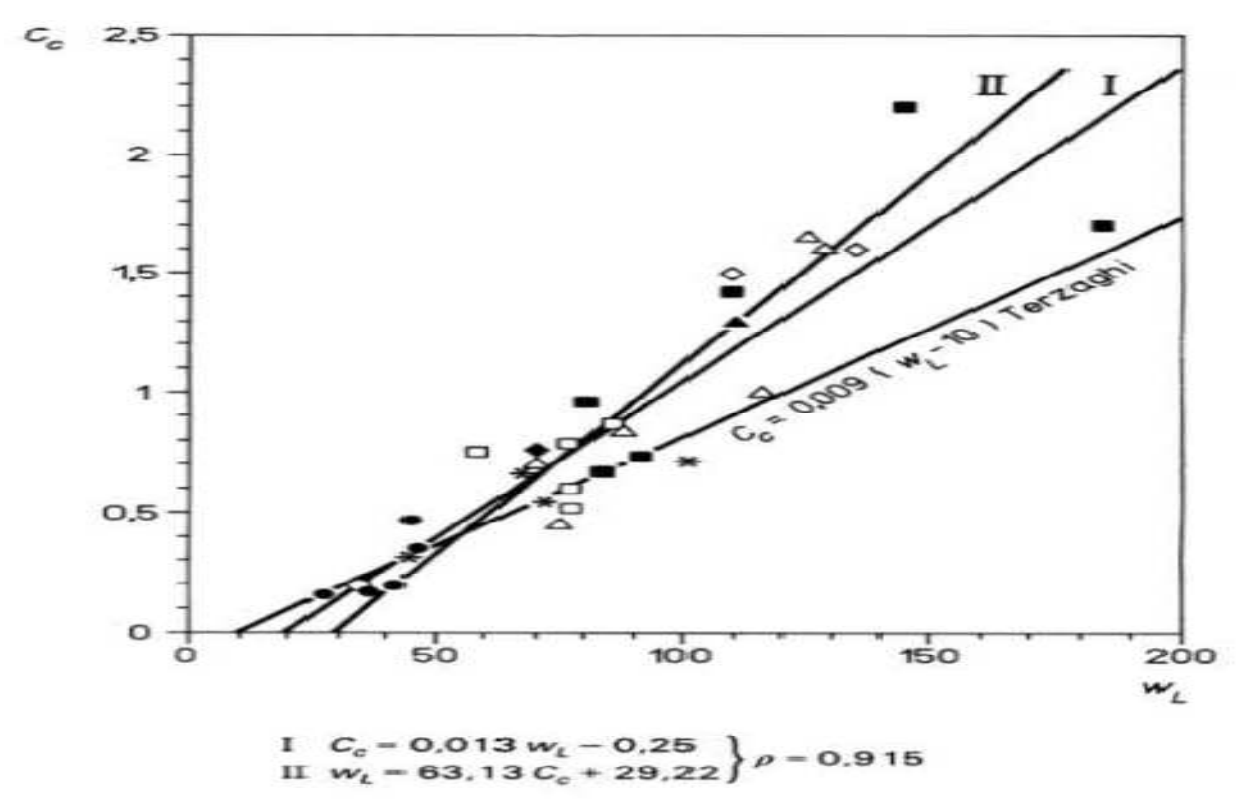

Figure V-3- Relations entre la limite de liquidité  $w<sub>L</sub>$  et l'indice de compression  $C<sub>c</sub>$  de Vases d'origine varié [28]

#### **V. 6.4. Relation entre la pression limite pressiométrique et la résistance de cône au pénétromètre statique**

Les figures (4a et b) montrent les relations existant entre la pression limite nette pressiométrique  $(p_1 - p_0)$  et la résistance de cône déterminée au pénétromètre statique  $q_c$ , pour deux ensembles de données publiés par Cassan. Pour les sables de Dunkerque (figure 4a), la relation entre les deux paramètres, est associée à un coefficient de corrélation assez élevé. Pour les argiles (figure 4b), de provenances diverses, les points sont beaucoup plus dispersés dans le graphique et la qualité de la corrélation est plus faible [28].

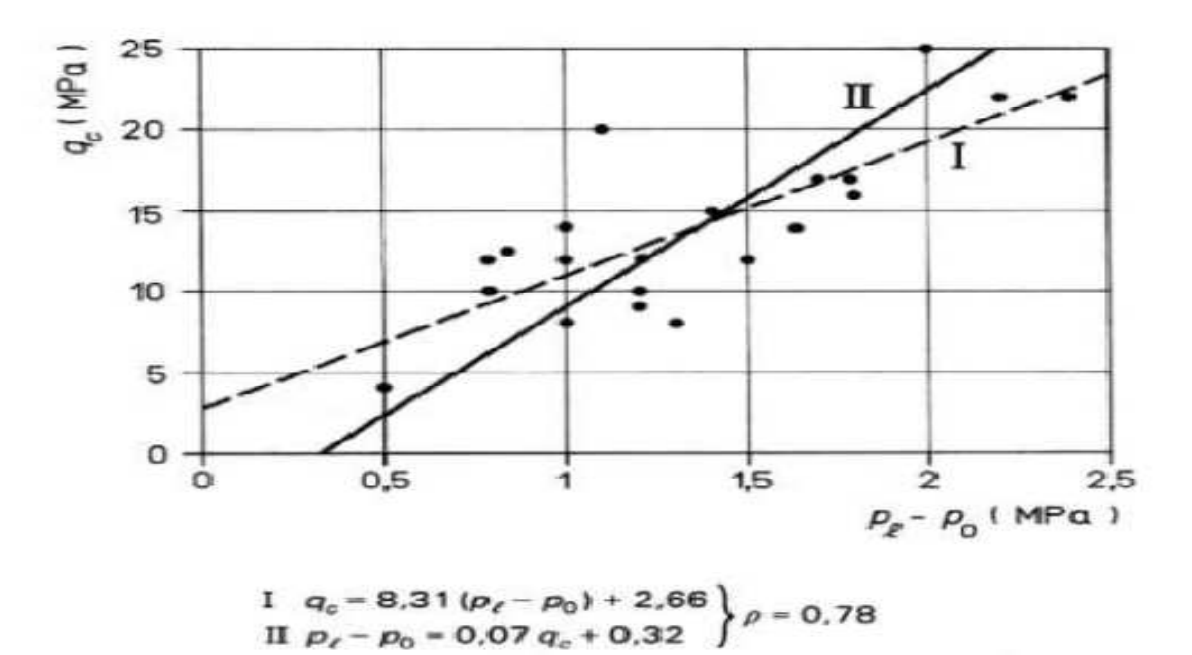

Figure V-4-(a) Relations entre la pression limite nette pressiométrique ( $p_1 - p_0$ ) et la résistance de cône statique  $q_c$  pour les sables de Dunkerque [28] [5]

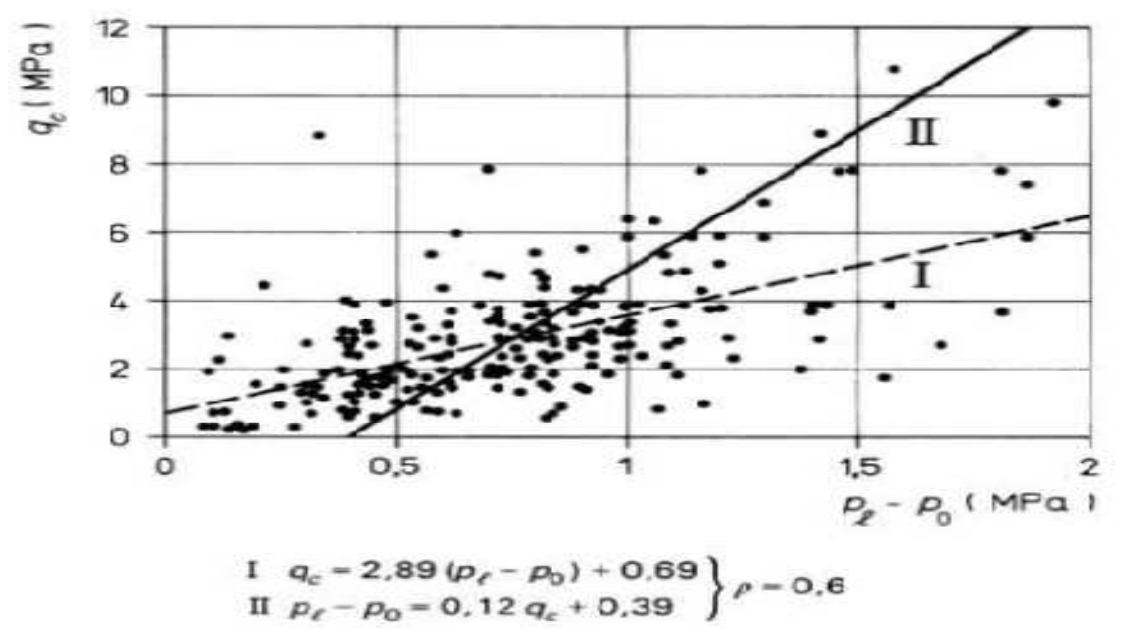

Figure V-4-(b) Relations entre la pression limite nette pressiométrique  $(p_1 - p_0)$  et la résistance de cône statique  $q_c$  pour des argiles de provenances diverses [28] [5]

#### **V. 6.5. Relation entre les résistances de cône statique et dynamique**

Cassan a publié des résultats d'essais comparatifs sur les résistances de pointe déterminées au pénétromètre statique (q<sub>c</sub>) et au pénétromètre dynamique (q<sub>d</sub>) dans des sables argileux à Châlon-sur-Saône, au-dessus du niveau de la nappe. Les droites de régression obtenues sur ces données (figure 5a) correspondent à une forte valeur du coefficient de corrélation sur ce site. Toutefois, les valeurs mesurées au-dessous du toit de la nappe, à des profondeurs où le sol est saturé (figure 5b), correspondent à une relation différente entre les deux paramètres, ce qui illustre les limites du domaine de validité des corrélations dans ce cas [9].

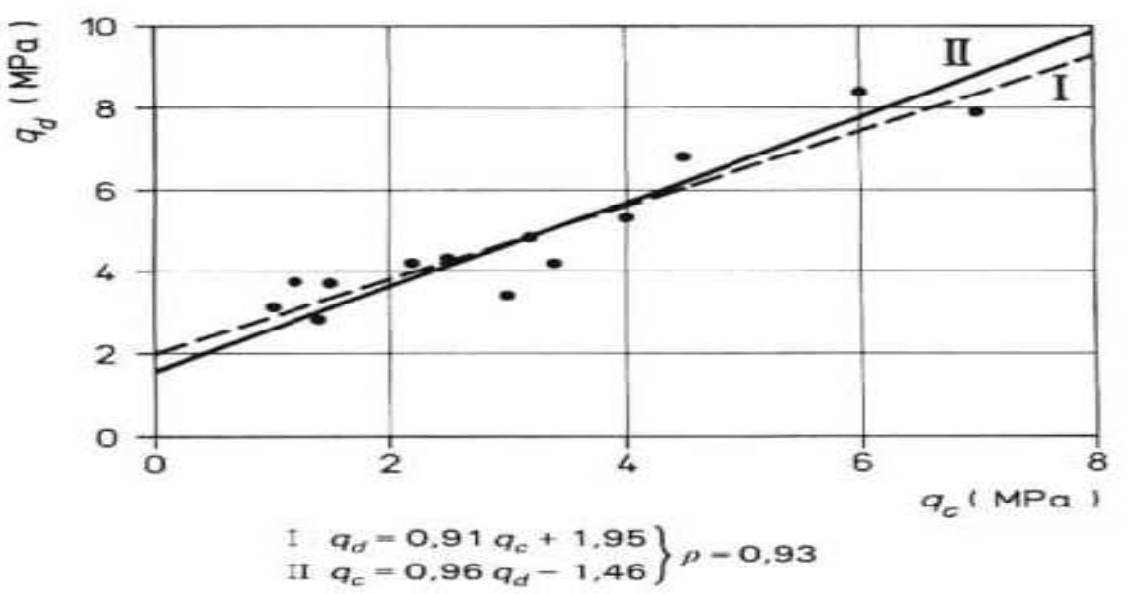

Figure V-5-(a) Relation entre les résistances de cône statique et dynamique, sable argileux au dessus du niveau de la nappe [28] [5]

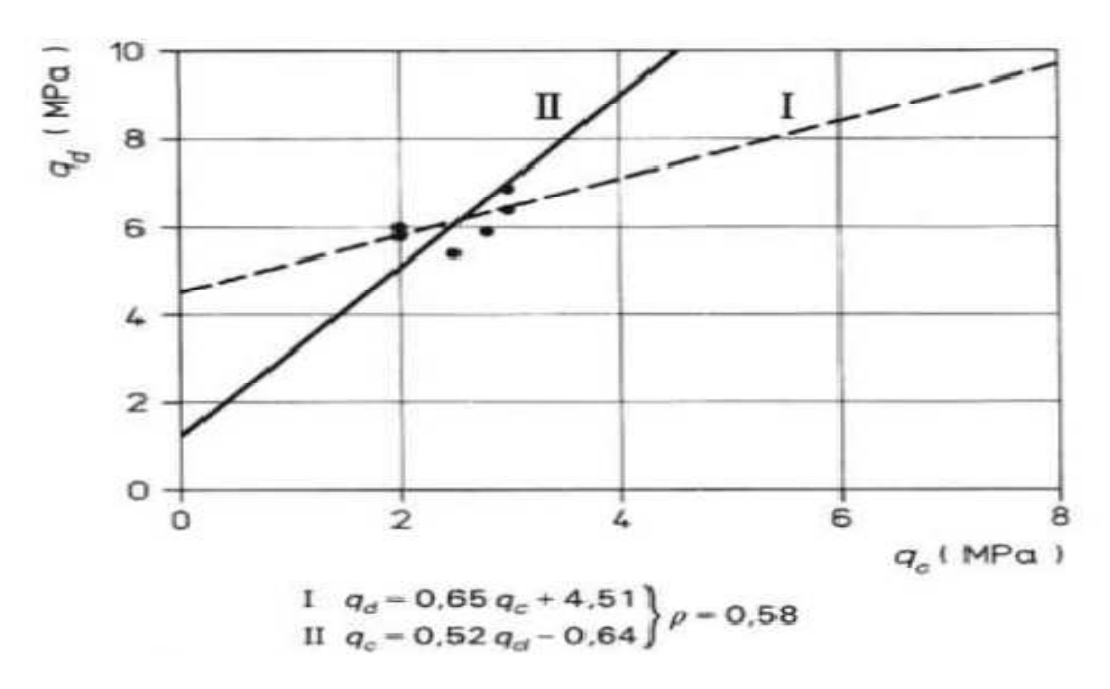

Figure V-5-(b) Relation entre les résistances de cône statique et dynamique, sable argileux dans la nappe (sol saturés) [5] [28]

#### **V. 7. Les corrélations de SoilVision**

 SoilVision présente un nombre important de corrélations entre les paramètres géotechnique du sol, on illustre dans ce qui suit quelques corrélations fiables établies dans SoilVision. Les corrélations sont publiées par des revues agrées, et confirmées par les données stockées dans SoilVision.

#### **V. 7.1. Les relation de l'essai de perméabilité**

 Ces corrélations pour différents types de sols sont valides et fiables avec des coefficients de corrélation importants.

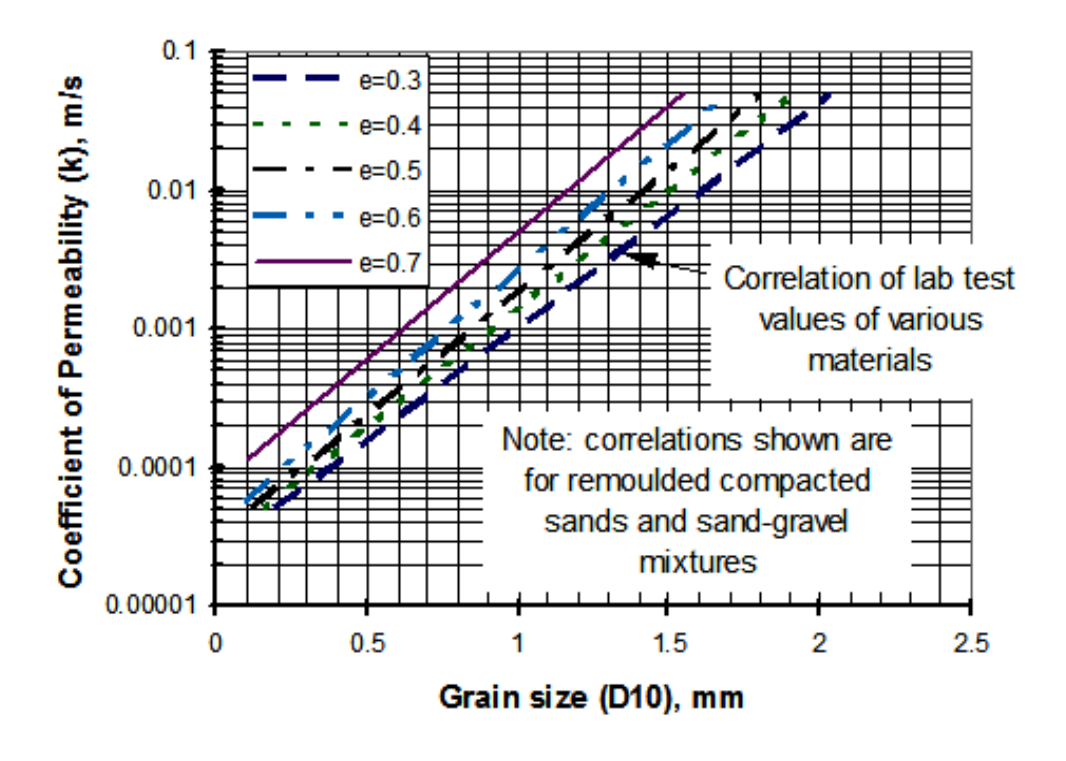

Figure V-6- Coefficient de perméabilité en fonction du diamètre (D10) de la granulométrie [SoilVision]

A partir de cette corrélation, on peut déterminer le coefficient de perméabilité si on a seulement l'indice de vide et le pourcentage de (D10). Cette corrélation est valable pour les sables et les mélanges sables-graviers.

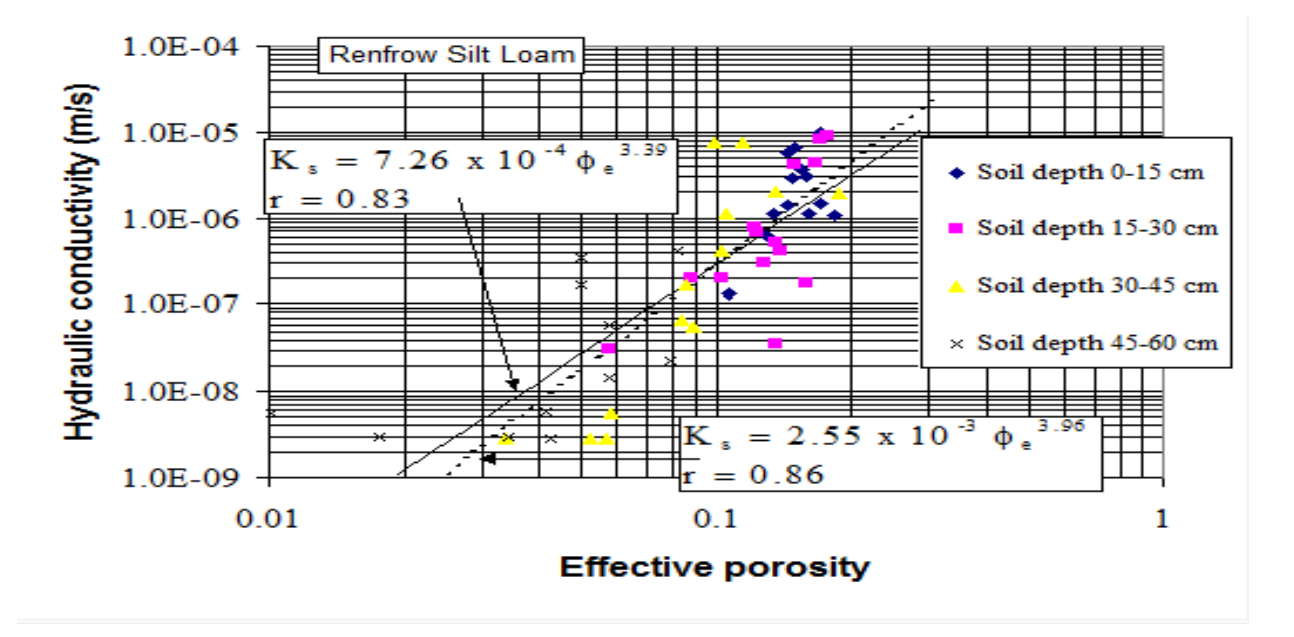

Figure V-7-(a) Conductivité hydraulique en fonction de la porosité du sol Silt Loam [SoilVision]

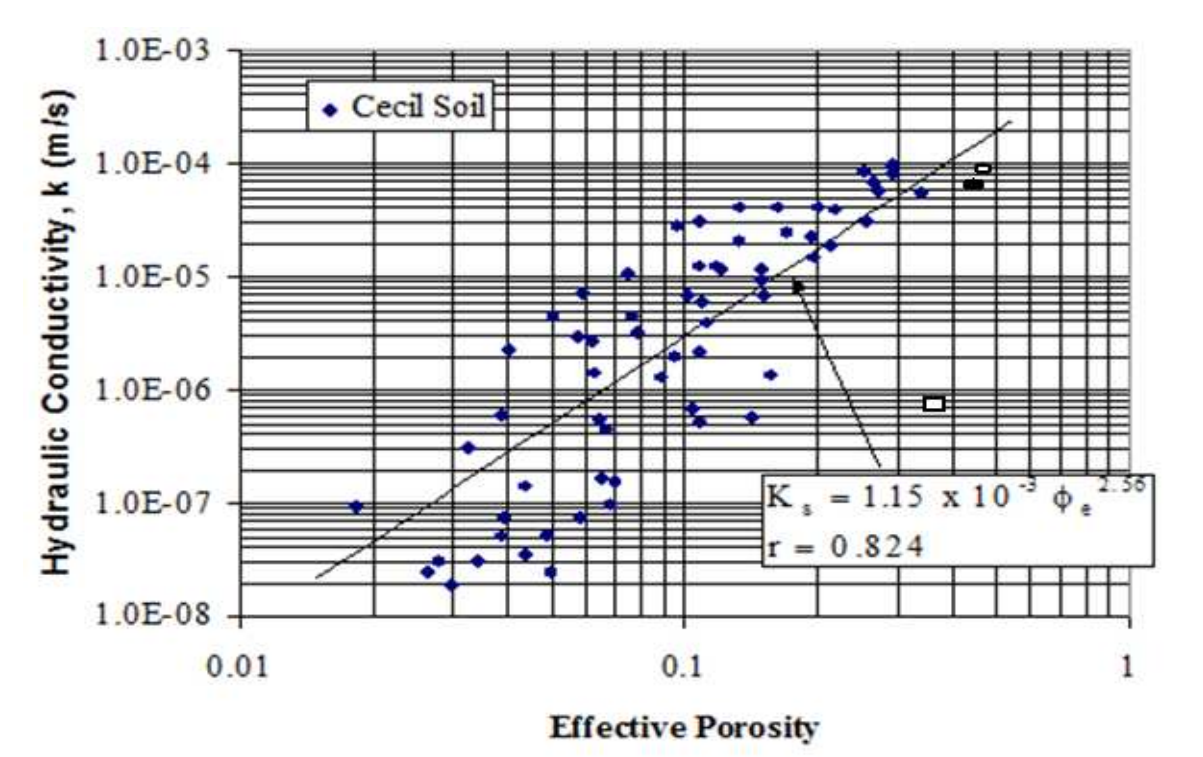

 $\Box$  Situation du sol 2 (sol similaire au sol de Tissemsilt) ;  $\bigcirc$  Situation du sol étudié 2 (sol choisi dans la BD); Situation du sol 1 (sol similaire au sol choisi).

Figure V-7-(b) Conductivité hydraulique en fonction de la porosité du sol à Cecil [SoilVision]

 Nous avons tracé nos trois sols pour lesquels le coefficient de perméabilité est connu pour montrer la fiabilité de la corrélation entre la conductivité hydraulique et la porosité pour nos sols. Nous remarquons que les deux sols similaires de deuxième exemple sont proches à la ligne de régression et le sol 2 du premier exemple en est très loin (la dispersion des points de la corrélation).

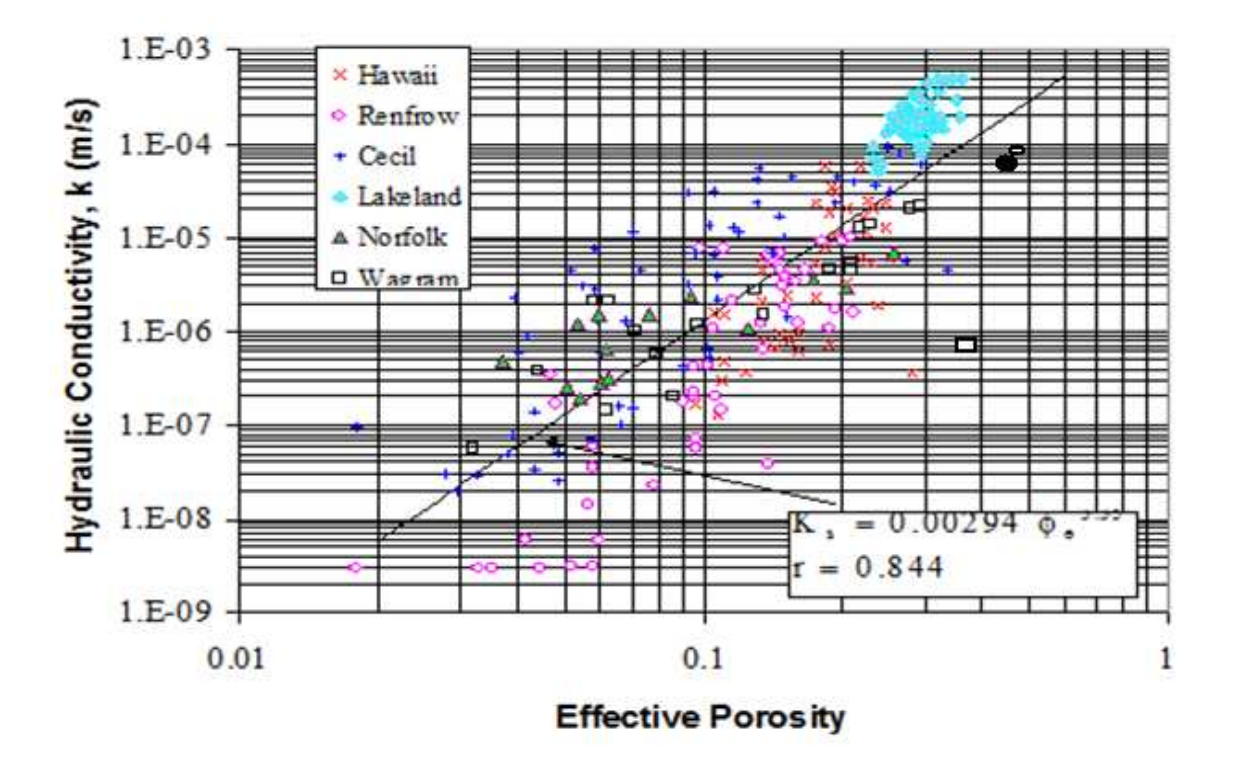

 $\Box$  Situation du sol 2 (Exemple 1) ;  $\bigcirc$  Situation du sol étudié 2 ; Situation du sol 1 (Exemple 2).

Figure V-7-(c) Conductivité hydraulique en fonction de la porosité des sols des divers sites [SoilVision]

On obtient les mêmes résultats que ceux de la corrélation de la figure précédente.

#### **V. 7.2. Les relations de l'essai oedométrique**

SoilVision donne des corrélations de l'essai oedométrique qui sont fiables.

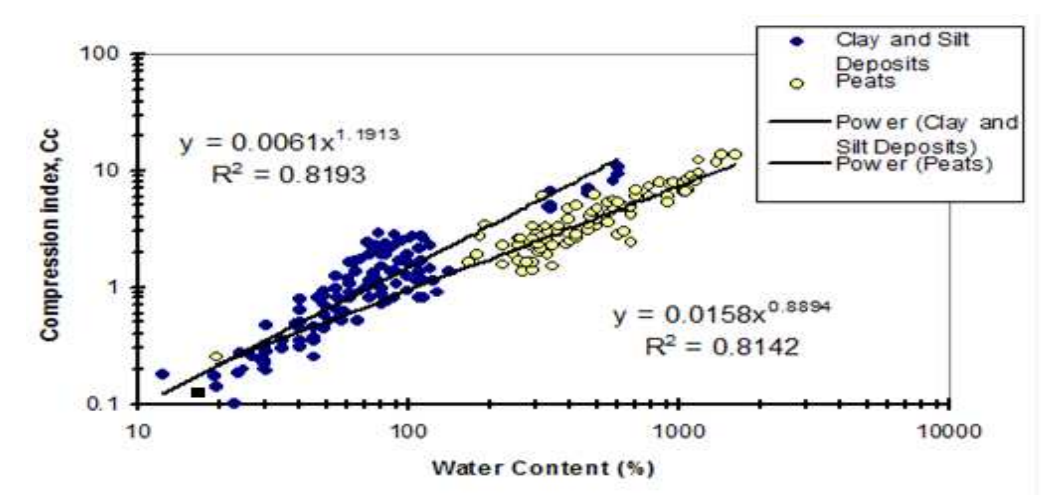

Situation du sol étudié 1

Figure V-8- Coefficient de compression en fonction de la teneur en eau de l'argile, le limon et le tourbe [SoilVision]

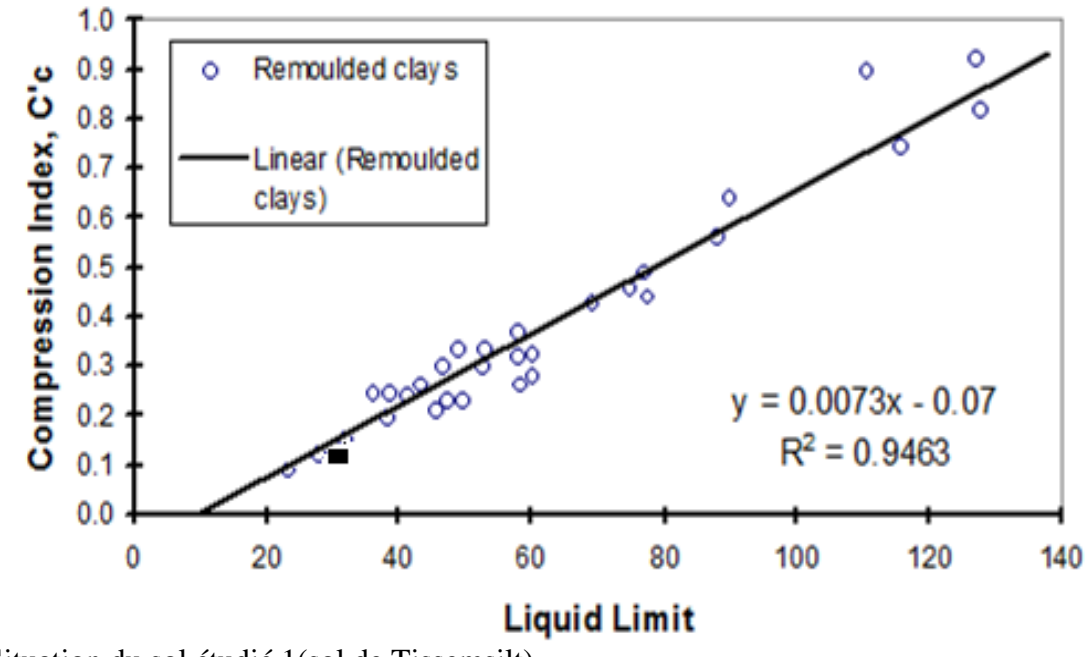

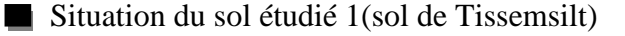

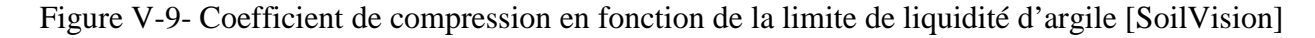

 La corrélation entre le coefficient de compression et la limite de liquidité donne toujours des bons résultats avec des coefficients de corrélations très importants, on peut dire que cette corrélation est fiable et est toujours valable. La situation de sol étudié donne un bon résultat.

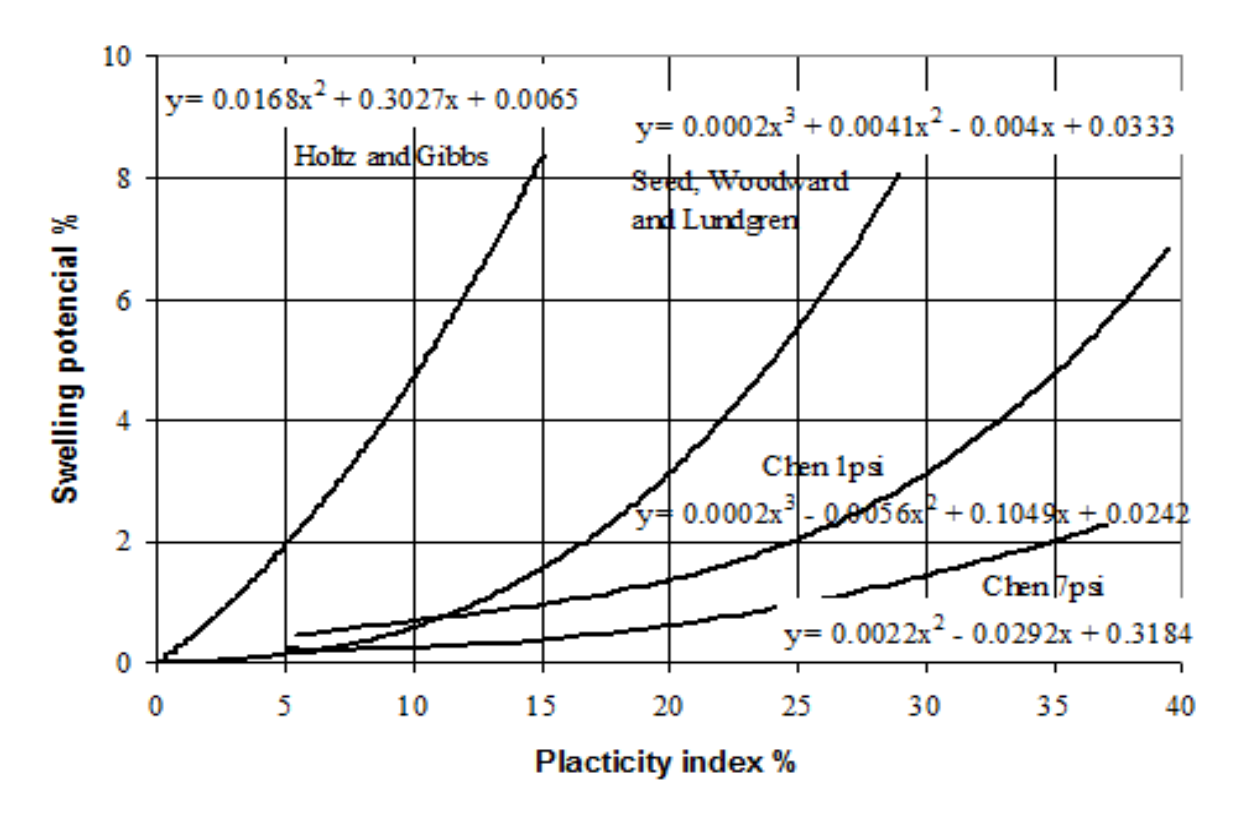

Figure V-10- Potentiel de gonflement en fonction de l'indice de plasticité [SoilVision]

#### **V. 7.3. Les relations de l'essai de résistance**

 SoilVision donne aussi des corrélations dans l'essai de résistance pour différents sols dans les différentes conditions de l'essai (drainé ou non drainé).

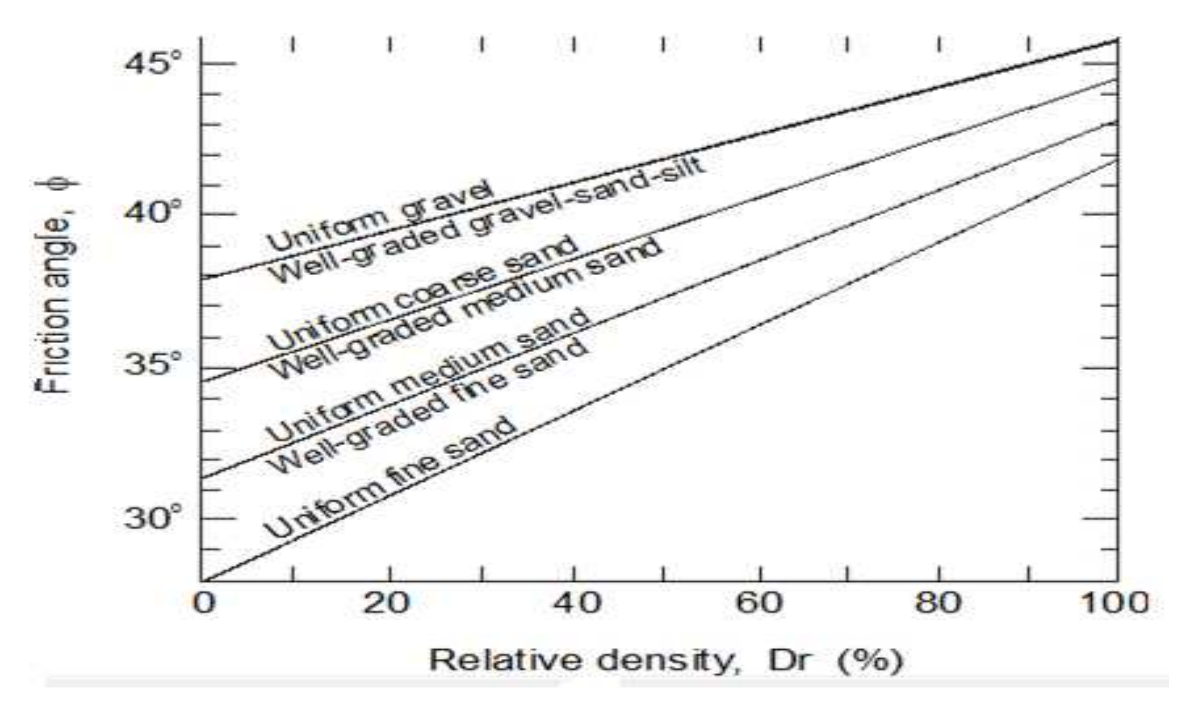

Figure V-11- L'angle de frottement en fonction de la densité relative du sol [SoilVision]

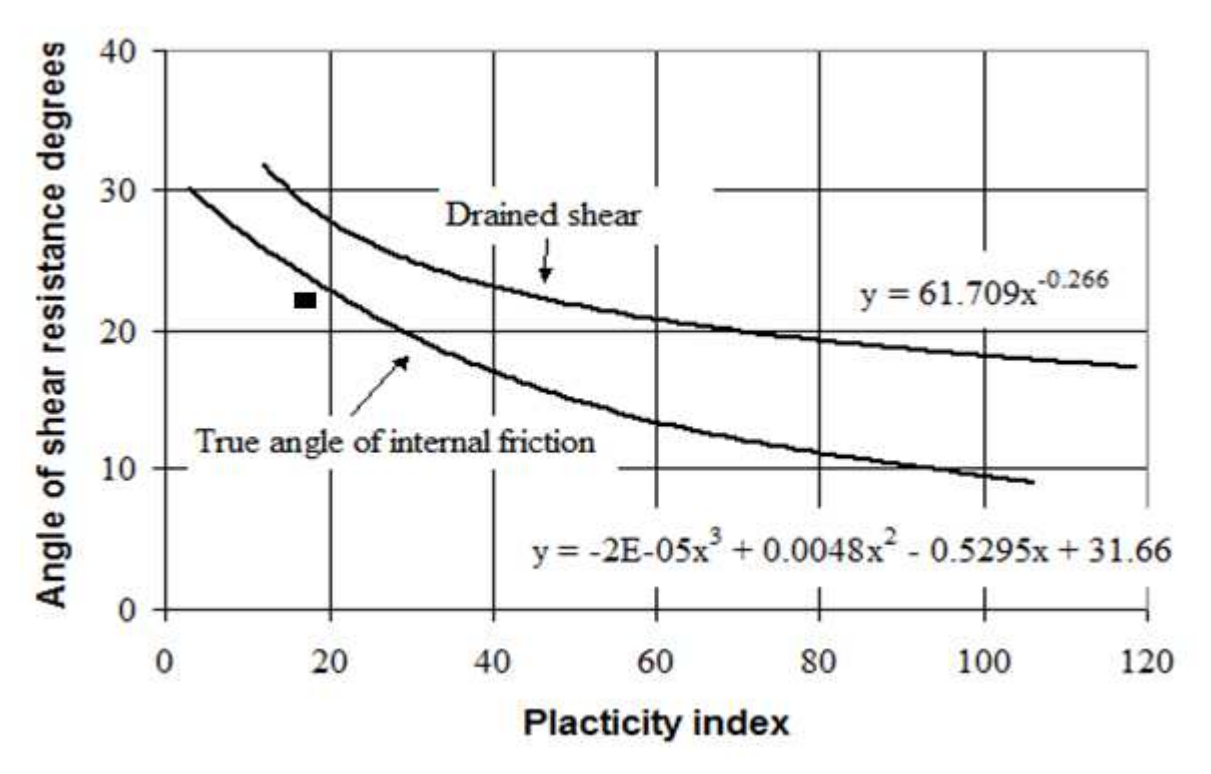

Situation du sol étudié 1(sol de Tissemsilt)

Figure V-12- L'angle de frottement interne en fonction de l'indice de plasticité [SoilVision]

 Cette corrélation entre l'angle de frottement et l-indice de plasticité est très importante, elle permet de déterminer l'angle de frottement à partir de l'indice de plasticité qui est facilement déterminé. La corrélation donne un angle de frottement interne pour notre sol (Ip =  $17\%$ ) de 23,5 degrés. Ce résultats est proche de la valeur expérimentale de l'angle de frottement déterminée 22 degrés.

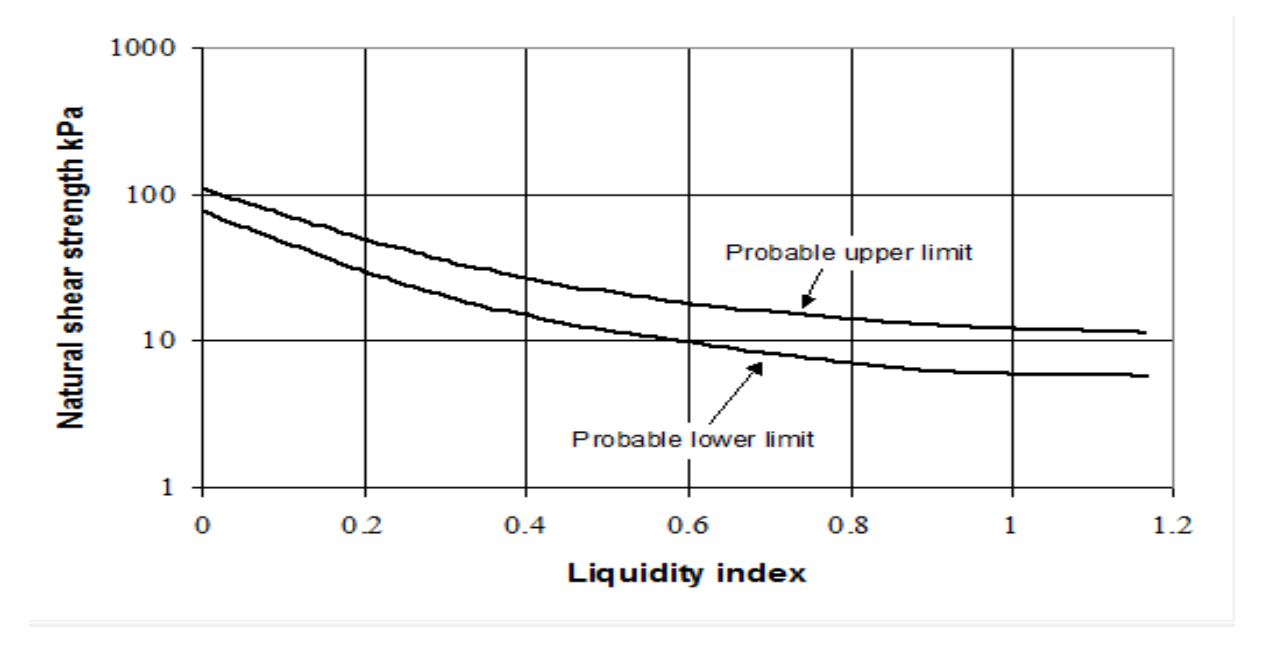

Figure V-13- contrainte de cisaillement normale en fonction de l'indice de liquidité [SoilVision]

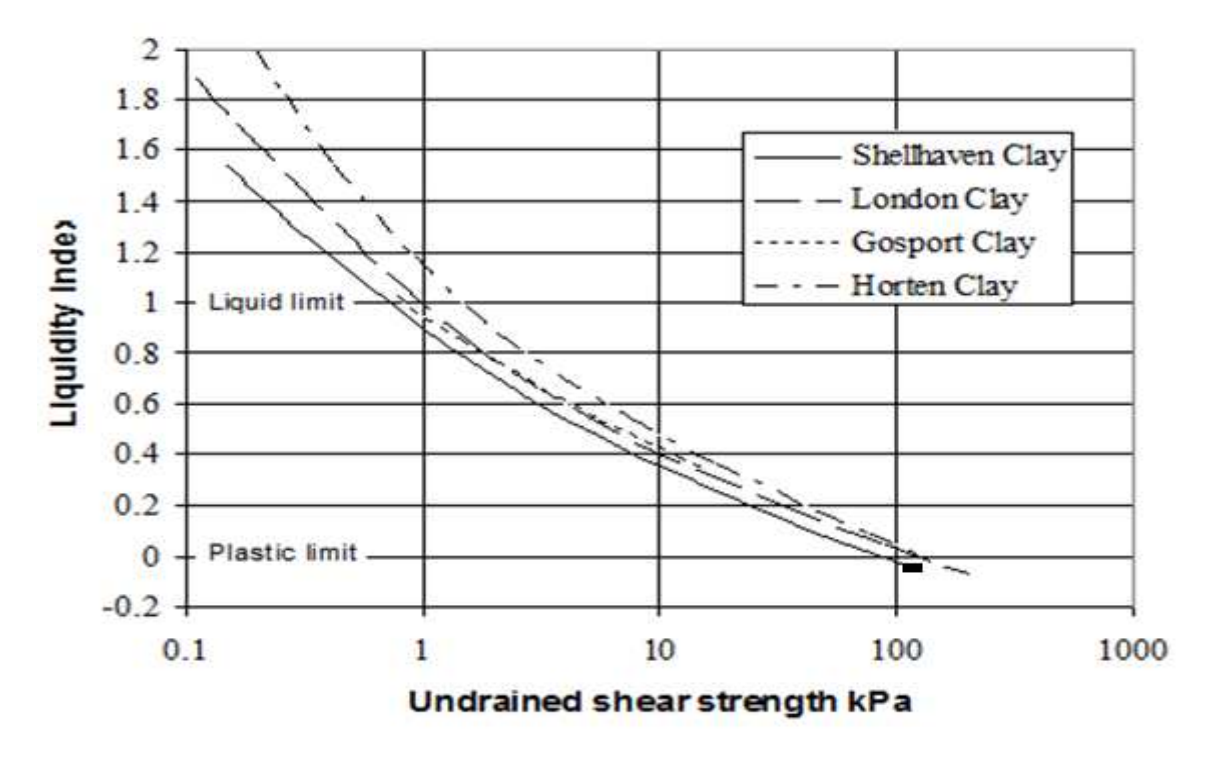

Situation du sol étudié 1

Figure V-14- la limite de liquidité en fonction de contrainte de cisaillement non drainé des argiles des différents sites [SoilVision]

 Cette courbe permet de déterminer la contrainte de cisaillement non drainé à partir de l'indice de liquidité donc cette corrélation est très importante, on remarque que le point correspondant au sol est colle à la ligne de régression.

#### **V. 8. Conclusion**

SoilVision donne des corrélations fiables et valables entre les paramètres des différents essais géotechniques du sol avec des coefficients de corrélation importants. On a montré que les corrélations donnent des valeurs de propriétés proches de celles déterminées expérimentalement.

 SoilVision permet aussi à l'utilisateur de construire de nouvelles corrélations entre les toutes caractéristiques géotechniques du sol dans le même but de minimiser le temps et les coûts des essais.

## *Conclusion générale*

 La base de données est un phénomène récent qui touche tous les côtés de la vie humaine. Elle est considérée comme une archive informatique des données du passé, du présent, et du futur aussi. Les SGBD qui sont de différents modèles (réseau, hiérarchique, relationnel, déductif, Access, ….) permettent de gérer et d'utiliser ces données facilement sans les détruire et sans avoir à développer des programmes pour le faire.

 La base de données géotechnique peut appuyer directement la pratique et le travail quotidien du géotechnicien. La BD peut garantir l'utilisation optimale de l'information géotechnique, par des outils d'aides pour faciliter l'échange et la collecte d'informations lors du processus de réalisation, avant et après le déroulement des études géotechniques.

Le présent travail s'inscrit dans le cadre de l'utilisation des bases de données géotechniques. On a tenté de montrer l'apport qu'on peut attendre d'une base de données géotechniques et son influence sur l'étude du sol, on a utilisé pour ce faire l'application de base de données géotechnique « SoilVision». « SoilVision» est une base de données relationnelle déductive basée sur Access. Elle permet à l'utilisateur une manipulation facile puisqu'elle présente ses données dans des tableaux clairs à deux dimensions reliées entre eux, et elle permet aussi d'inférer beaucoup d'informations manquantes intéressantes sur le sol à partir des données stockées.

- On a pu compléter une étude du sol par la détermination les caractéristiques géotechniques manquantes, du moins en termes d'ordre de grandeur, qu'elles soient chiffrées ou exprimées sous forme des courbes par la méthode de similarité des sols dans les paramètres physiques (les densités du sol, la plasticité, la porosité, la granulométrie, …). On a montré cela par l'utilisation de deux exemples. Dans le premier exemple, nous avons montré la similarité entre les sols par les courbes granulométriques pour comparer les courbes et les paramètres mécaniques de résistance dans le but d'inférer une courbe ou paramètre à partir de l'autre. Dans le deuxième exemple nous avons utilisé la similarité entre les sols, on comparer les paramètres et les courbes de perméabilité entre deux sols similaires. Sur un plan purement qualitatif, les résultats obtenus pour les deux exemples sont satisfaisants.
- Créer les corrélations entre les paramètres géotechniques du sol pour permettre de déterminer une caractéristique lorsqu'on connait l'autre pour compléter les études préliminaires, spécialement entre les paramètres physiques déterminées de façon routinières au laboratoire, par des procédures rapide et bon marche, et les paramètres mécaniques qui prennent beaucoup de temps de réalisation et beaucoup d'argent (les essais in situ). Dans le but de démonstration des bénéfices des corrélations, on a présenté quelques corrélations fiables déjà connues, et aussi des corrélations importantes extraites du programme « SoilVision ». On a montré dans le cadre de cette étude que l'application de base de données SoilVision a la capacité de créer les corrélations fiables et intéressantes entre les différents paramètres géotechniques du sol.

La validité d'une corrélation est limitée à la nature du sol étudié : les propriétés des sables, des tourbes ou des argiles n'obéissent pas aux mêmes lois, elles sont d'ailleurs souvent décrites par des paramètres spécifiques et il n'est pas étonnant que les corrélations établies pour un type de sol ne soient pas valables pour les mêmes propriétés d'un autre type de sol.

Certaines corrélations établies sur un site et parfaites pour ce site, peuvent aussi être totalement inadaptées sur un autre site, même constitué d'un sol de même nature.

Au terme de cette étude, on peut tirer des enseignements suivants :

On a montré la fiabilité de l'application de base de données « SoilVision », par sa capacité de compléter une étude du sol incomplète, et de créer les corrélations entre les paramètres physiques et mécaniques du sol, pour réduire le temps et les coûts des études de sols. On peut utiliser les deux approches pour faire une étude préliminaire du sol, permettre au maitre d'ouvrage d'estimer approximativement le projet.

En ce qui concerne est comment compléter une étude de sols par l'utilisation d'une base de données géotechnique : on a examiné les deux approches :

- 1. Le principe similarité des sols dans les paramètres physiques, on utilise deux exemples pour prouver ce principe ; le premier exemple pour inférer une courbe de résistance mécanique inconnue à partir l'autre courbe de résistance mécanique du sol similaire. Le deuxième exemple pour inférer le courbe de perméabilités à partir de l'autre courbe du sol similaire.
- 2. Le principe des corrélations entre les paramètres physiques et mécaniques. On montre la capacité de « SoilVision » de créer et construire les corrélations intéressantes et fiables entre les différents paramètres géotechniques du sol.

Les résultats obtenus sont satisfaisants. Il est néanmoins évident que la base de données utilisée ne contient pas de sols proches des sols étudiés en termes géographiques et géologiques.

On pense que nous pourrons avoir de meilleurs résultats avec une base de données régionale ou locale qu'ou pourrait stocker dans « SoilVision ».

### *Références bibliographique Références bibliographique*

[1] BERGA A. – Eléments de mécanique des sols. Centre universitaire de Béchar, (2004).

[2] BIAREZ J., HICHER P.Y. – Elementary mechanics of soil behaviour. Saturated remoulded soils. Edition A. A. Balkema, (1994).

[3] BORCARD D. – Formules utiles pour la régression linéaire simple et la corrélation de Pearson. Université Montréal, (2004).

[4] BOUAFIA A. – Mécanique des sols. Edition el Maarifa, Alger, (2003).

[5] CASSAN M. – Les essais in situ en mécanique des sols. Tome 1 - Réalisation et interprétation. Edition Eyrolles, Paris, (1978).

[6] CHRISMENT C., ZURFLUH G. – Bases de données. Techniques de l'ingénieur, H3800.

[7] DEBICHE née SAIDANI FATIHA. – Elaboration du modèle conceptuel de la base de données géotechniques « Géo-Base ». Thèse de magistère en génie civil, ENP, Alger, (Juillet 2003).

[8] DEGOUTTE G., ROYET P. – Aide-mémoire de mécanique des sols. La publication de l'ENGREF, (2005).

[9] DEGOUTTE G., ROYET P. – Aide-mémoire de mécanique des sols. La publication de l'ENGREF, (2007).

[10] DJEFFAL H. – Développement d'un système d'informations géotechniques Géo-Base. Mémoire d'ingéniorat d'état en génie civil, ENP, Alger, (2005).

[11] DOUCET A., NAACKE H. – Optimisation des bases de données. Technique de l'ingénieur, H3702.

[12] DUPRE G. – LES METHODES DE RECONNAISSANCE. Laboratoire National Du Bâtiment Et Des Travaux Publics D'HAÏTI.

[13] ENGEES, ENSG. – Mécanique des Sols - Notions essentielles.

[14] FAVRE J.L. – Milieu continu et milieu discontinu : Mesure statistique indirecte des paramètres rhéologiques et approche probabiliste de la sécurité. Thèse de doctorat d'état ès sciences physiques, Université Pierre et Marie Curie, Paris 6, (1980).

[15] FILLIAT G. – La pratique des sols et fondations. Edition Moniteur, paris, (1981).

[16] GALLAIRE H., MINKER J. ET NICOLAS J.M. – Logic and Database: A Deductive Approach. Computing Survey, Vol, 16, nº 2, (Juin 1984).

[17] GARDARIN G., et VALDURIEZ P. – SGBD avances : bases de données objets, déductives, réparties. Edition Eyrolles, (1990).

[18] GEFFRAY S. – Corrélation linéaire et régression linéaire simple. Université Nantes, (2008-2009).

[19] GRIN R. – Langage SQL. Université de Nice Sophia-Antipolis, (Avril 1989).

[20] GRUAU C. – Conception d'une base de données. (Juillet 2006)

[21] GUILLAUME J. – Coefficient de corrélation et régression linéaire. (2009).

[22] HACID M. S., KOULOUMDJIAN J. – Bases de données déductives. Technique de l'ingénieur, traité informatique, H2048.

[23] JARKE M., EHERER S., GALLERSDOERFER R., JEUSFELD M. ET STAUDT M. – ConceptBase. A deductive object base manager. Research Report RR93-14, University of Technology, Aachen, Germany, (1993).

[24] KRAMARZ F., PERRAULT O. – Bases de données et SGBD. De la conception à la mise en œuvre. Démarche pratique. Edition Masson, Paris, (1986).

[25] LEMAY A. – Informatique base de données-Access. UFR, L.E.A, (2004).

[26] LERAU J. – Géotechnique. Institut National Des Science Appliquées de Toulouse, Département de Sciences et Technologie Pour l'Ingénieur, (Avril 2006).

[27] LNHC. – Etude géotechnique. Alger, (1999).

[28] MAGAN J.P. – Corrélations entre les propriétés des sols. Techniques de l'ingénieur, traité construction, C219.

[29] MAGNAN J.P., BAGHERY S. – Statistiques et probabilités en mécanique des sols. État des connaissances. Laboratoire central des Ponts et Chaussées, Paris, Rapport de recherche LPC, (1982).

 [30] MERRIEN V., AMITRANO, PIGUET J.P. – Eléments de Géotechnique. ECOLE des MINES de NANCY, (2003-2004).

[31] PHILIPONNAT G. – Fondations et ouvrages en terre. Edition Eyrolles, Paris, (1979).

 [32] PUJOLLE G., RAVAT F., TESTE O. – Bases de données relationnelles. Technique de l'ingénieur, H3860.

[33] SANGLERAT G., COSTET J. – Cours pratique de mécanique des sols. Tome 2 : calcul des ouvrages : Reconnaissance des sols. Troisième édition, Edition Dunod, (9983).

[34] SoilVision Systems LTD. – SoilVision. User's guide. A knowledge-based database system for soil properties. Saskatoon, Saskatchewan, Canada, (2002).

[35] TCHOUANI NANA J.M. (1999), CALLAUD M. – COURS DE MECANIQUE DES SOLS (tome 1). Propriétés des sols. Institut international d'ingénierie de l'eau et de l'environnement.

[36] TURENNE N. – Régression linéaire. INRA, (2005).

## *ANNEXE I*

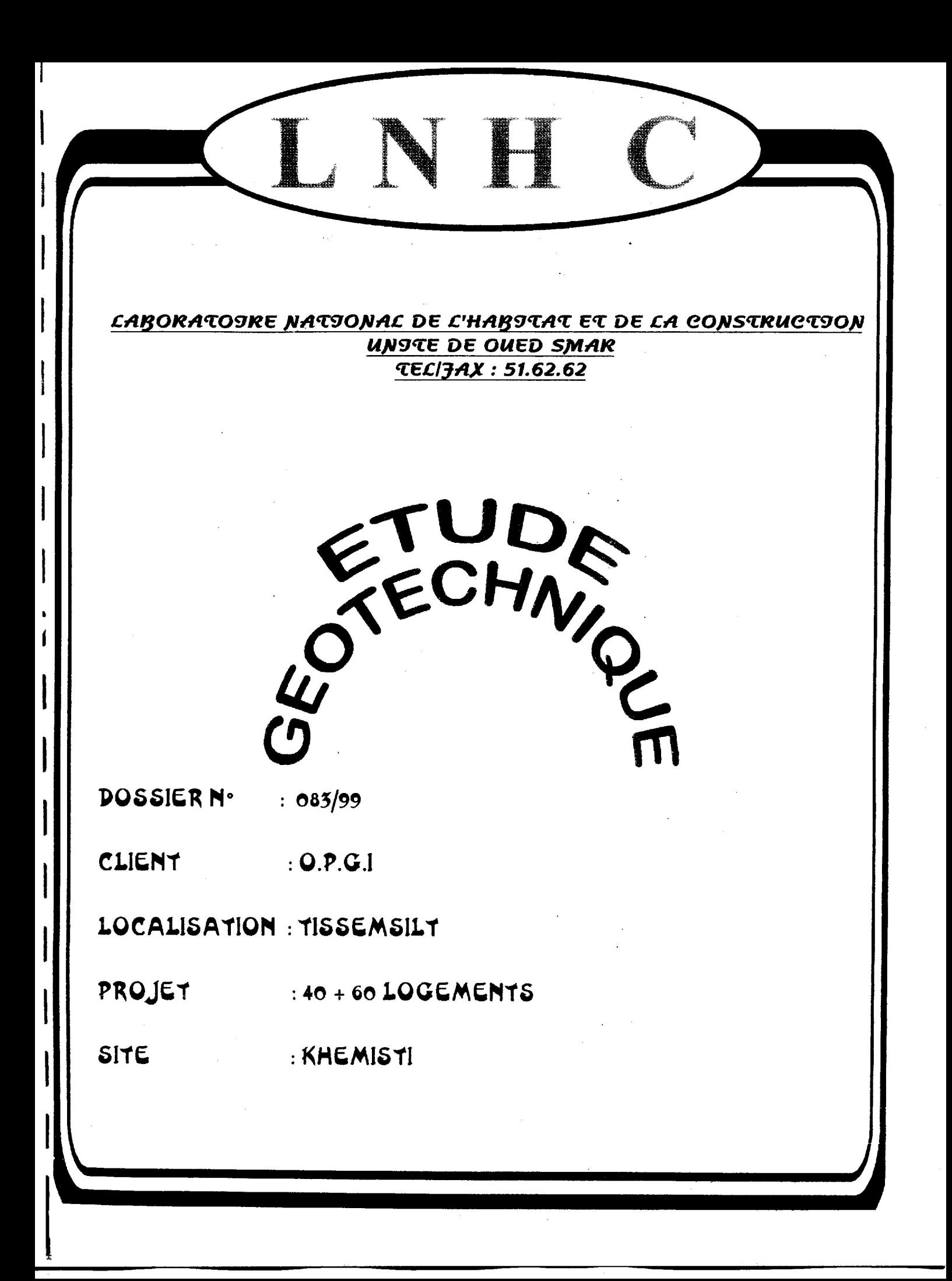

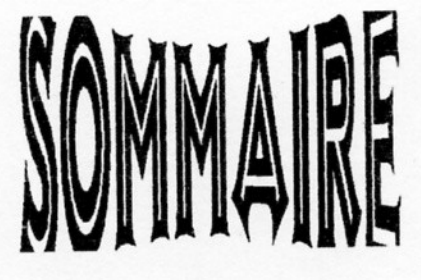

#### **SNTRODUCTSON - GENERALSTES**  $9 -$

### **99 - TRAVAUX DE RECONNA9SSANCE**

- 99.1 Essais au pénétromètre dynamiqued
- 99.2 Sondages carottés
- 99.3 Essais en laboratoire
- 99.4 Calcul de la contrainte et évaluation des tassements
- 99.5 Analyses chimiques

#### 999 - CONCLUS9ON

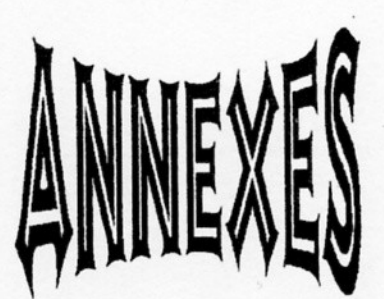

ANNEXE 01 : PLAN DE MASSE AVEC SMPLANTATSON DES ESSASS

ANNEXE 02: 04 COUPES CTTHOCOGTOUES

ANNEXE 03 : 10 COURBES PENETROMETROQUES

ANNEXE 04: 02 TABCEAUX RECAPTTUCATTJS DES RESUCTATS DE *CARORATOSRE* 

ANNEXE 05: 04 COURBES DE CISAILLEMENT **06 COURBES OEDOMETRIQUES 09 COURBES GRANULOMETROQUES**
ETUDE GEOTECHNSQUE 40 + 60 Cogements Khemisti Le. 01.08.1999

## **J - JNTRODUCTION - GENERALTTES**

Suite à la demande de l'OPGI (lettre de commande n° 191/DPM/OPGI/99) le laboratoire National de l'Habitat et de la Construction (L.N.H.C, Unité de Oued Smar) a effectué une étude géotechnique pour fondations d'un terrain destiné à recevoir le projet des 40+60 logts à Khemisti; les travaux sont lancés à la base d'un plan de masse au 1/200 fourni par le BET BEINEUF. dont reprise est donnée en annexe 01 du présent rapport.

 $\mathcal{N} \cdot \mathcal{B}$  : IL est important de signaler que lors de la remise du plan de masse et en commun accord avec le BET et le maître de l'ouvrage il a été .décidé d'élargir l'investigation au terrain des 60 logts pour confirmer ou infirmer les résultats donnés dans l'étude établit par le L.N.H.C de Sidi Bel Abbes en 1984.

### 9.1 - Situation

Le terrain d'une superficie d'environ 5000 m<sup>2</sup>, se situe au Sud - Est de la ville, ses limites sont matérialisés comme suit :

- Au Nord : Des commerces en  $R.D.C$
- : La route menant vers le centre ville, plus loin se trouve la salle omnisports. Au Sud
- : Des habitations collectif en  $R+4$ A L'est
- A L'ouest : Habitations individuelles en  $R+0$  et  $R+1$

### 9.2 - Topographie - Morphologie

Le terrain dans l'ensemble est peu incliné du Nord vers le Sud, traversée dans la même direction par un caniveau et une ligne d'arbres d'eucalyptus.

## 9.3 - Nature de l'ouvrage

La nature de l'ouvrage consiste à la réalisation de 40 + 60 logements répartis en 7 blocs en R+4

## 99 - TRAVAUX DE RECONNA9SSANCE

La compagne d'investigation a consisté en travaux de 10 essais au pénétromètre dynamique et 04 sondages carottés avec prélèvement, les travaux se sont déroulés en mois de Juillet 1999.

ETUDE GEOTECHNSQUE 40 + 60 Logements Khemisti Le, 01.08.1999

#### 99.1 - Essais pénétromètriques

Dix (10) essais au pénétromètre dynamique lourd type " BORRO B2", ont été réalisés sur site répartis de manière à couvrir toute la superficie du terrain et en vu de mettre en évidence la variation de la résistance du sol en pointe, en plan et en profondeur par tranches de 20 cm.

#### 99.1.1 - 9nterprétation

#### A) - 40 Cogements

L'allure des pénétrogrammes obtenus dénote une résistance en pointe relativement faible sur les premiers quatres mètres, dont Rp varie de 10 à 25 bars. Ensuite elle augmente progressivement au delà de cette profondeur pour atteindre les 100 bars à 10 m.

## B) - 60 Logements

Les pénétrogrammes obtenus dans cette zone, révèlent une résistance faible sur les premiers 2.50 m, avec Rp moyen de 15 bars, et supérieur à 50 bars au delà de cette profondeur; mais la variation de l'épaisseur de remblai dévoilé par les sondages notamment le S3, ( $e = 3.60$ m), nous ramène déjà à réfléchir sur la fixation de l'ancrage, des bâtiments, blocs par blocs, car cette épaisseur peut être variable d'un point à l'autre.

Selon SANGLERANT le taux de travail admissible du sol égal au vingtième de la résistance dynamique en pointe déduite de la formule de battage des hollandais.

#### $\mathbf{Oad} = \mathbf{Rd}/20$

#### 99.2 - Sondages carottés

Quatres (04) sondages carottés avec prélèvement de 10 m de profondeur chacun ont été réalisés sur site dans le but de déterminer la nature géologique en plan et en profondeur en place, ainsi que l'ancrage éventuel des fondations.

La nature du sol décrite est constitué principalement d'un limon argileux à grave calcaire sur montant une couche de remblai variable allant de 1.00 à 3.60m, résultant, certainement des terrassements effectués lors de la réalisations des projets avoisinant, tout ce complexe repose sur un horizon marneux très compacte.

ETUDE GEOTECHNSQUE 40 + 60 Cogements Khemisti *Ce, 01.08.1999* 

#### 99.3 - Essais de laboratoire

Des échantillons prélevés des différents sondages ont été soumis aux essais physico-mécanique en laboratoire, les résultats obtenus sont consignés dans le tableaux récapitulatif en annexe 04.

#### a) - 9nterprétation

#### a-1) Essais physiques

- Poids volumiques sec  $-(t/m^3)$  1.56 à 1,88
- Teneur en eau naturel  $( %)$  14 à 25
- Degré de saturation  $-(\%)$  65 à 100

Ces paramètres traduisent un sol moyennement dense à dense pour une teneur en eau moyenne de 20 %

- les courbes granulométriques ont révélés une forte proportion en élément fins ( $\phi$  < 0.080 mm).

- Selon la classification de casagrande basée sur les limites de liquidité et l'indice de plasticité, le sol étudié se caractérise par une plasticité faible à moyenne.
- Les essais de compressibilité oedomètriques ont permis de caractériser le comportement du sol sous l'action d'une charge et de quantifier la déformation verticale engendrée par les effets de la contrainte verticale appliqué. Les résultats obtenus dénote un sol surconsolidé, moyennement compressible et non gonflant à l'exception de la profondeur S4 (5,70 -6,00) et S2 (6.10 -6,80) où le potentiel de gonflement est appréciable.
- Les essais de cisaillement rectiligne à la boite casagrande ont mis en évidence des valeurs caractérisant justes les limites d'une argile en l'occurrence

0,280 à 0,540 Kg/Cm<sup>2</sup>  $\mathbf{C}$  : 22 à 28°.  $\Phi$ :

#### 99.4 - Calcul de la contrainte admissible

 $\sigma_{\text{lim}} = C \cdot Nc + \gamma \cdot (Nq - 1) + 0.25 \cdot B \cdot \gamma \cdot Ny$ 

Pour un sol ayant les caractéristiques ci-dessous :

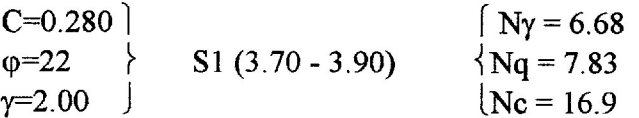

ETUDE GEOTECHNSQUE 40 + 60 Cogements Khemisti Le, 01.08.1999

Une fondation superficielle de type semelle isolée  $B = L = 2.00$  m  $D = 4.00$  m

Pour un angle de frottement  $\varphi = 22^{\circ}$  $\sigma$ ad =  $\frac{\sigma \, \text{lim}}{\text{F}}$  = 16.90t / m<sup>2</sup> = 1.70 bars

# 99.4.1- Calcul des tassements

L'évaluation des tassements sont obtenus à partir des essais oedométriques basée sur la méthode des tranches

$$
\Delta H = \sum \Delta H_i = \sum \frac{\Delta e}{1 + e_0} \cdot H
$$

Les résultats obtenus pour des semelles isolées de largeur B = 2.00 m ancrée respectivement à 3.00 m au droit de sondage S4 et 4.00 m au droit de S2, chargée à 1.50 bars sont :

 $S$  2 - w = 3.90 cm

 $S$  4 - w = 3.09 cm

# 99.5- Analyses chimiques

Des échantillons remaniés ont été soumis à des analyses chimiques concernant le potentiel d'ions agressif vis-à-vis des bétons, les résultats obtenus sont consignés dans le tableau ci-après :

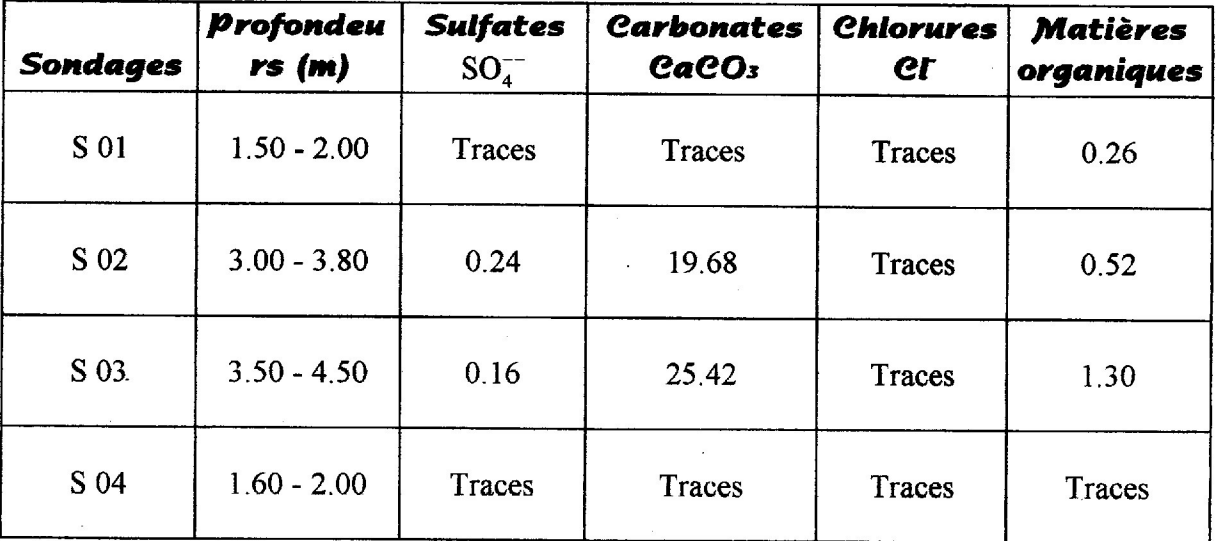

 $P.04$ 

# ETUDE GEOTECHNTOUE 40 + 60 Cogements Khemisti Le, 01.08.1999

Selon NF P 18. 011 du 06/92 le sol étudié présente une agressivité faible; d'où aucune disposition particulière ne peut être recommandée pour l'infrastructure de l'ouvrage, néanmoins il est toujours utile de respecter les règles de l'art quant à la mise en oeuvre du béton (L'enrobage, compacité du béton,  $etc...).$ 

# 999- CONCLUS9ON

Compte tenu des reconnaissances effectuées, des résultats obtenus et la nature des ouvrages projetés; nous préconisons la conception de fondations ci-dessous :

- 1. Fondations superficielles de types semelles isolées ou filantes selon la descente de charge transmise par l'ouvrage.
- 2. Taux de travail admissible de 1.50 bars
- 3. L'ancrage serait de :
	- 3.00 m au minimum au droit du bloc B.
	- $-4.00$  m à 4.50 m au droit du bloc A et C.
- Concernant les 60 logements, l'ancrage peut être variable selon l'épaisseur de remblai, fixé au minimum à 4.00 m notamment au droit de S3.
- Les terrassements obtenus sont admissibles dans la limite fixée par la contrainte admissible.
- Aucune trace d'eau n'a été détectée par nos sondages.
- Selon NF P 18 011 du 06/92, le sol analysé présente une agressivité faible vis-à-vis des bétons.
- Relier les semelles avec des longrines bien rigides.
- Comme il est possible de reposer les fondations superficielles à 2.00 m de profondeur sous une contrainte admissible du sol de 1.00 bar, à l'exception de la zone du sondages S 3, où la puissance des remblais dépasse 3 m.

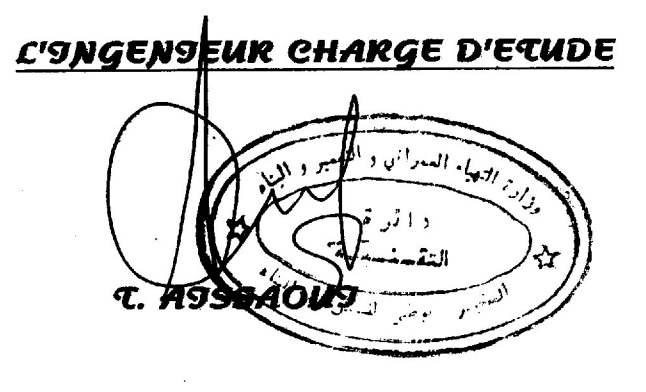

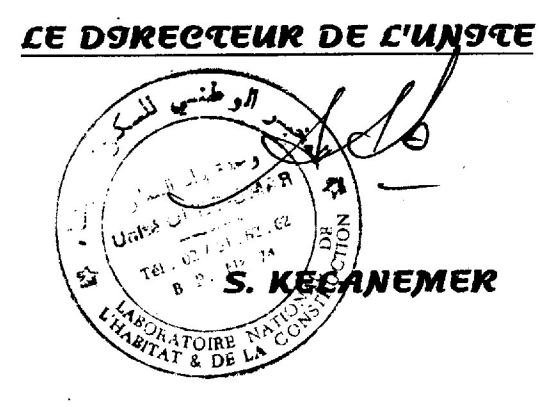

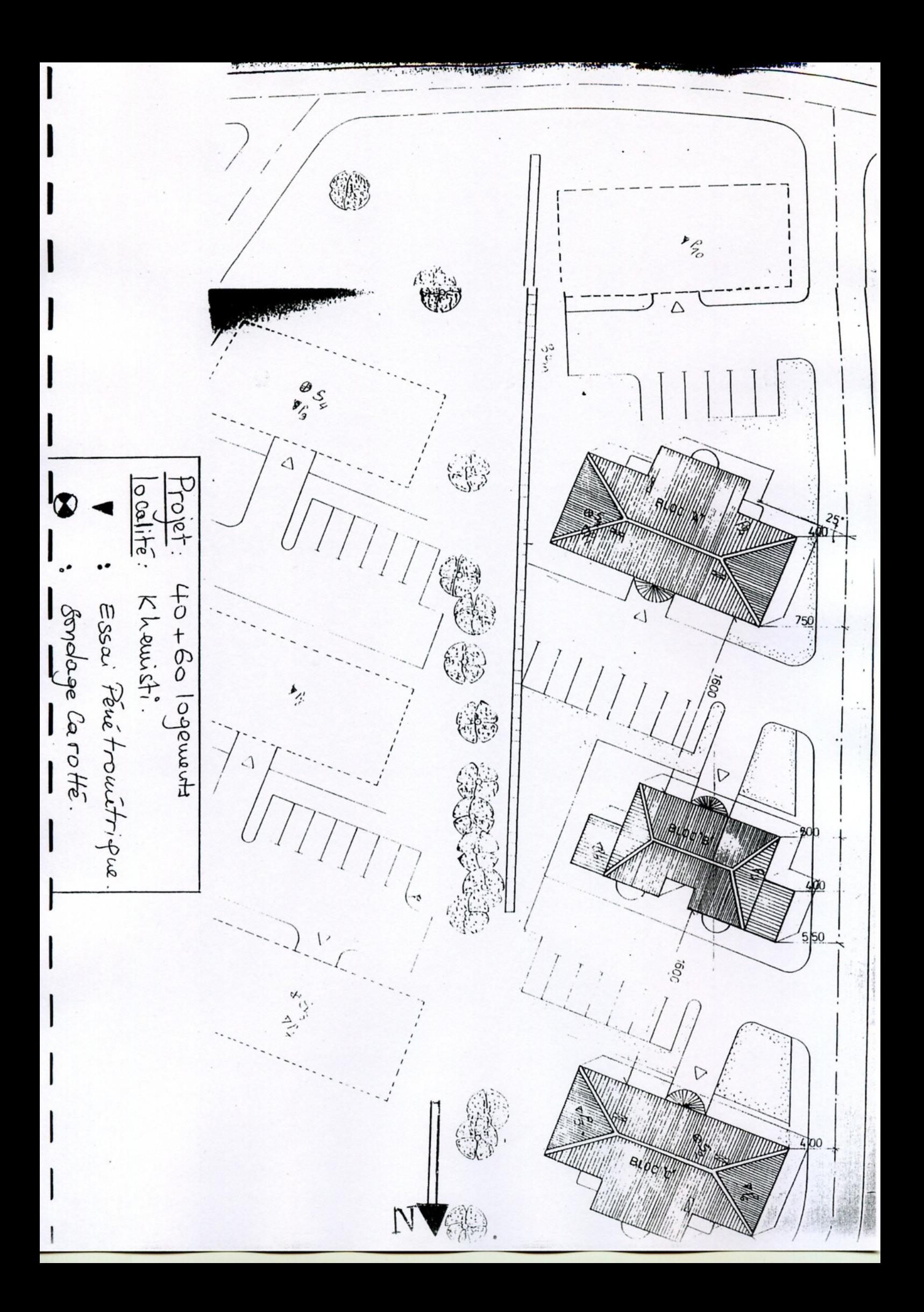

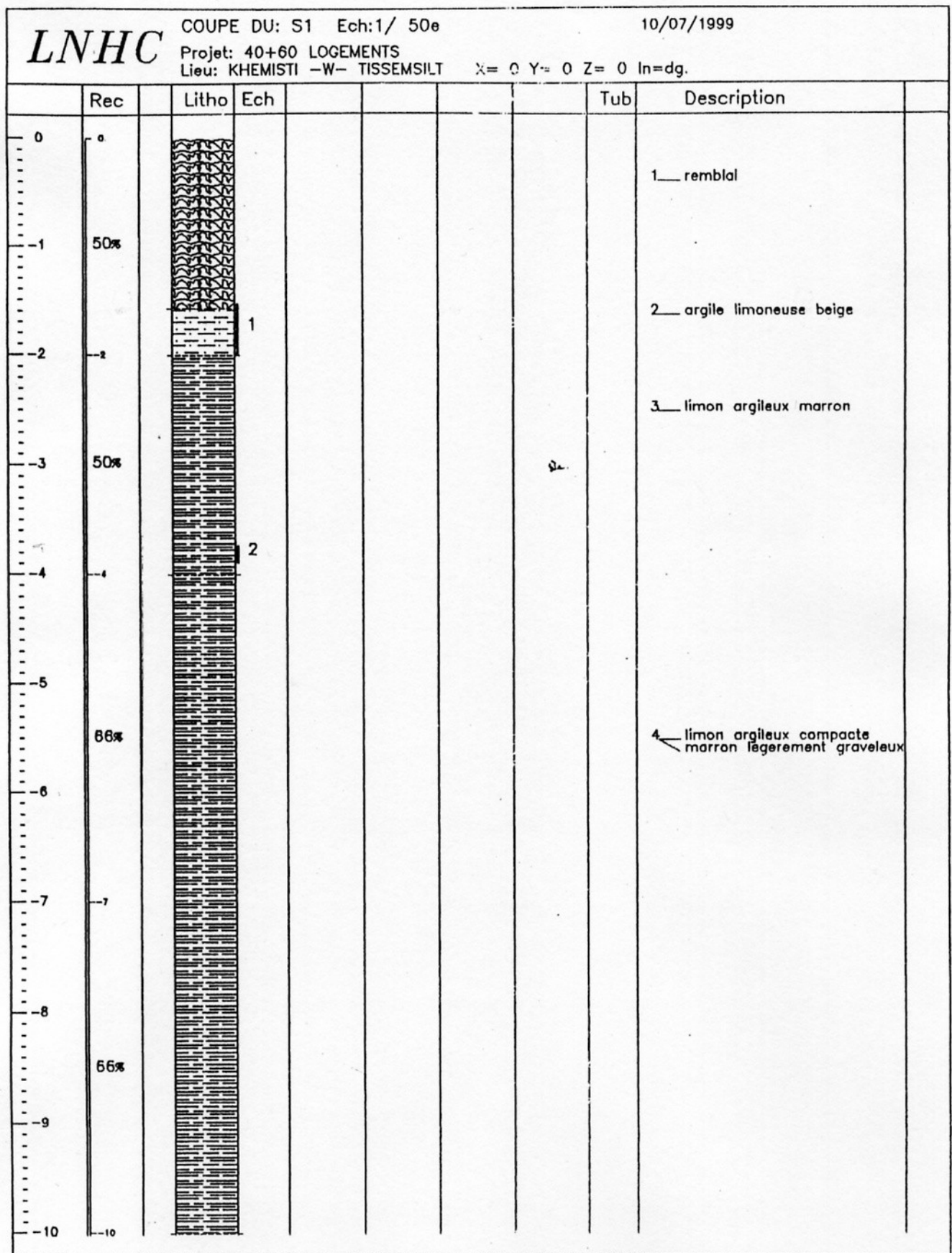

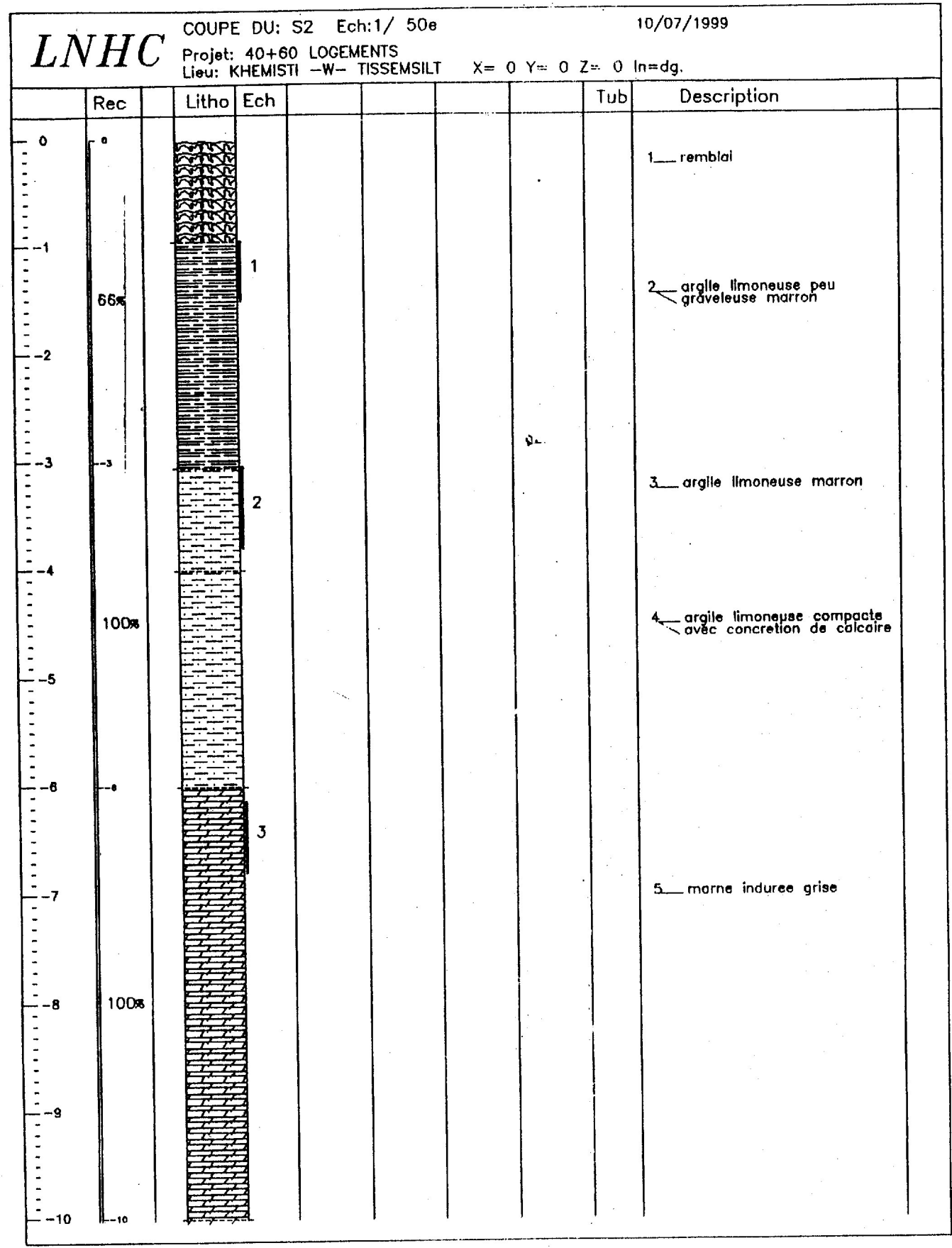

I

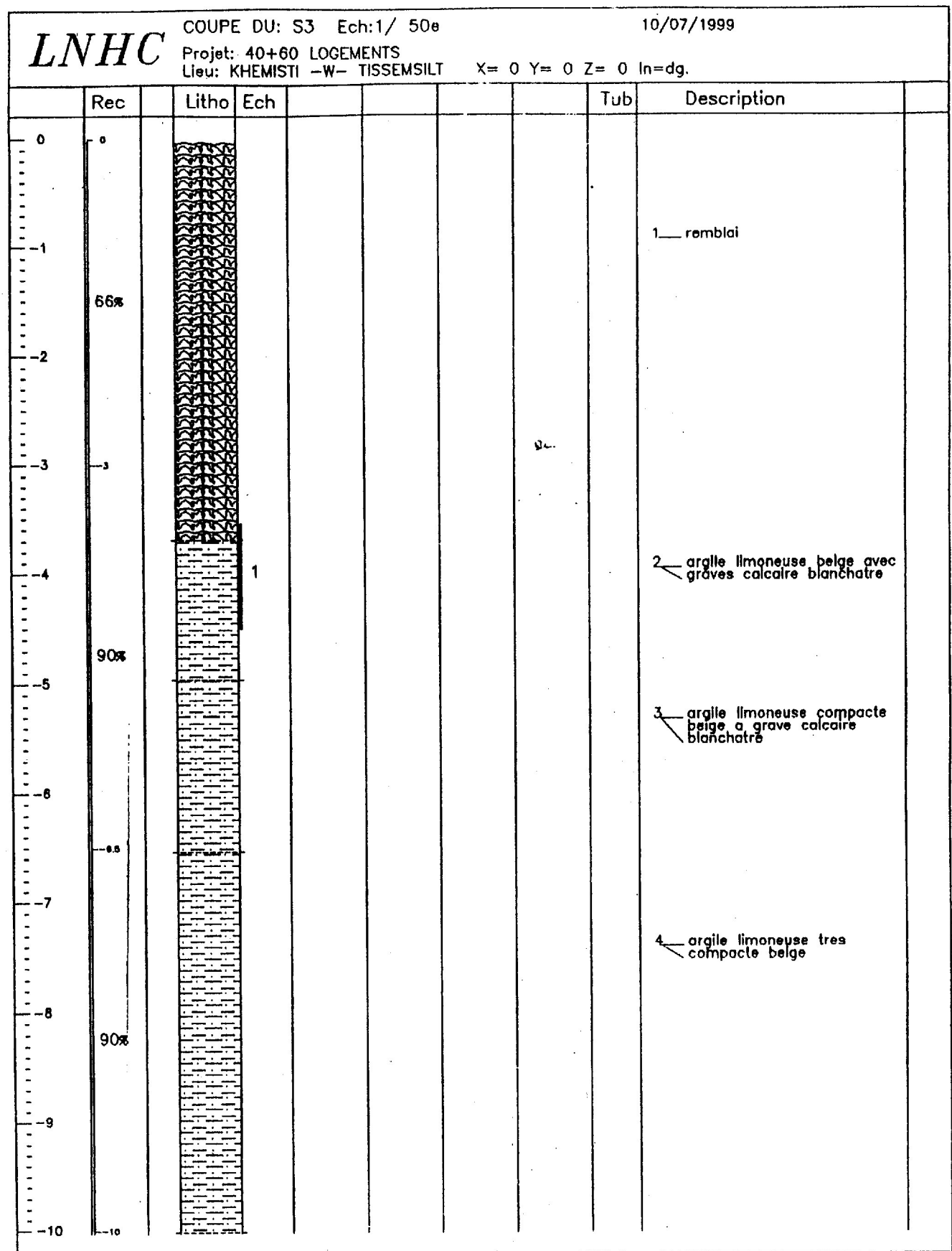

 $\frac{1}{2}$ 

 $\ddot{\phantom{1}}$ 

 $\tilde{\gamma}_0$ 

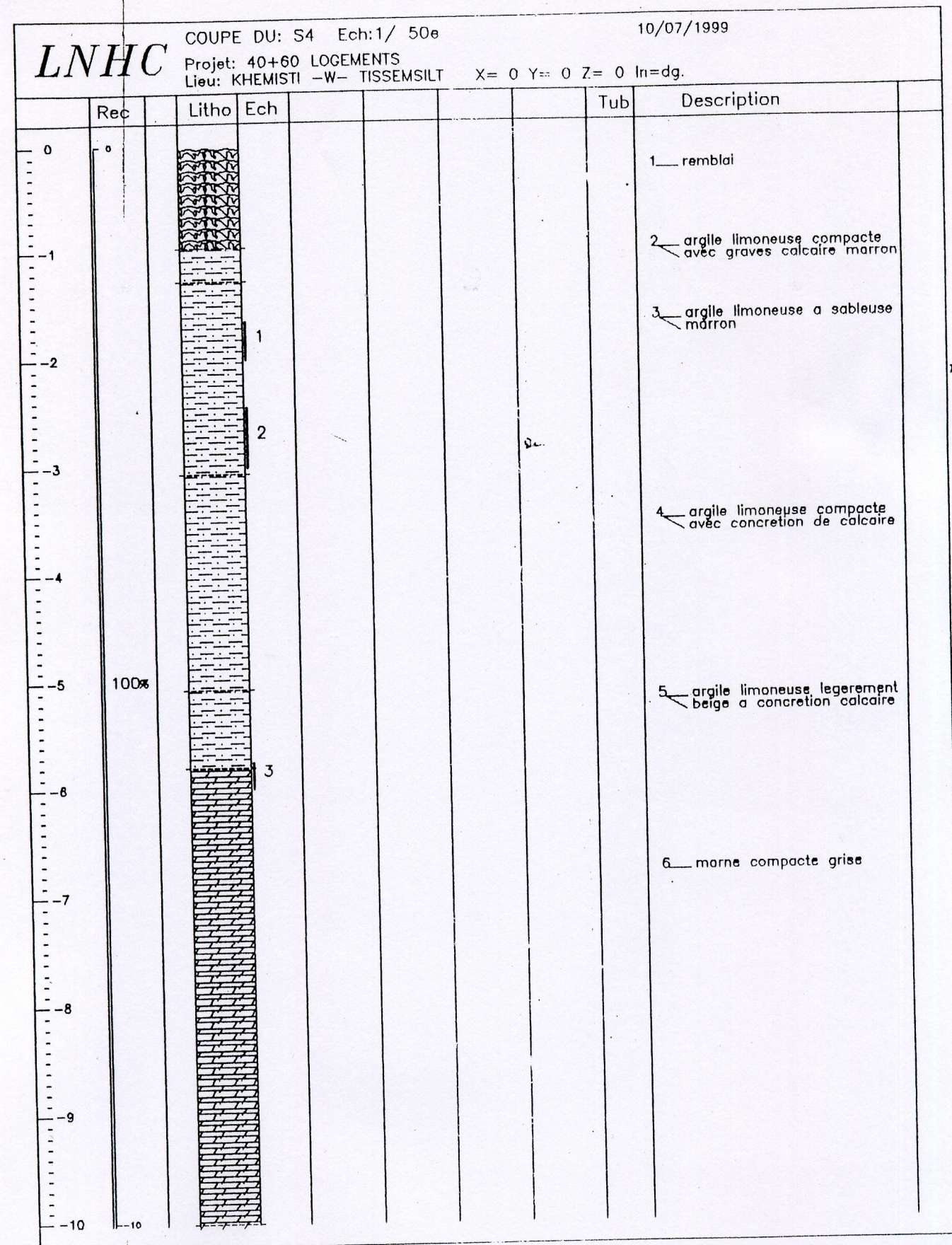

 $\ddot{\phantom{a}}$ 

.

I

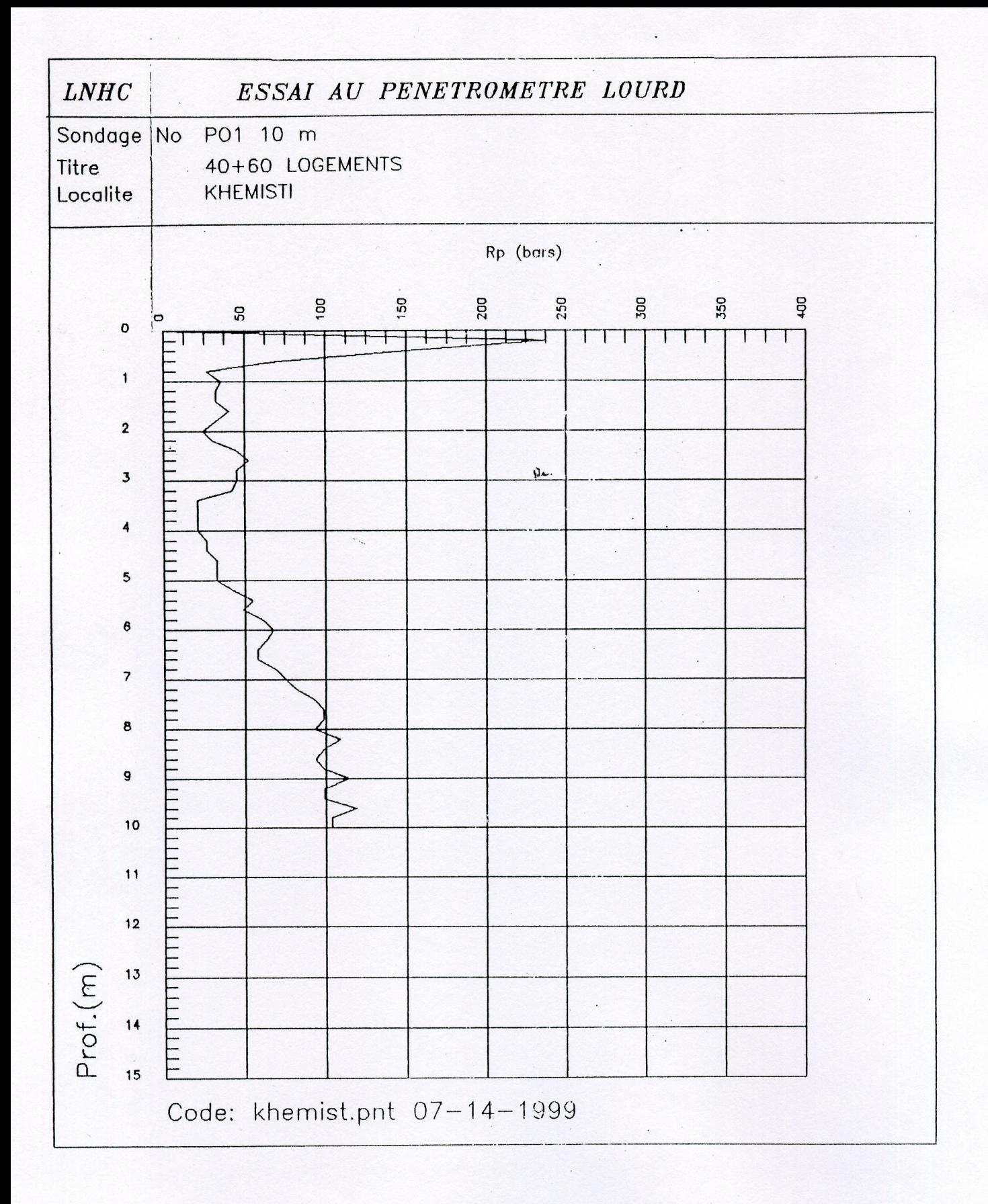

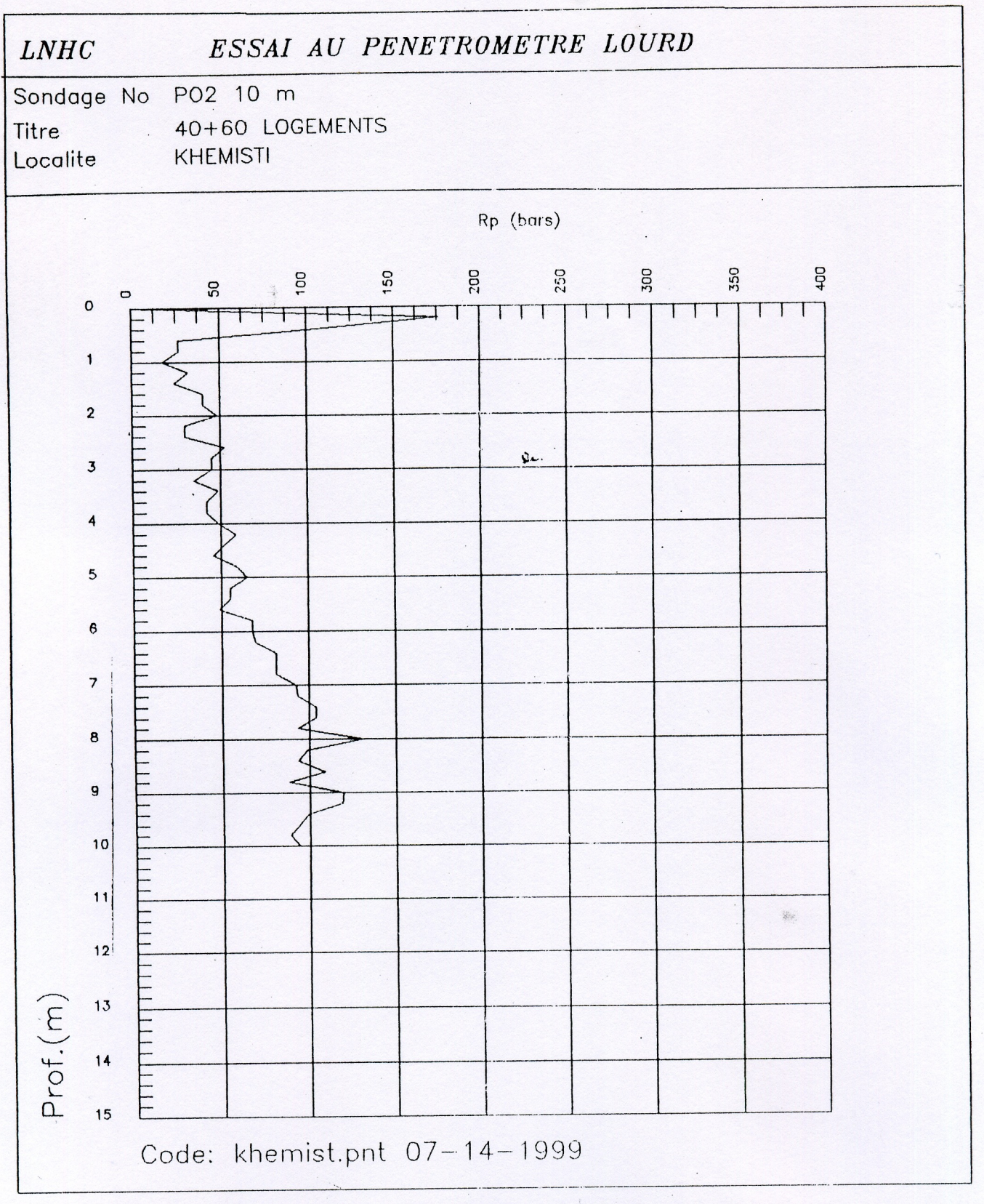

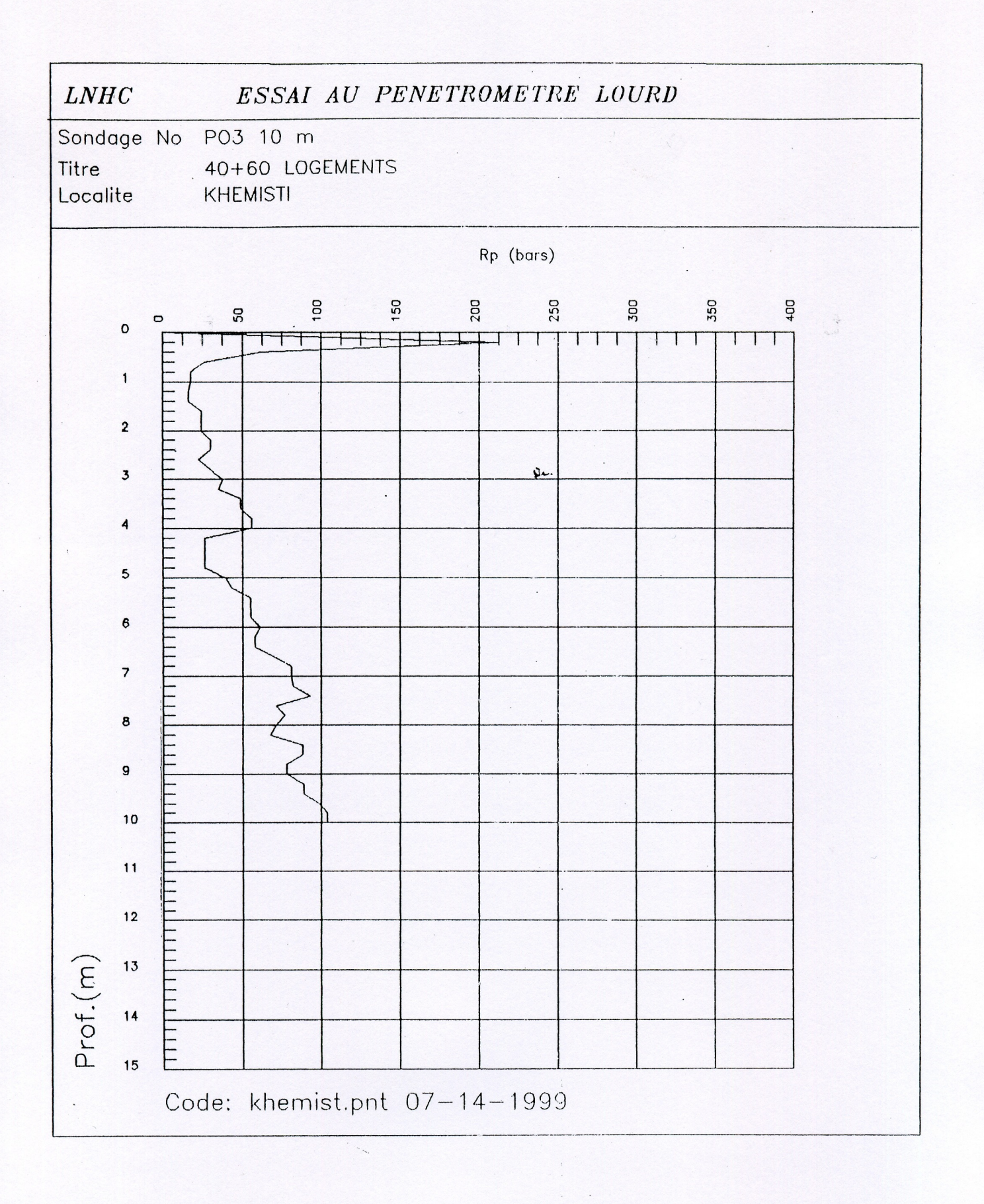

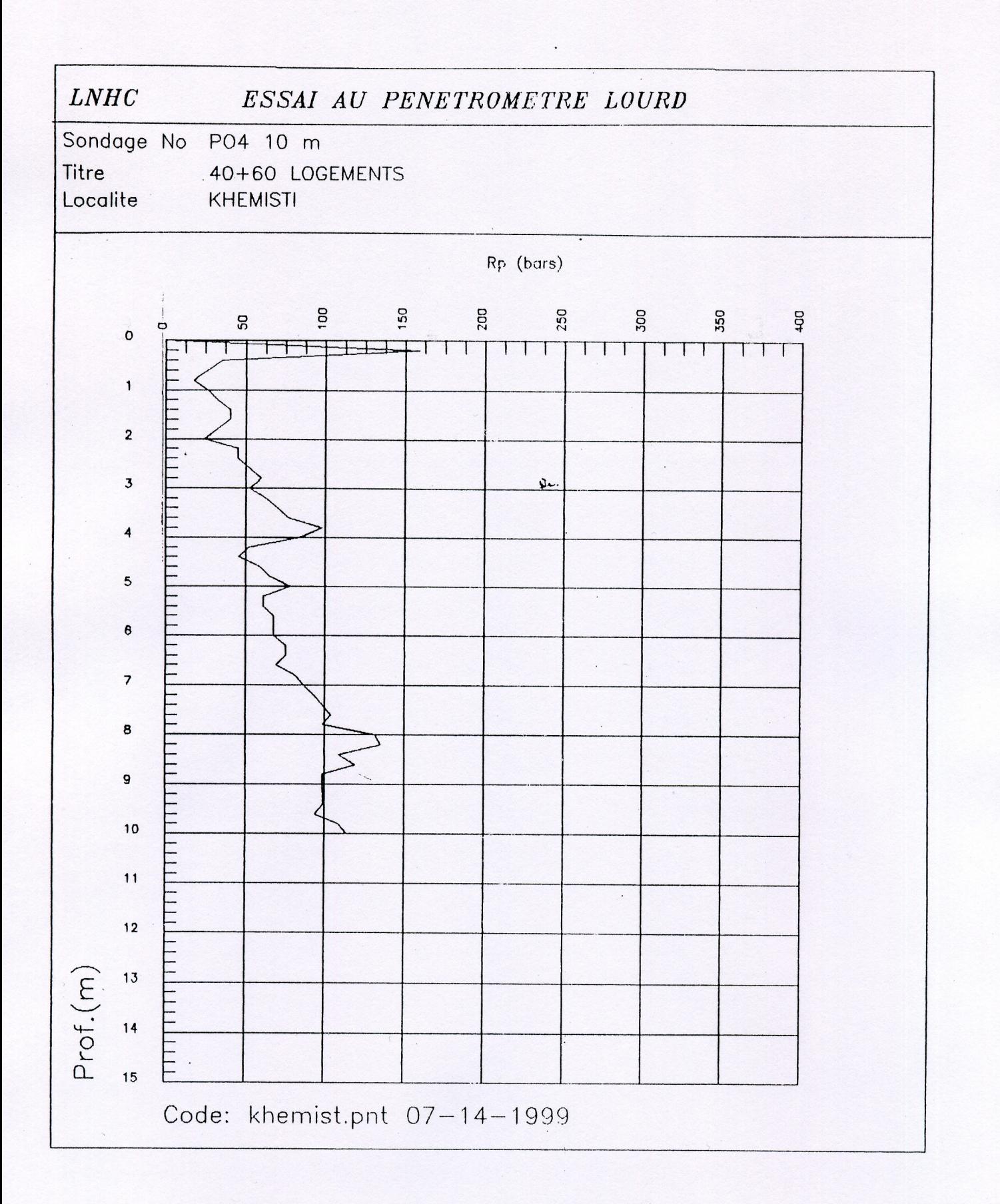

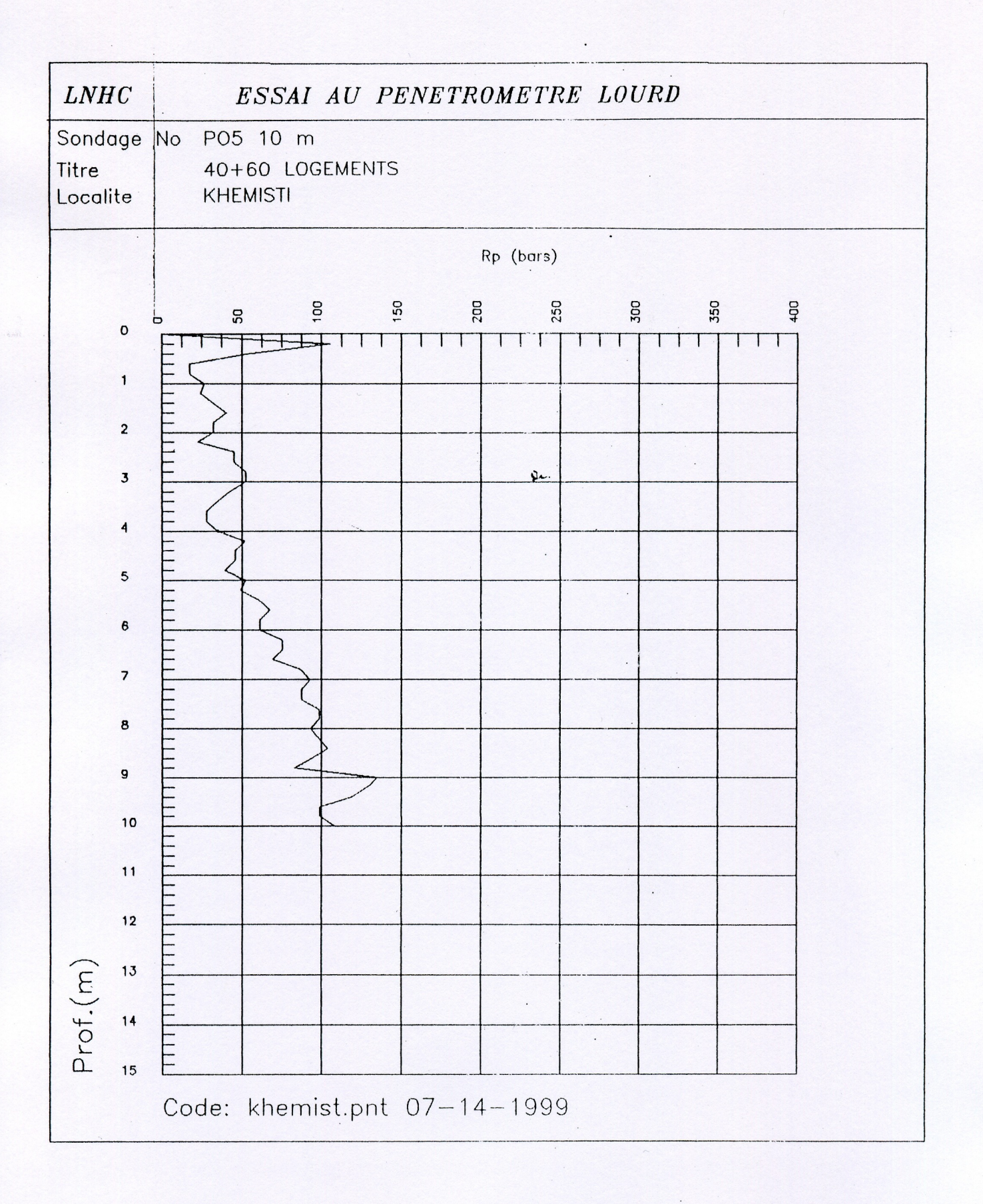

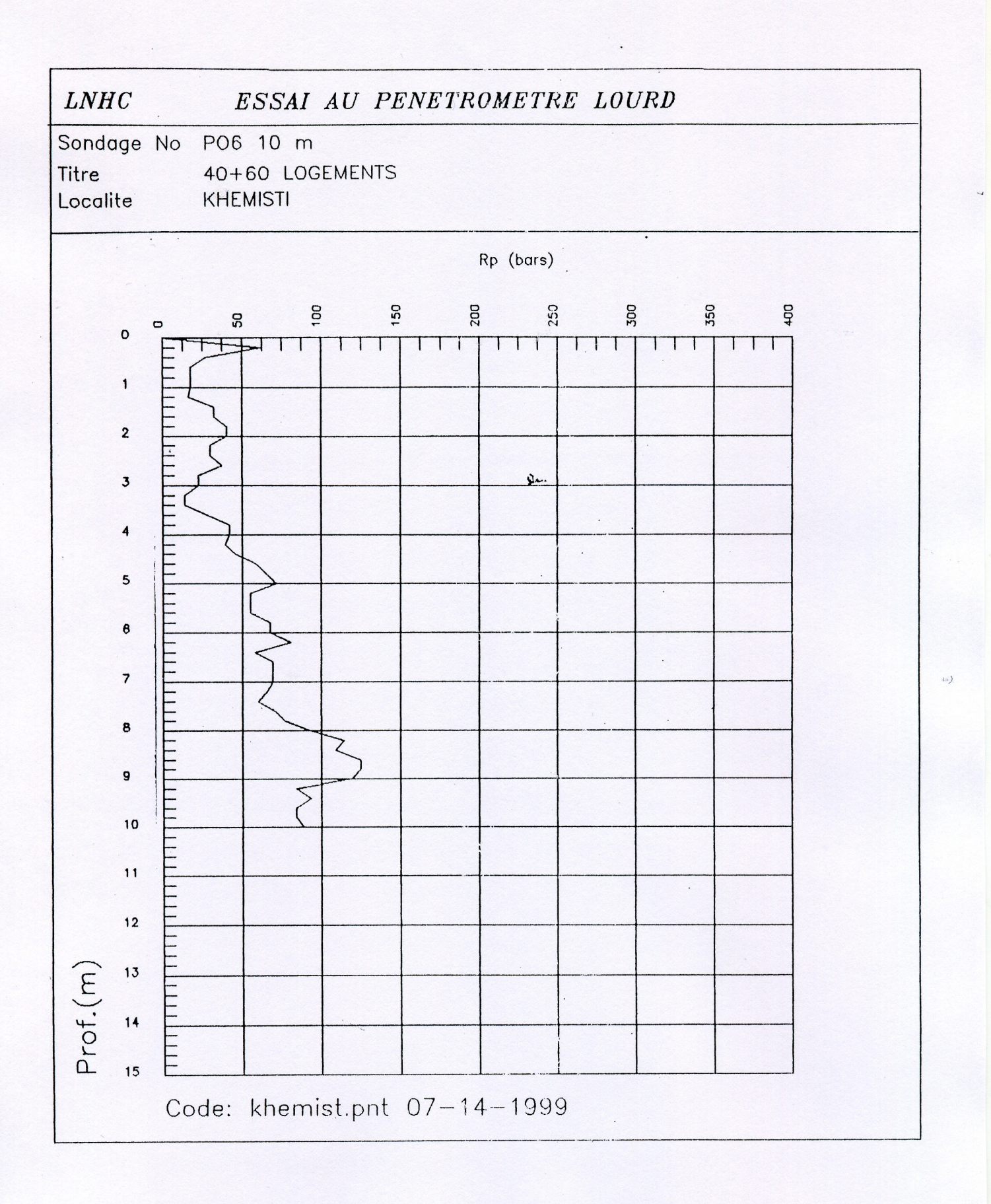

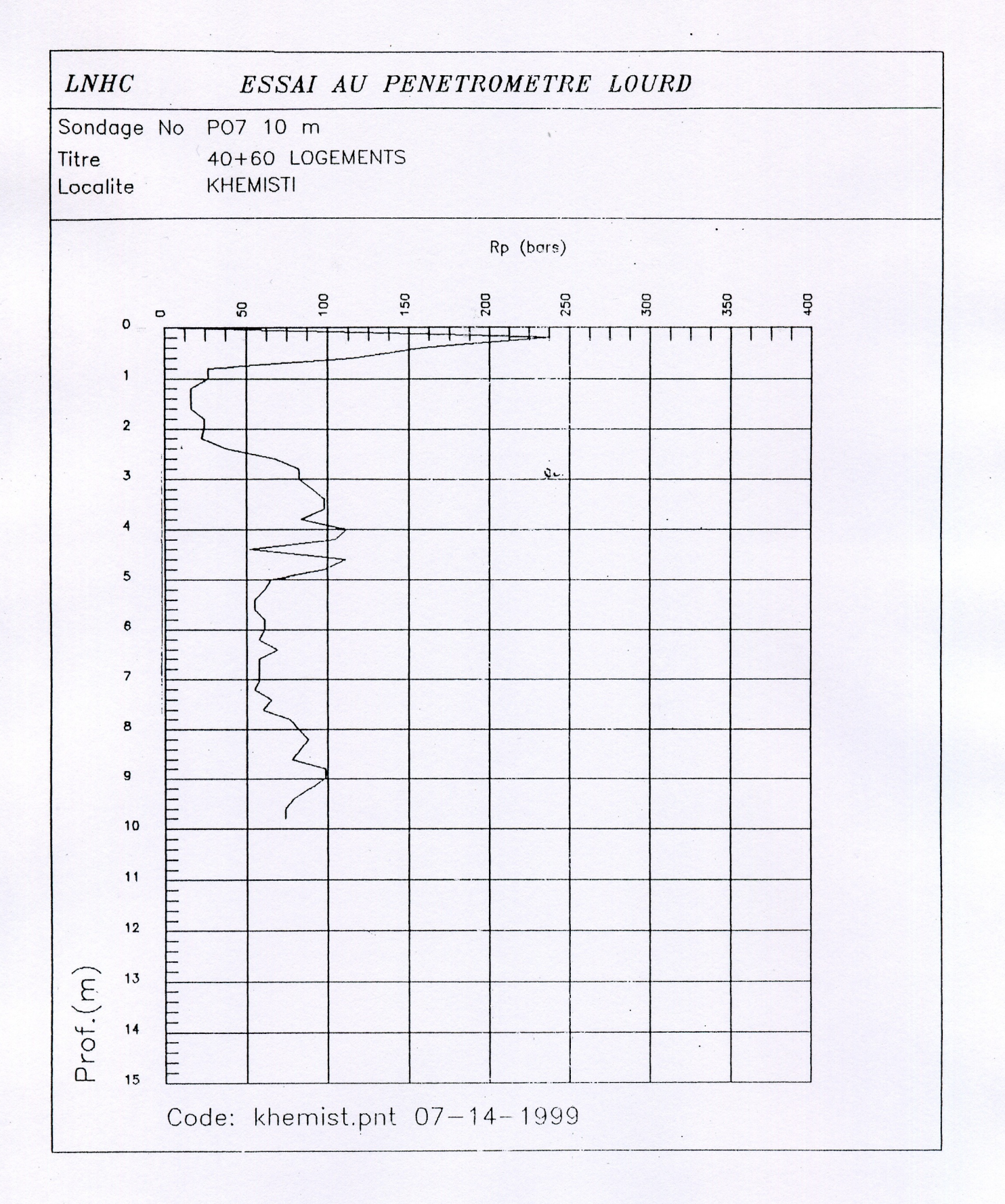

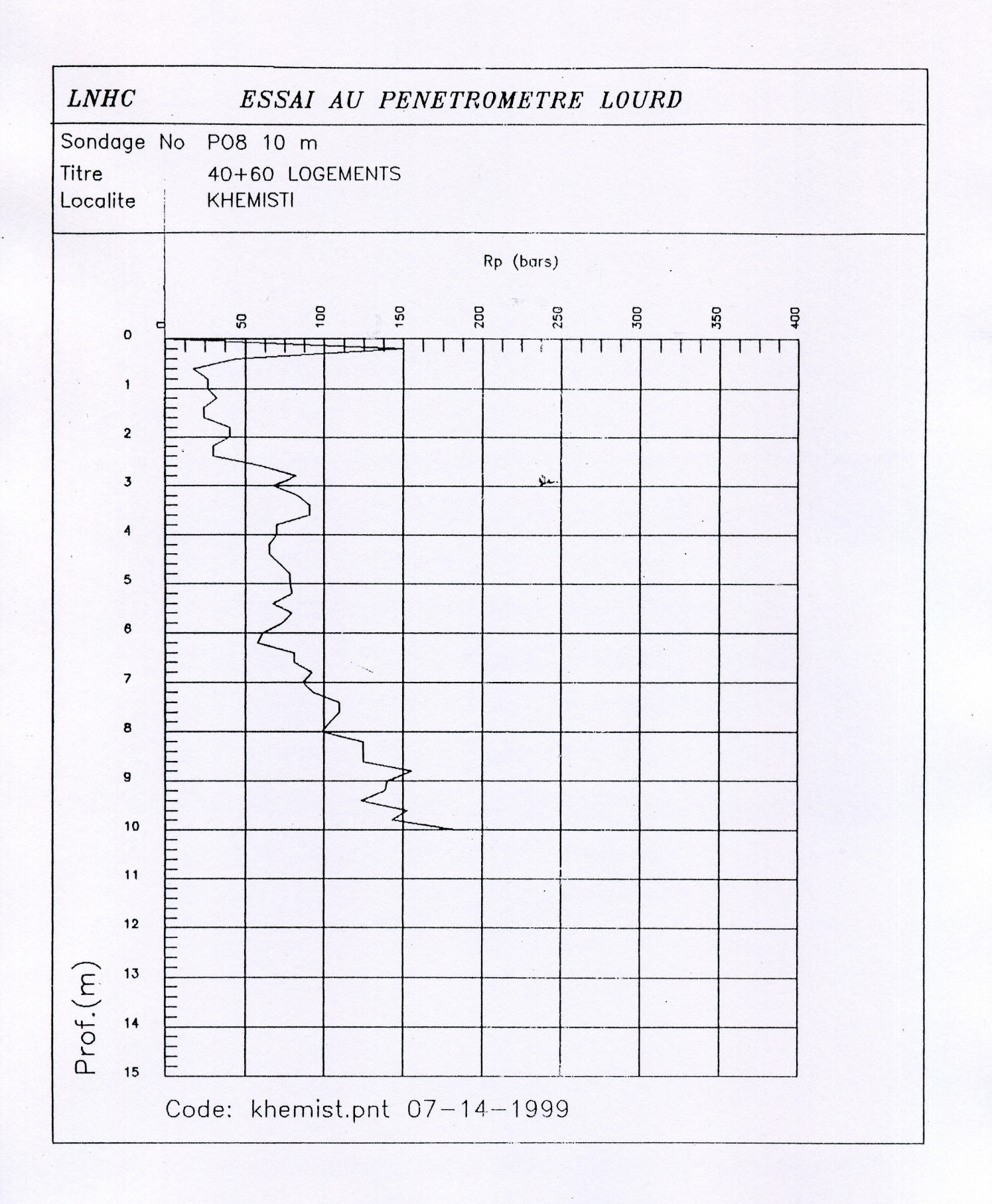

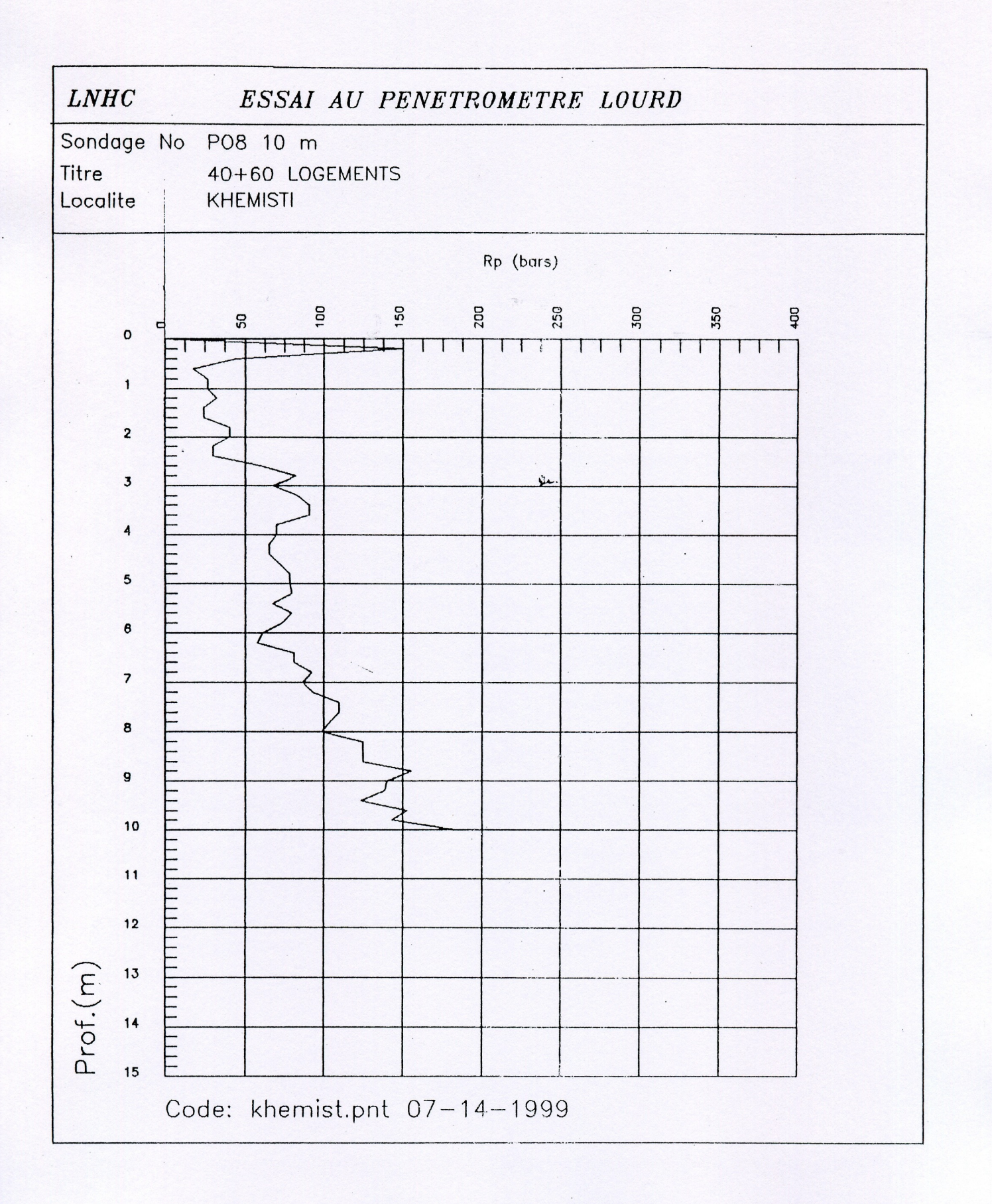

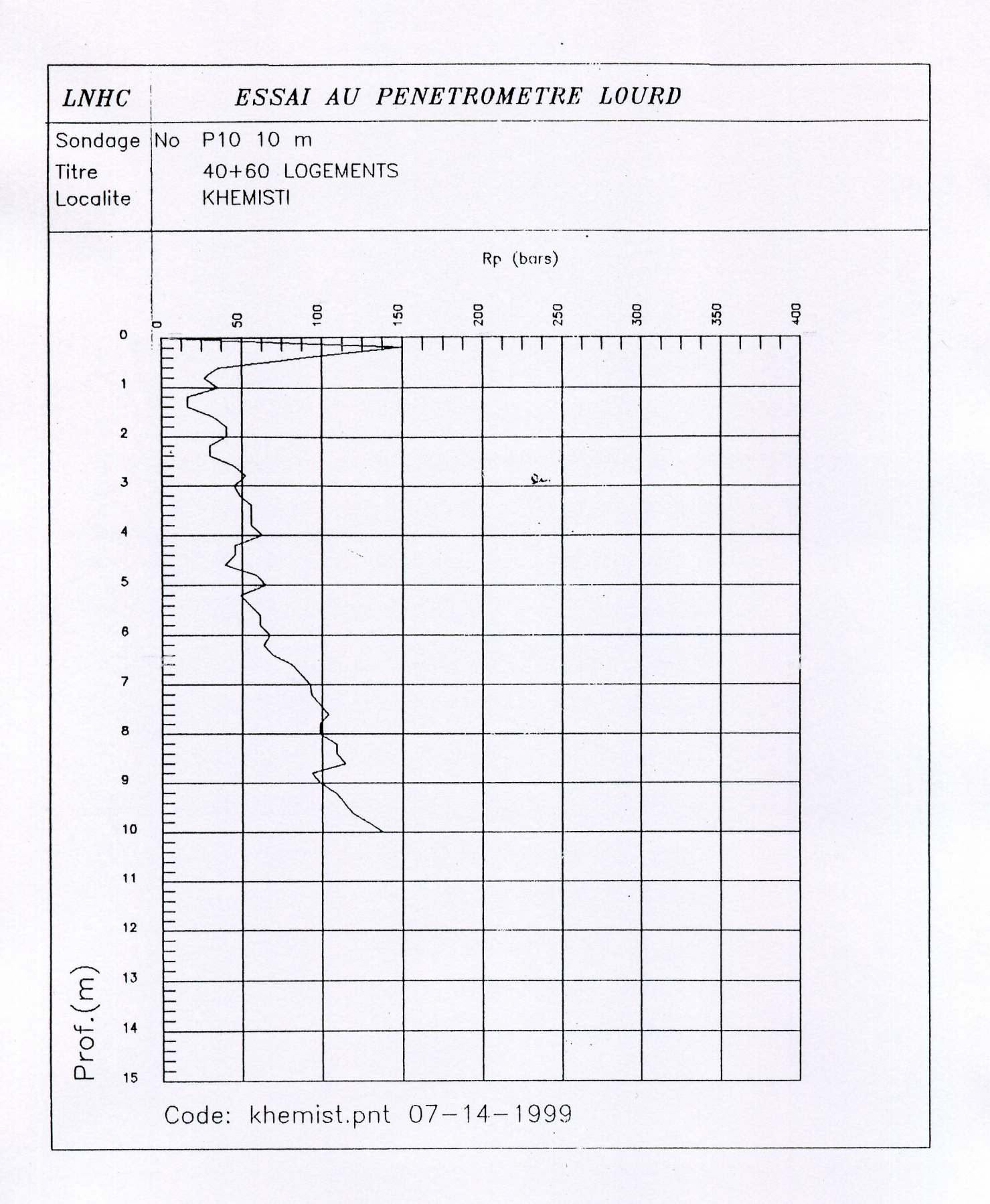

# LABORATOIRE NATIONAL DE L'HABITAT ET DE LA CONSTRUCTION UNITE OUED-SMAR

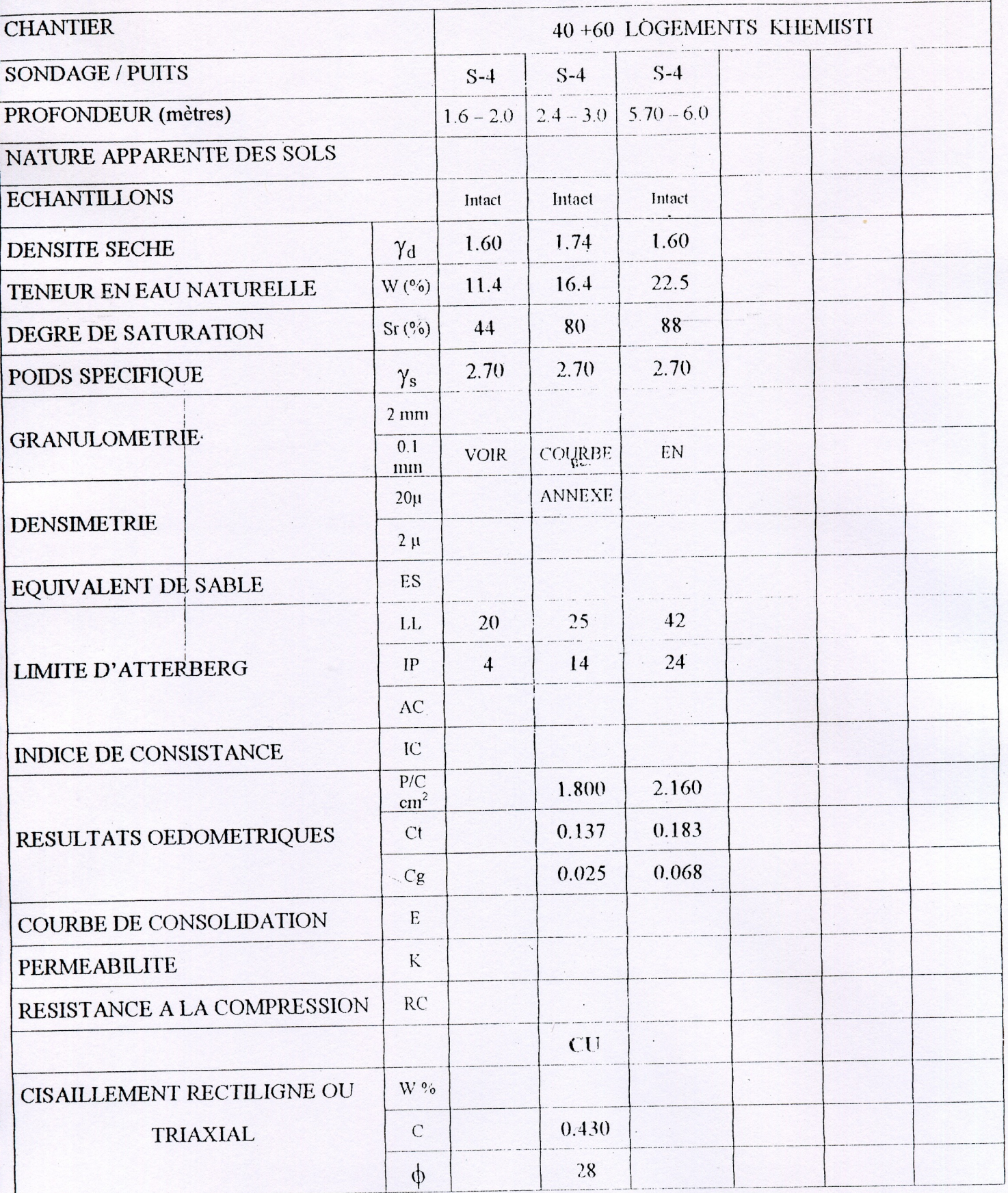

# LE CHEF DE SERVICE MECA SOL

# LE CHARGE D'ETUDE

# LABORATOIRE NATIONAL DE L'HABITAT ET DE LA CONSTRUCTION UNITE OUED-SMAR

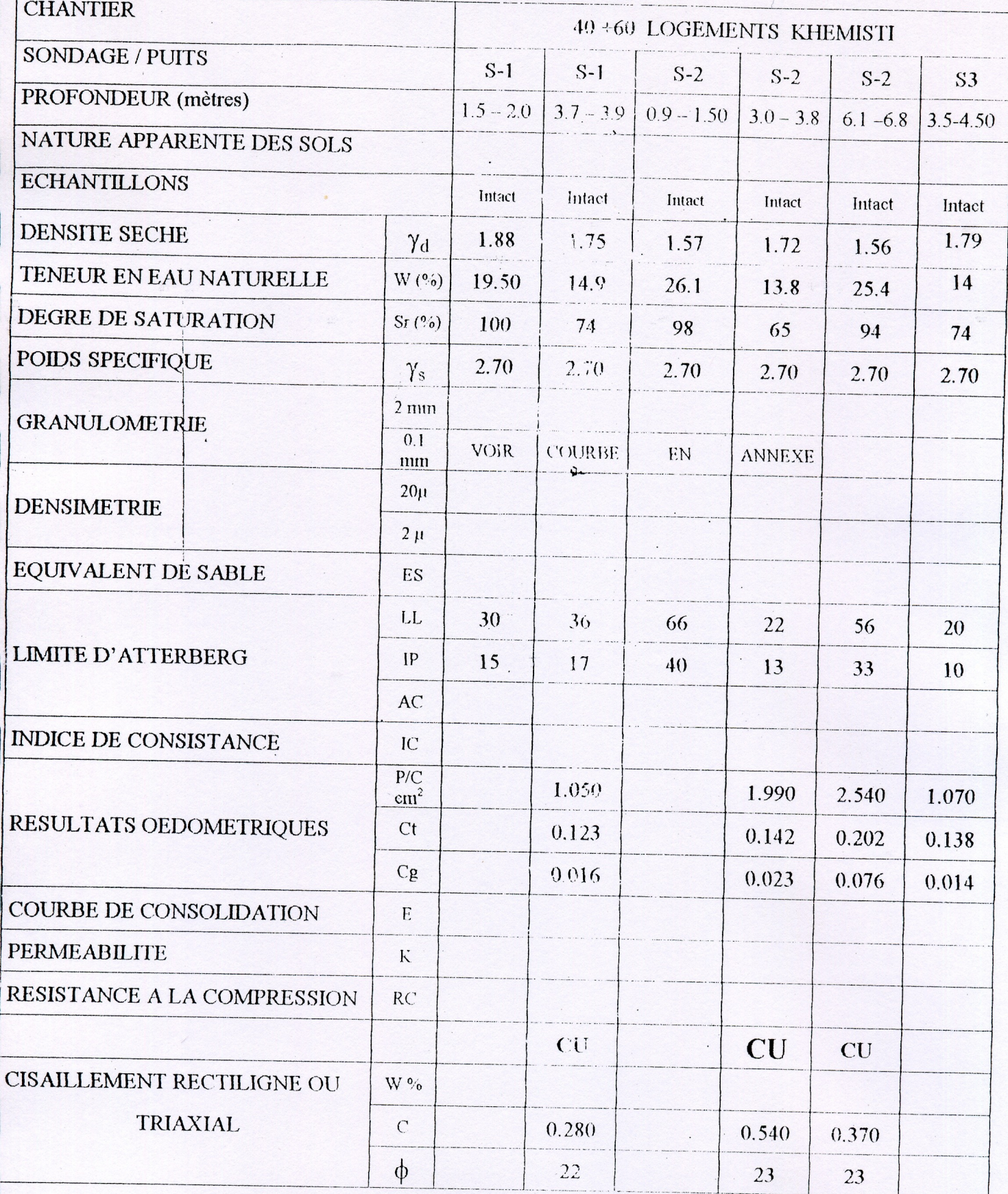

LE CHEF DE SERVICE MECA SOL

**LE CHARGE D'ETUDE** 

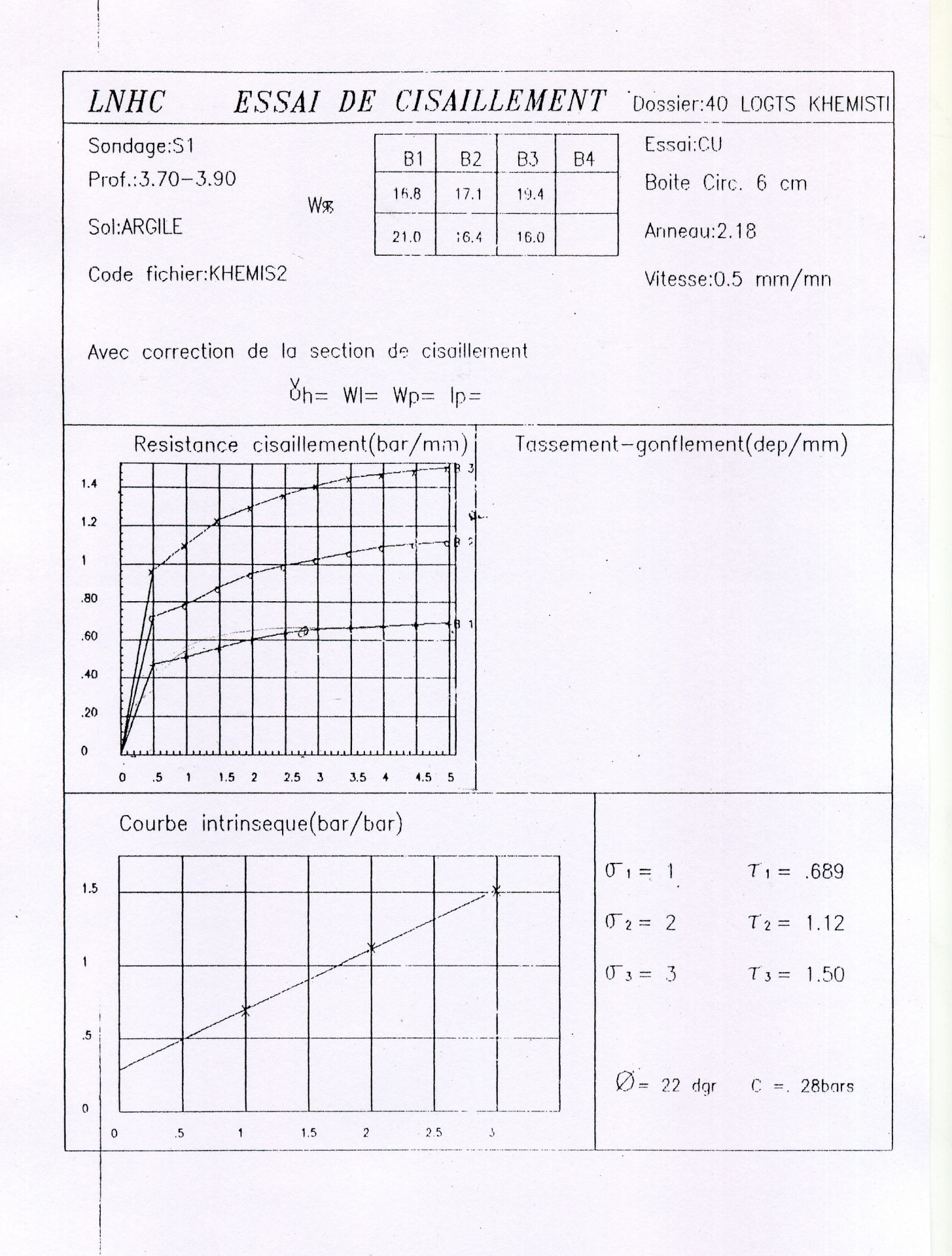

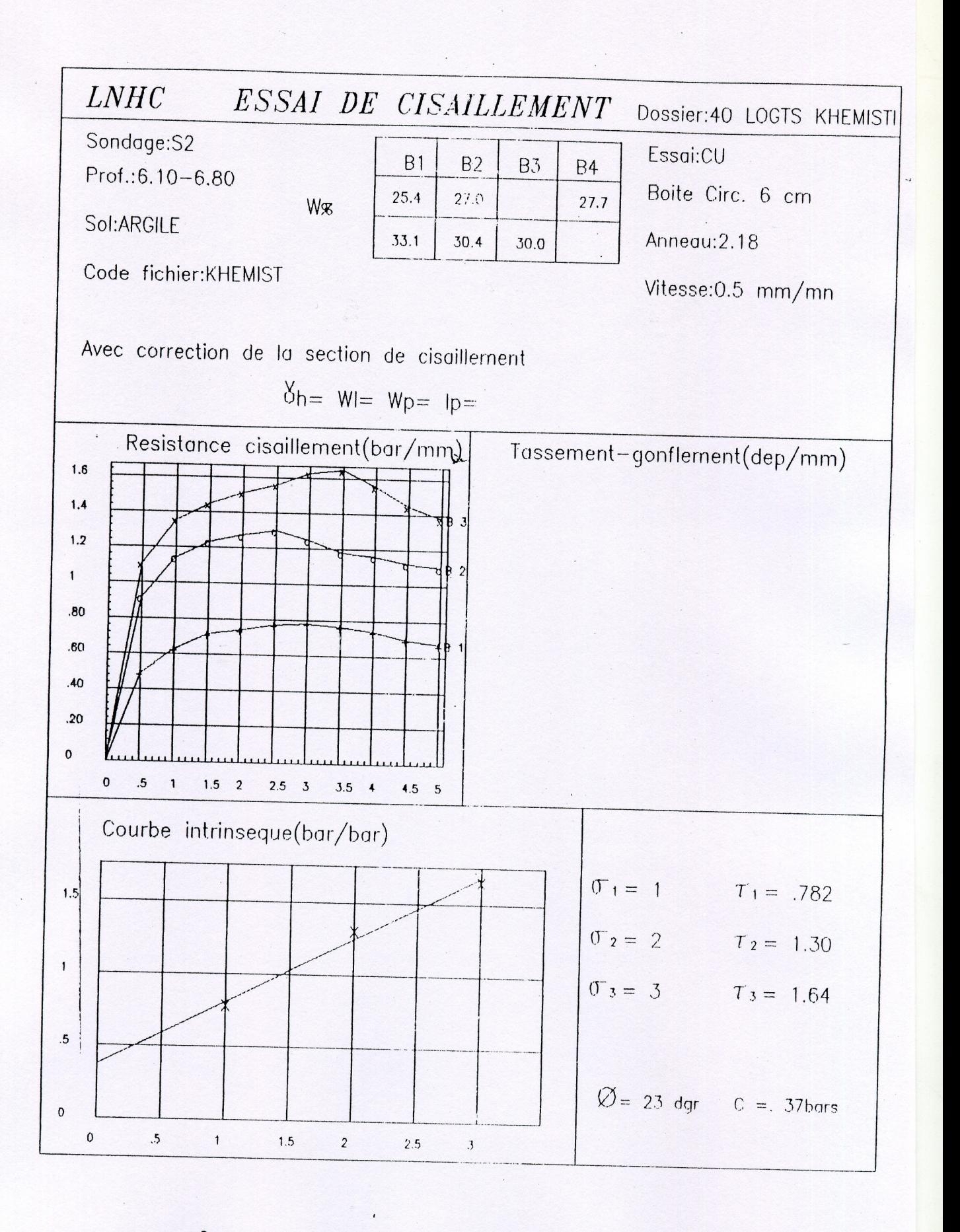

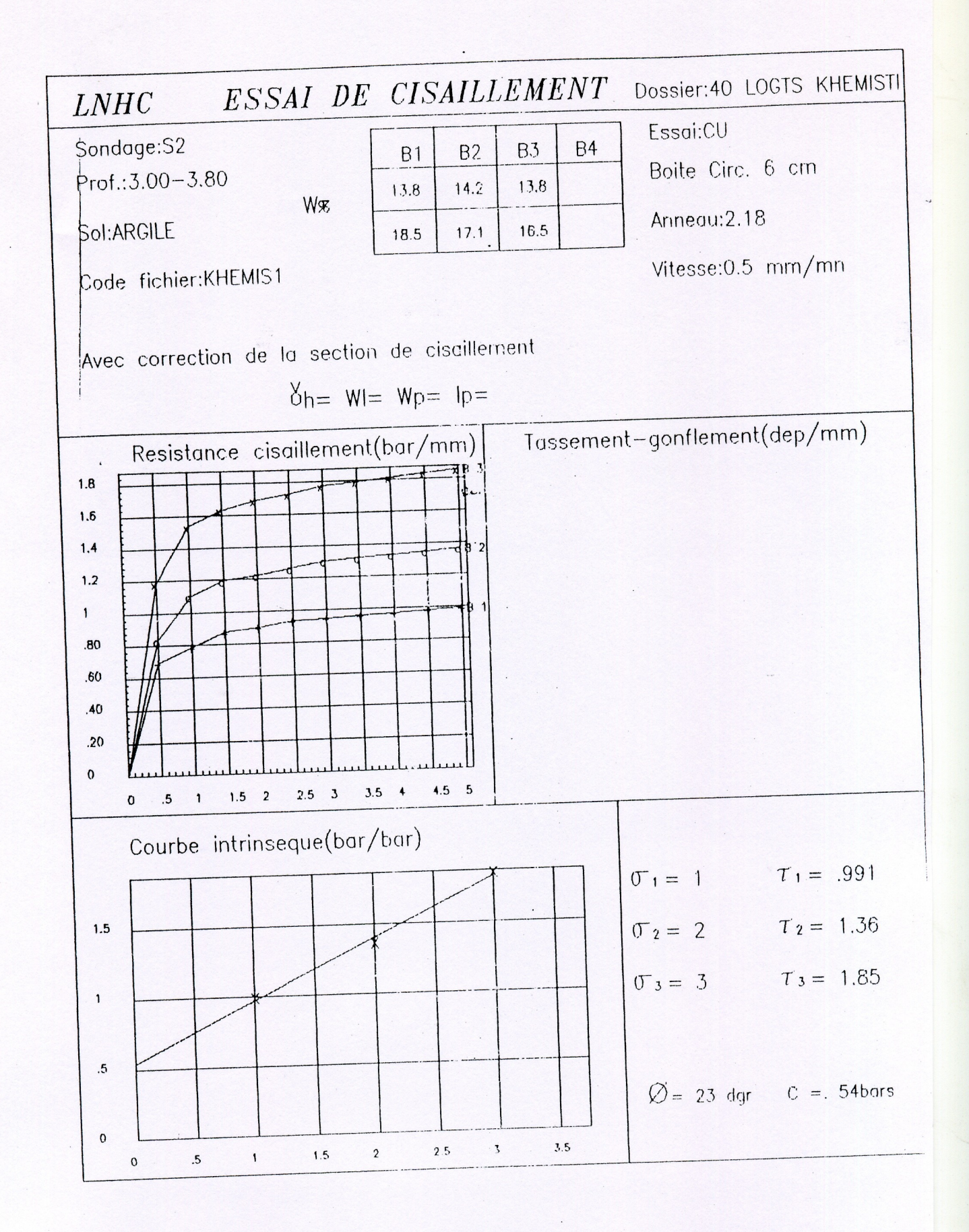

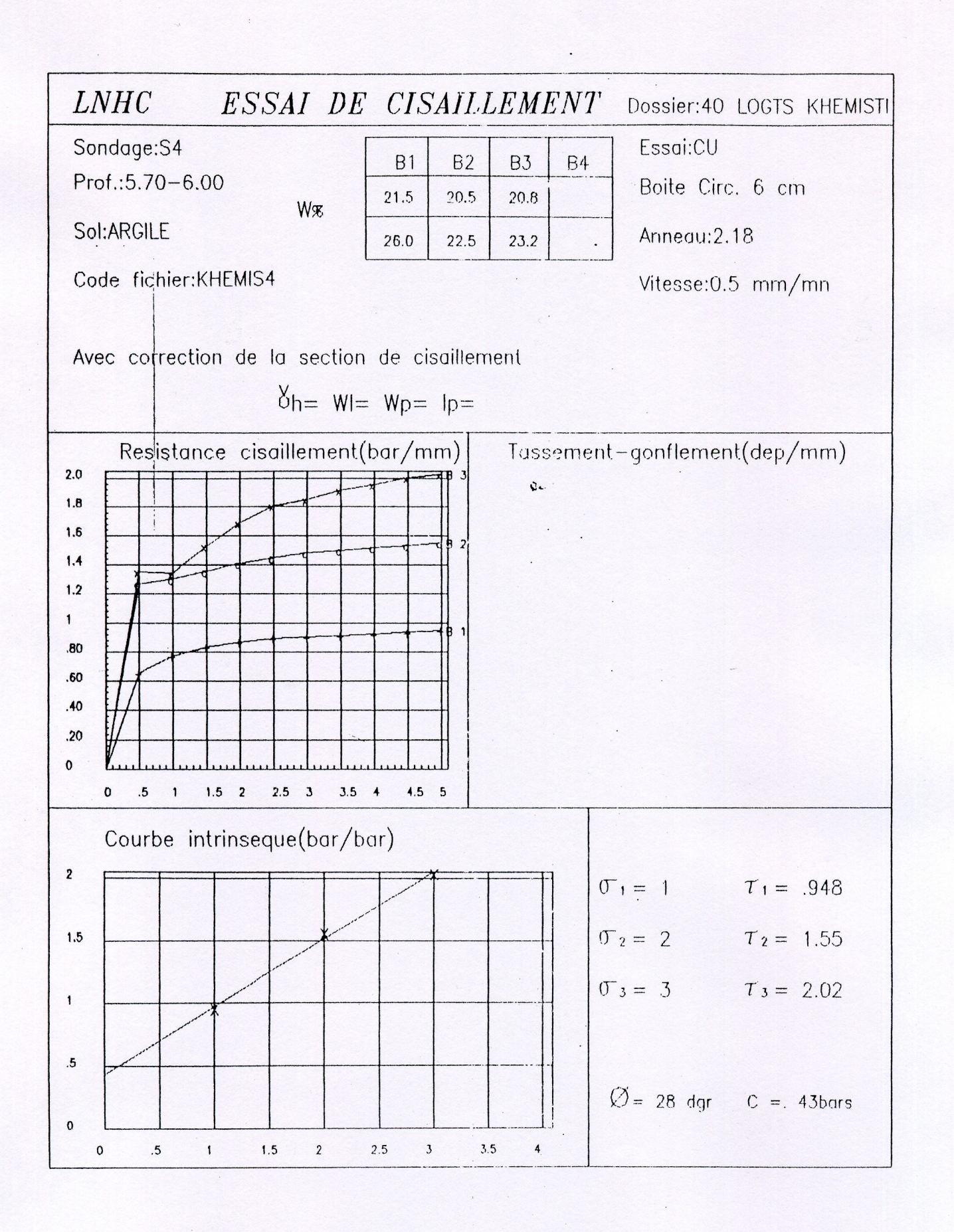

yes. **BEB**  $Cc = B.123$ **B.B.B**  $z$  i gaa Cmar 83 Simons X **AL oedomotre**<br>Unite Dued Cma لبنيد  $\sigma$  year) yaan) Lompressibl  $\bar{5}$  $\frac{1}{\beta}$ LNHC  $\mathbb{Z}^{\mathfrak{l}}$  $\overline{P}$  $\Box$ ōJ  $\left(\frac{1}{2}\right)$  $\overline{\phantom{0}}$ Ą, mode operatoir to.  $+$ **1978**  $\mathbb{E}$ ņij **Ellian** LOGTS-KHEMISTI  $\frac{1}{2}$ N  $\mathbb{Z}$ UD. لمنبو Selan  $\mathfrak{S}$  $\hat{\mathbb{S}}$  $\overline{\mathbb{G}}$ Ū Ō **BG'S /BL'S** Ō  $+$ Nature: Argile<br>Provenance: 40 ्र  $\overline{\mathbb{Z}}$ **66/828** U)  $\overline{\mathbb{Z}}$ etter för den ansamfallande av den ansättningar av den ansättningar av den ansättningar av den ansättningar av<br>Etter av den av den av den av den av den av den av den av den av den av den av den av den av den av den av den  $\overline{\mathbb{Z}^n}$ TO DE DE ōJ Ť, Ģ ¢ Ų こしこ Œ.  $\begin{array}{c} 0 \\ 0 \\ 0 \\ \hline \end{array}$  $\mathbb{Q}$  $\overline{\mathbb{Z}}$ h  $+$ b ตัดแข็ดีที่ฟังเทิด ตัด ตัด พัฒนาของที่<br>พัฒน์ p p + p p q + + o ตัด ตัด ตัด ตัด p + + ō 合作  $\iota_{\mathbb{Z}^4}^{\mathrm{op}}$  $\overline{r}$  $\mathbb{C}^{\prime}$  $\mathbb{C}^{\mathfrak{l}}$  $\vec{\tau}$  $\ddagger$  $\overline{1}$  $+$ + +  $\pm$  $-t$  $\overline{r}$  $\overline{\mathbb{Z}}$ ū. 00000000000000000000000000

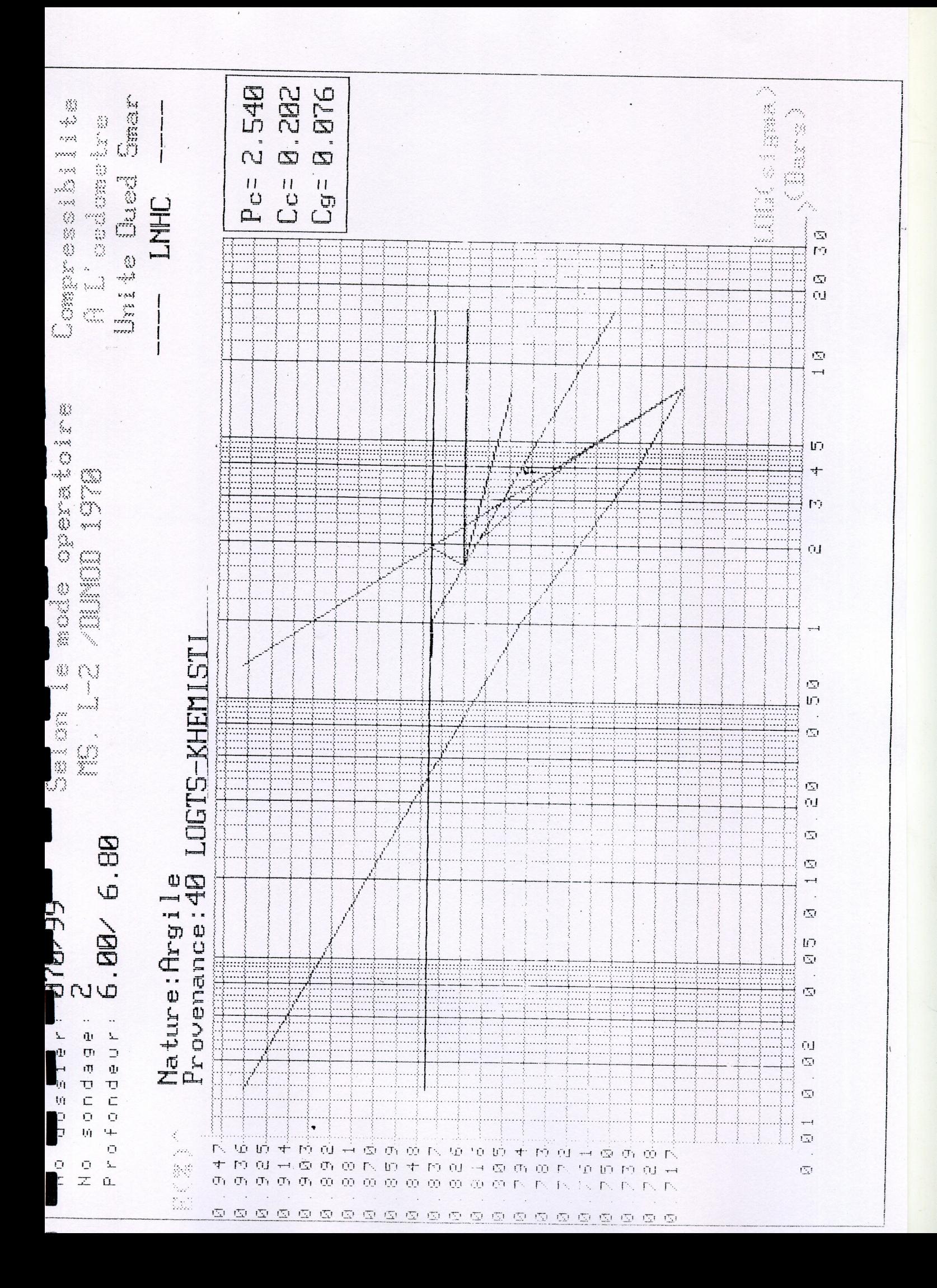

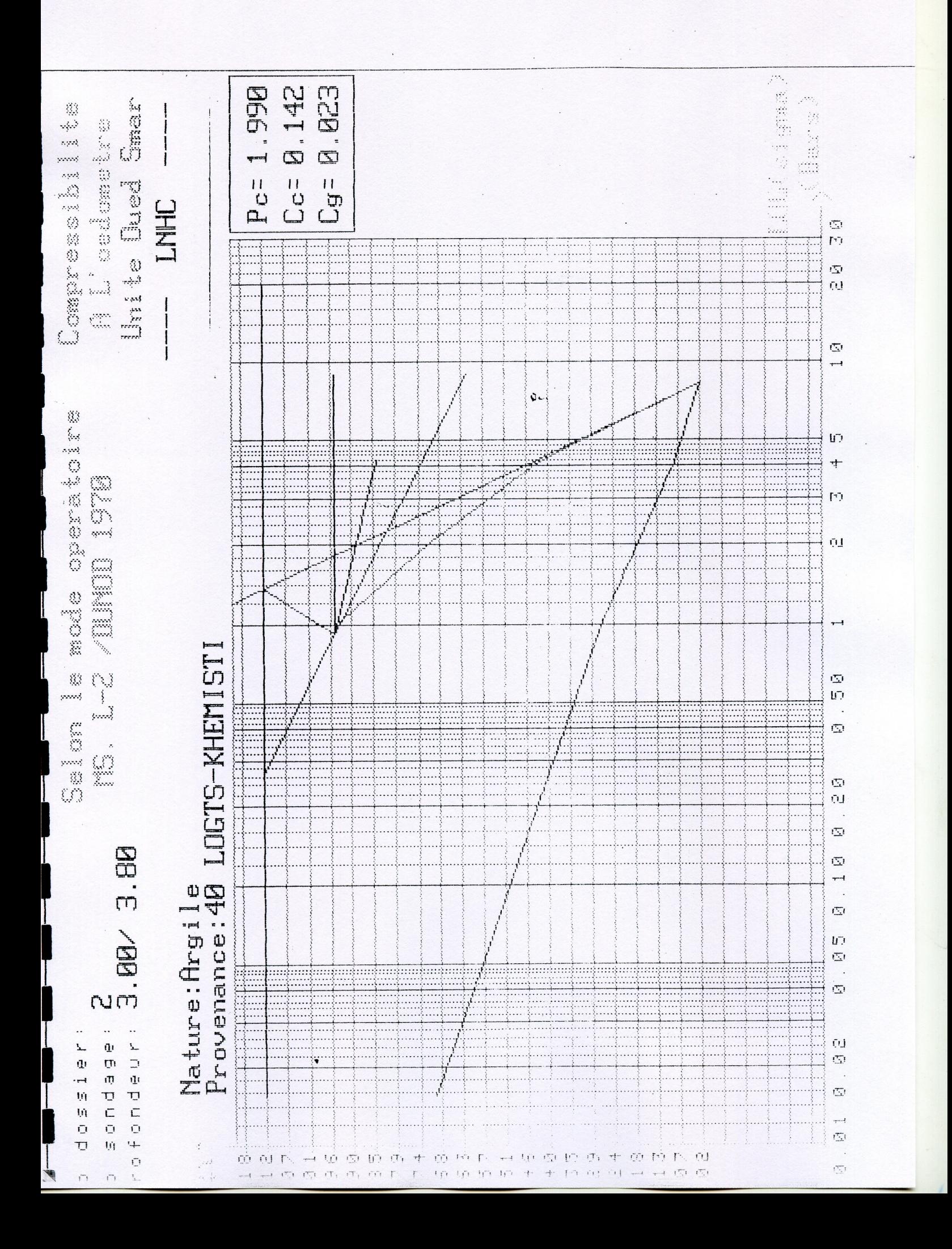

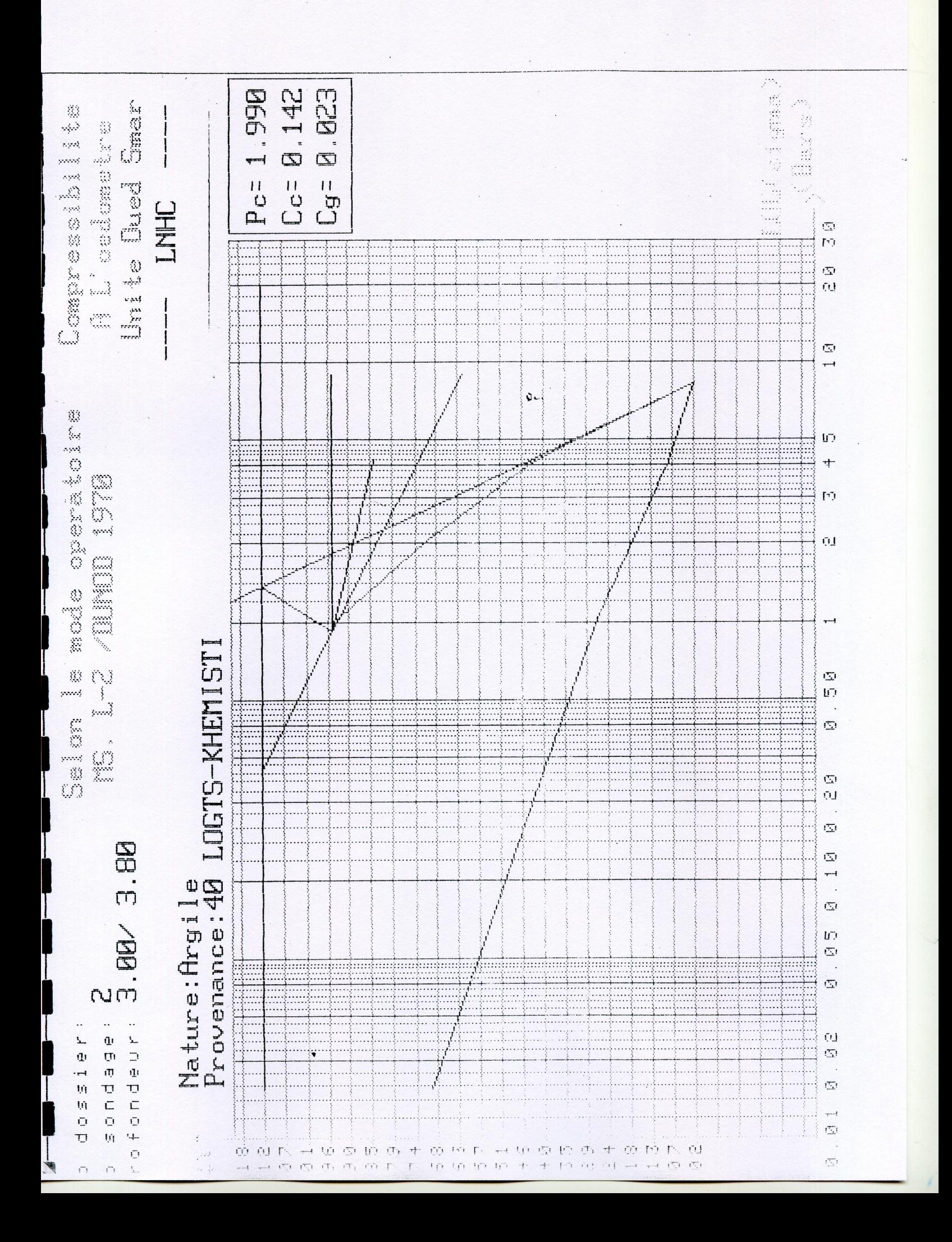

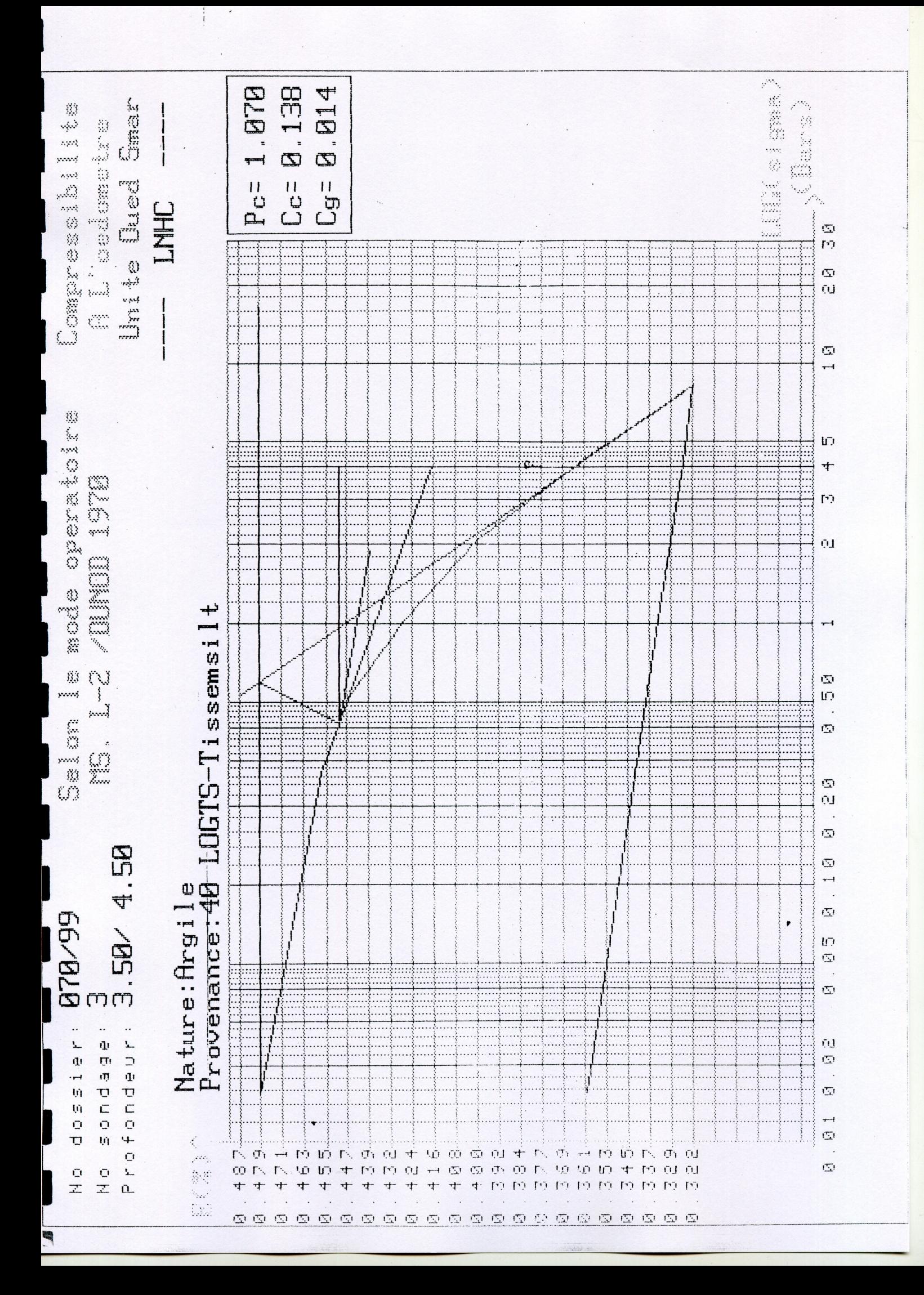

 $\mathcal{P}^{\text{tot}}$ **B. 868** 医管膜 **B.183** 2.160 Canar **Same** Lompressiblite pedomotro Unite Bued  $\overset{1}{\text{c}}$ i<br>Pc  $\bar{g}$ LNHC  $\bar{\mathbb{Z}}$  $\overline{P}$  $\overline{\mathbb{Z}}$  $\omega$ C.  $\overline{\mathbb{Z}}$  $\overline{ }$ W<br>Li  $\mathbf{h}$ mode operatol  $+$ 1978  $\mathbb{P}$ ūI **FOR STRAIG** LOGTS-KHEMISTI  $\mathbf{\Omega}$ UD. Selon  $\overline{\mathbb{Z}}$ É  $\mathbb{G}$  $\mathbf{U}$  $\mathbb Q$  $\frac{4}{5}$ .70/ 6.80  $\mathbb{Z}$  $\overline{\phantom{0}}$ Nature: Argile<br>Provenance: 40  $\bar{\mathbb{Z}}$ 66/878 U7  $\overline{\mathbb{Z}}$ ទូរសារទូលារទូលារទូលារបំពេលទូលារទូលារអុំប៊  $\sum$ ņJ  $\Phi$ **VONDUC**  $\overline{\mathbf{r}}$  $\left(\overline{\mathbb{Z}_2}\right)$ ŢĪ  $\mathbf{q}$ ıŅ  $\overline{\mathbb{G}}$ ţŷ D 口 m Ō  $\overline{\mathbb{Z}}$ ij  $+$ IJ + ကြော်တိုက် ထိုင်းတွင် ထိုင်းတွင် မြစ်မြစ် ထိုင်း မောက် ထိုက် ထိုက်  $\circ$  $\mathcal{E}^{(i)}$ w b + m w + m m m m m w m + m w + m m m  $\overline{\mathbb{Z}}$ 84  $00~\mathrm{Cs}$  $\bar{\mathbf{U}}$  $\tilde{\mathbb{Q}}$  $\mathbf{L}$ NNNNNNNNN 4 4 4 4 4 4 4 4 4 4 4 4 4 5 6  $\overline{\mathcal{I}}$  $\Omega$  $\overline{r}$ 0000000000000000000000000

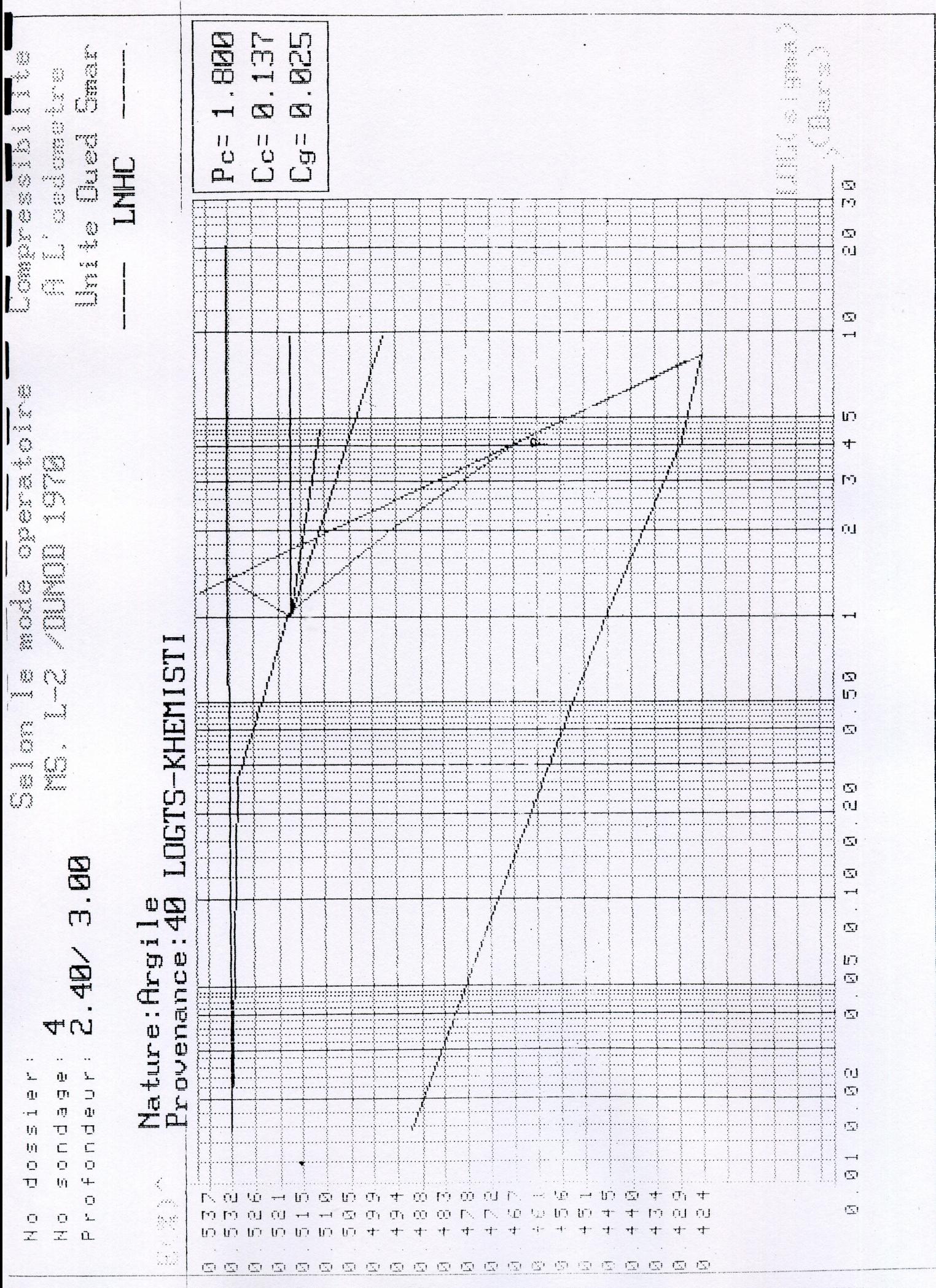

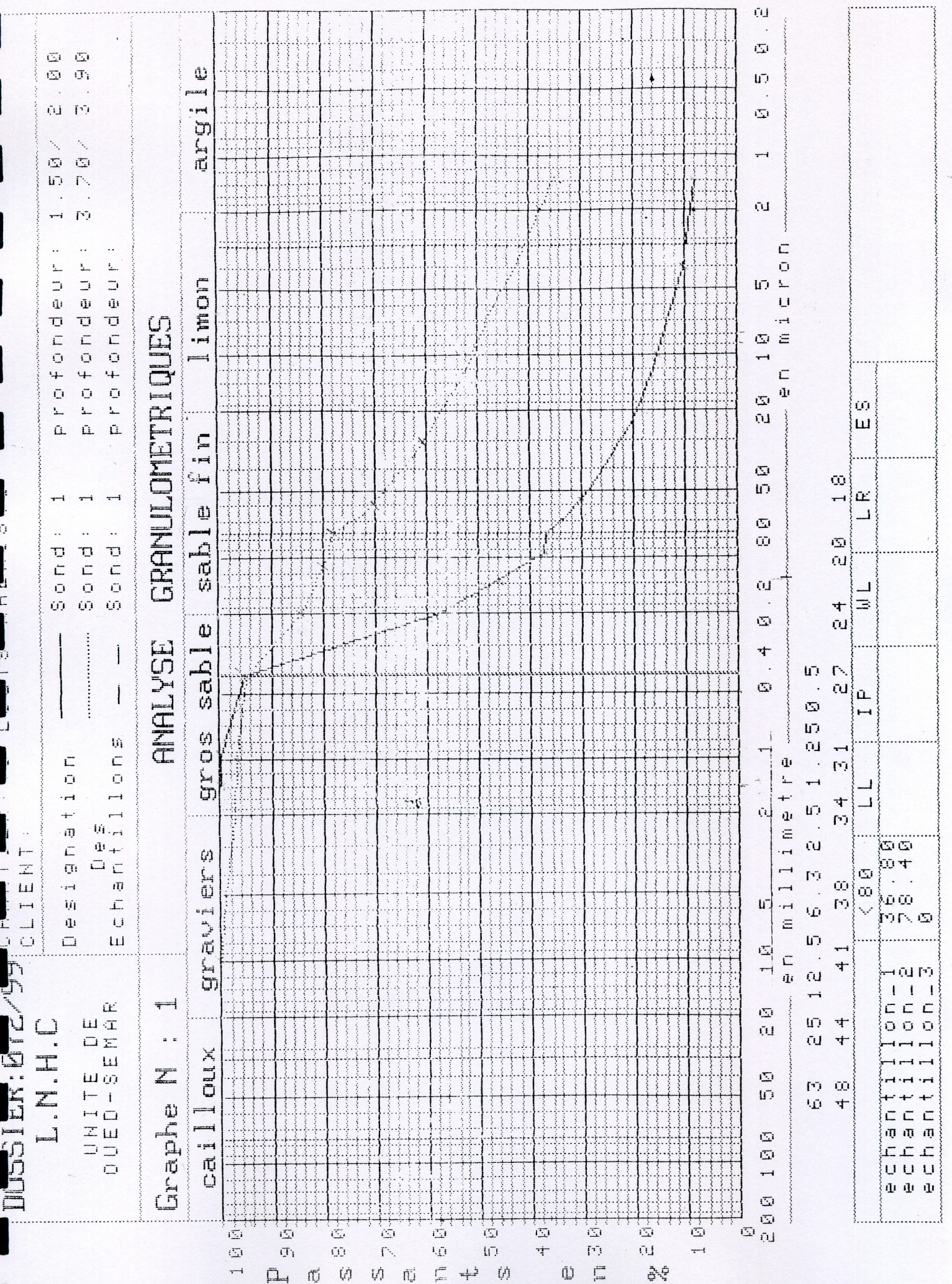

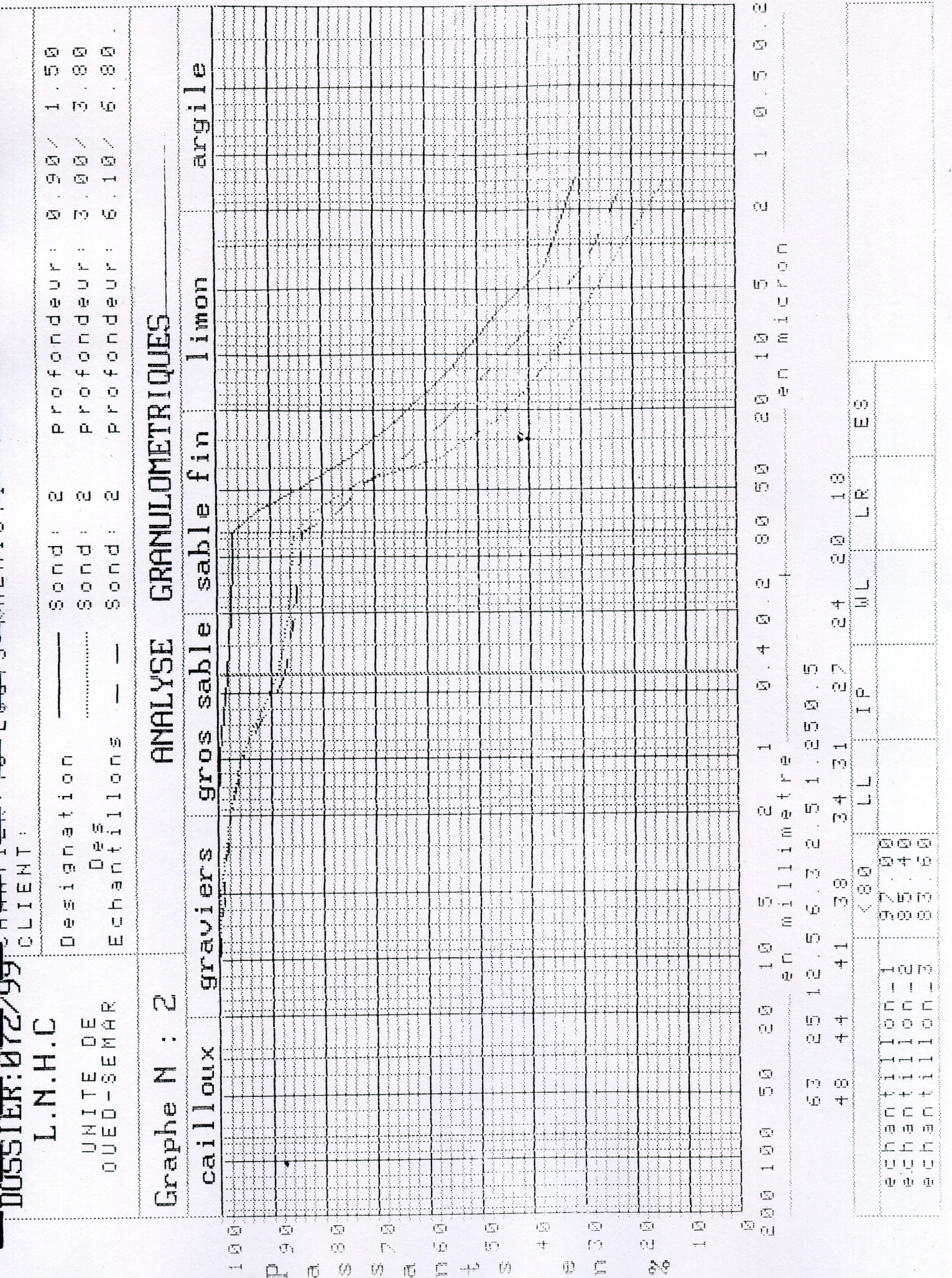

ū

 $\blacksquare$ 

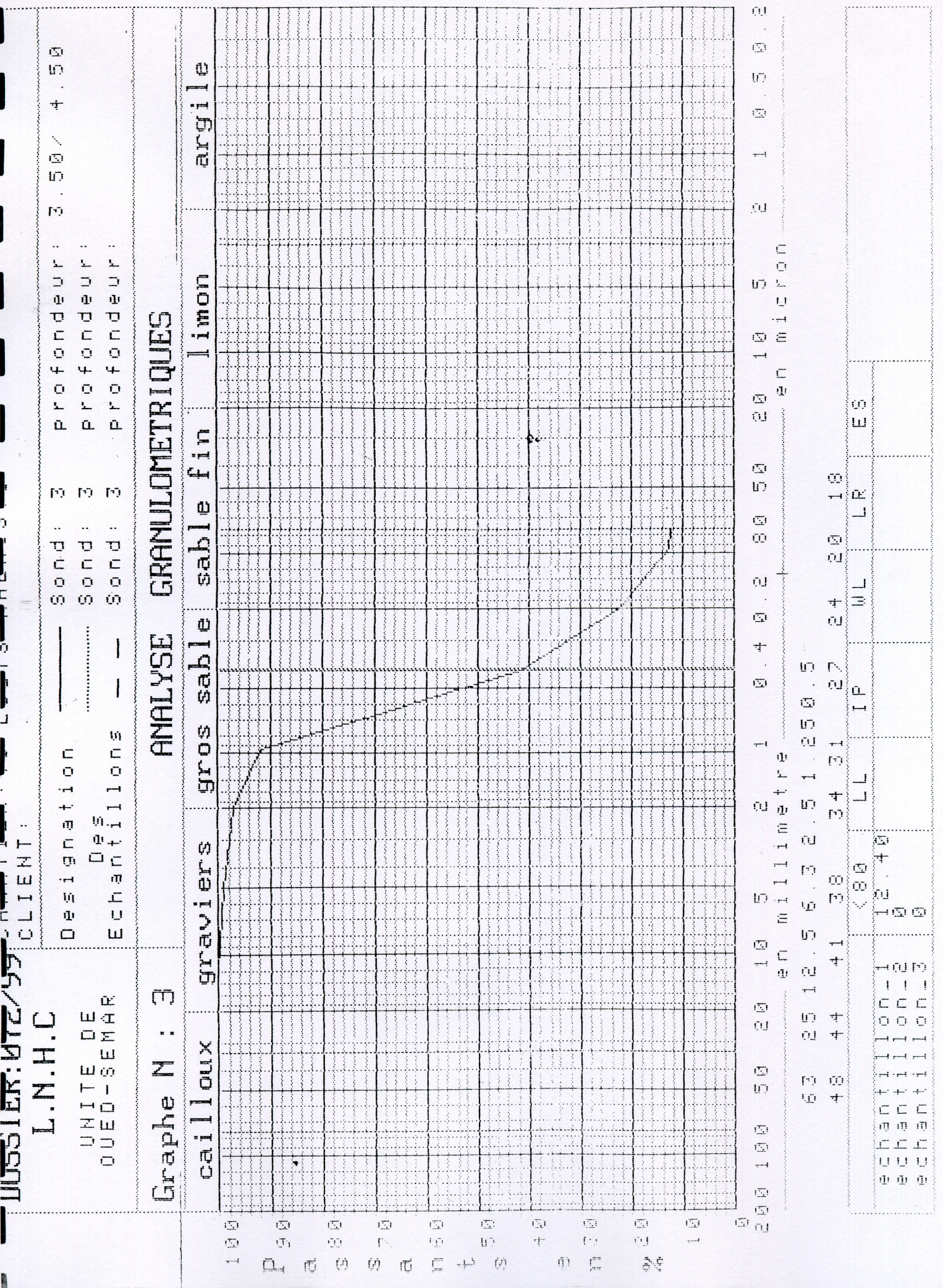
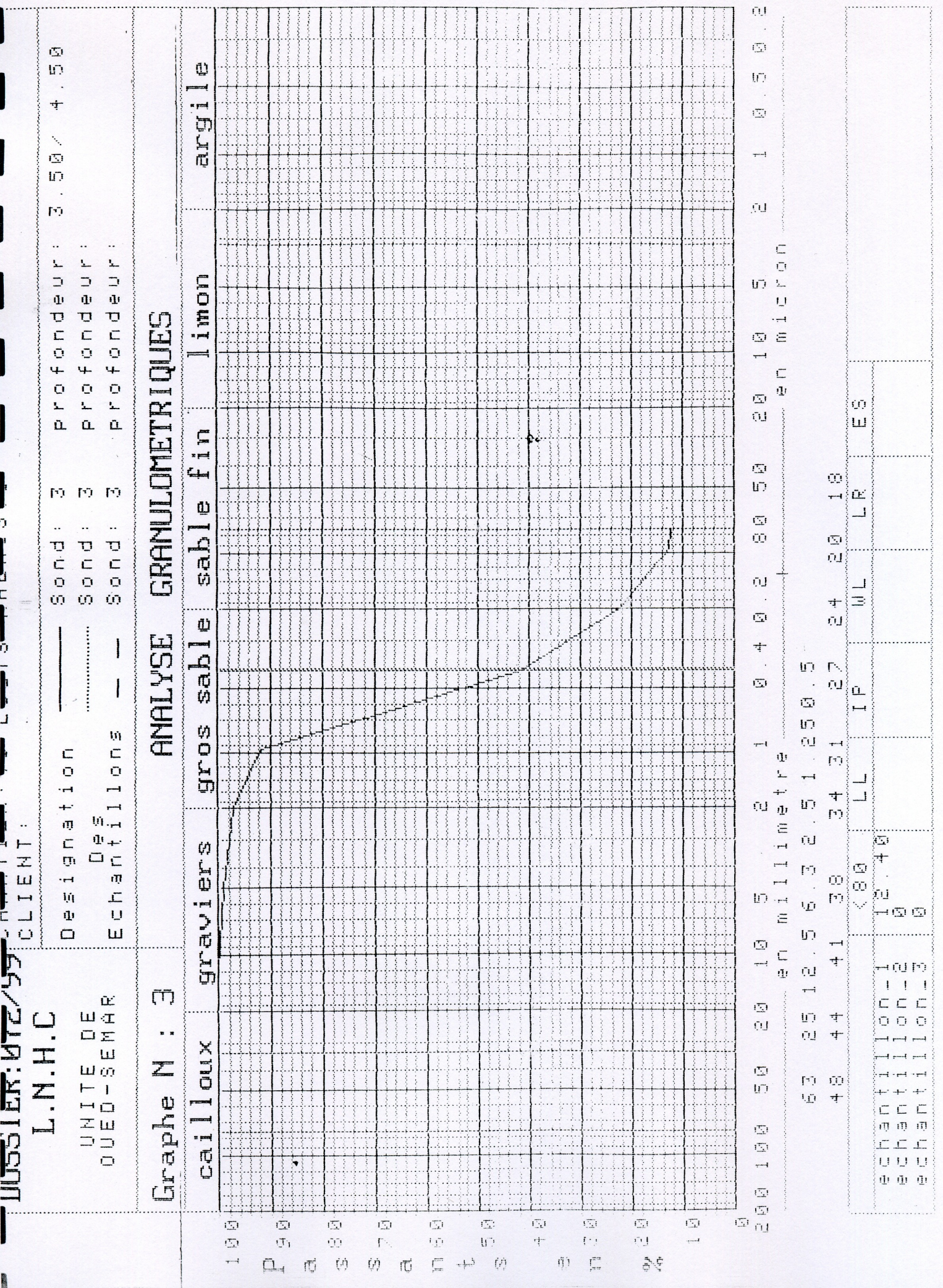